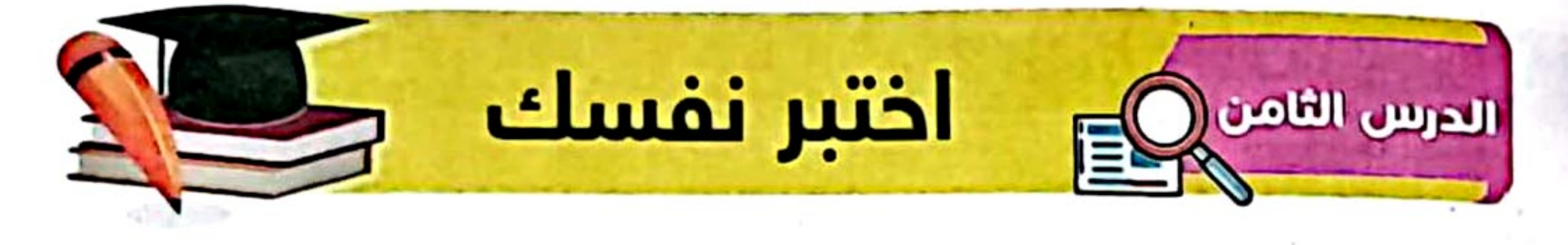

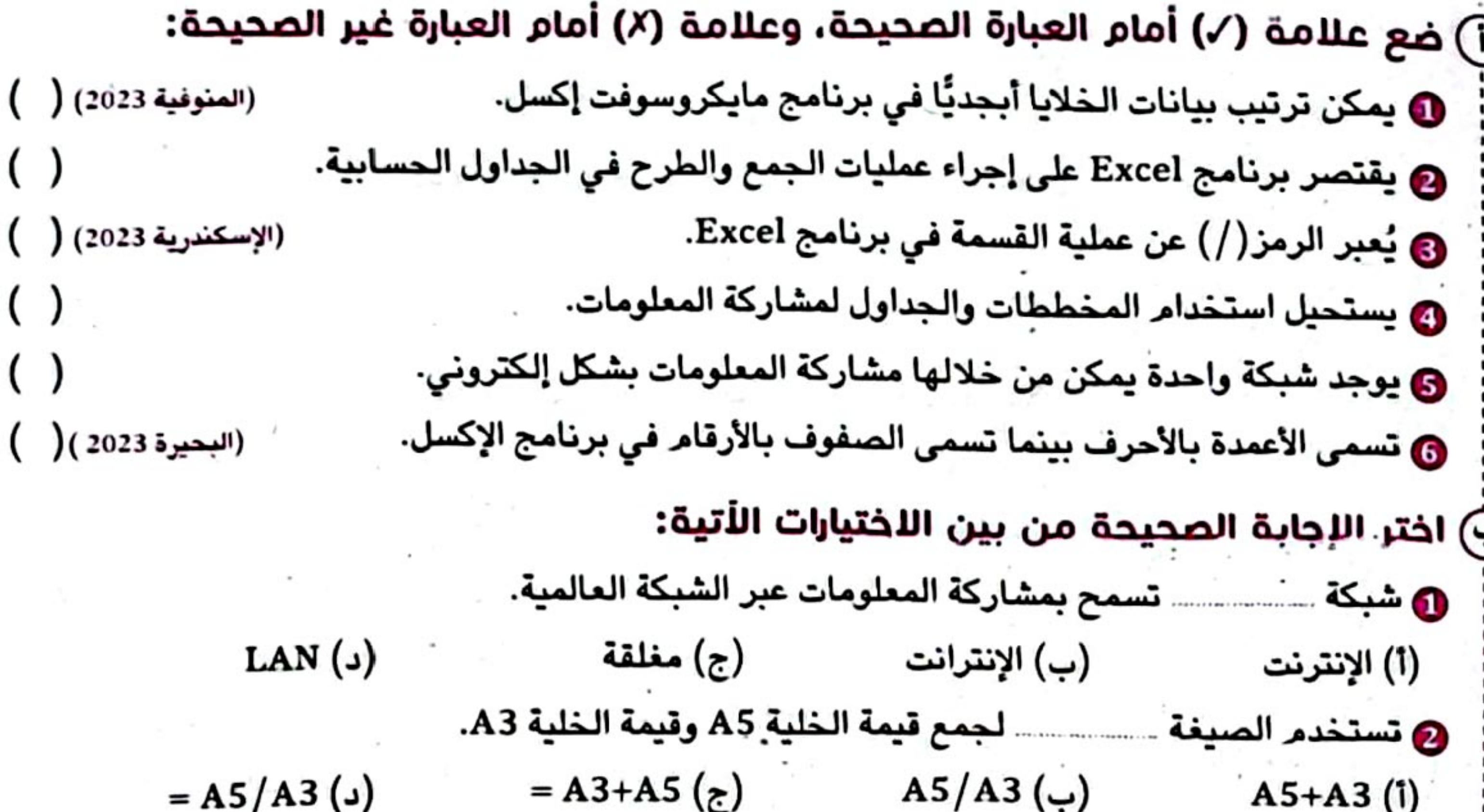

@ لعمل فرز أو ترتيب للخلايا نذهب إلى تبويب (ب) عرض View (ج) تخطيط Layout (أ) إدراج Insert (د) بيانات Data @ يستخدم برنامج أستنس في عمل الجداول الحسابية. (الشرقية 2023) PowerPoint (1) (ج) Excel  $Word(\cup)$ Paint  $($ ـــــــ لمشاركة المعلومات وهى أقل أمانًا. **ی** تستخدم شبکة : (المنوفية 2023) (ب) الإنترنت (ج) الإنترانت (أ) البريد (د) مغلقة @ يتم كتابة الصيغ النسيطة (المعادلات) داخل مستقسس في برنامج الإكسل. مستقصد مستقصر (ج) الرسم البياني (i) الرسائل النصية (ب) الصور (د) الخلية مستقطع المناسبة @ أكمل الجمل مما بين القوسين: (جمع - " \* " - "فرز " - الإنترانت - طرح - " = ") @ يسمح اختيار كانتسبب بترتيب المعلومات أبجديًا في برنامج إكسل. @ تعبر المعادلة F4-G4 = عن مستقدمة الخلية G4 من F4. (المنيا 2023) 

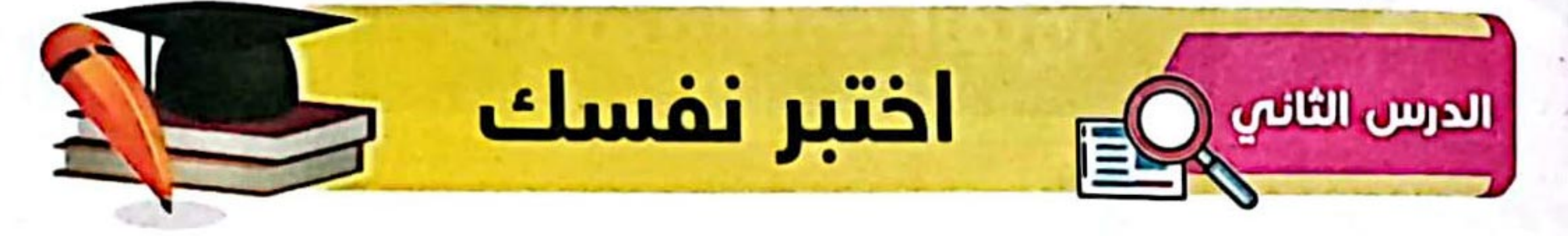

(٦) ضع علامة (٧) أمام العبارات الصحيحة، وعلامة (٨) أمام العبارات غير الصحيحة: (القليوبية 2023) () ❶ تعلَّم كيفية حماية الملفات وتخزينها على الأجهزة أمر غير ضروري. @ لحماية ملفاتك من الفقدان عليك عدم إنشاء نسخ احتياطي. ❸ يستخدم المخترقون عنوان البريد الإلكتروني للأشخاص لإرسال هدايا لهم. @ تحديث البرامج يُعد من طرق الحفاظ على أمن المعلومات (المنوفية 2023) ( **@ يعتبر القرص الصلب الخارجي أحد مكوِّنات الجهاز الأساسية.** @ يُفضل الاشتراك في موقع إلكتروني يطلب الكثير من المعلومات الشخصية. ◙ برنامج إدارة كلمات المرور يستخدم في إنشاء كلمات مرور متوسطة. (الإسكندرية 2023 ) ( (ب) اختر الإجابة الصحيحة من بين الاختيارات التالية: (القاهرة 2023) (د) متوقعة (i) متشابهة (ب) سهلة التخمين @ اسمك وسنك وعنوانك تمثل معلومات

(ب) تعريف شخصية (أ) عامة (د) الإنترنت (ج) غير سرية (الجيزة 2023) (ج) مكافحة الفيروسات (أ) القرصنة (ب) تعديل الصور (د) الكتابة .. مساحة ذاكرة الفلاش. **۞ تعتبر مساحة القرص الصلب الخارجي .....**. (بورسعيد 2023) (د) أكبر من (ج) تساوي (أ) أصغر من مستقطع الله عنه الله عنه السيد السيد (ب) تماثل السيد **6 لإنشاء كلمات مرور قوية يجب أن تحتوي على** (ب) أرقام فقط (أ) حروف فقط **TV & L** (د) حروف وأرقام وعلامات خاصة (ج) علامات خاصة فقط الأجهزة الإلكترونية بانتظام يحافظ على أمان معلوماتك الشخصية. (اسوان 2023) (ب) تحديثَ مستقار (ج) تغيير المستقرر المستقرر المستقرر المستقرر المستقرر المستقرر المستقرر المستقرر ا (أ) تثبيت (د) تنظيف الذي تتعامل معه إذا تمت سرقة رقم حسابك المصرفي. (الغربية 2023) ◙ يجب إبلاغ … `(ب) البنك (أ) المعلم (ج) صديقك (د) قريبك (الشرقية 2023) (أ) المشاع الإبداعي (ب) عنوان البريد الإلكتروني (ج) كلمة مرور قوية (د) التصيد الاحتيالي

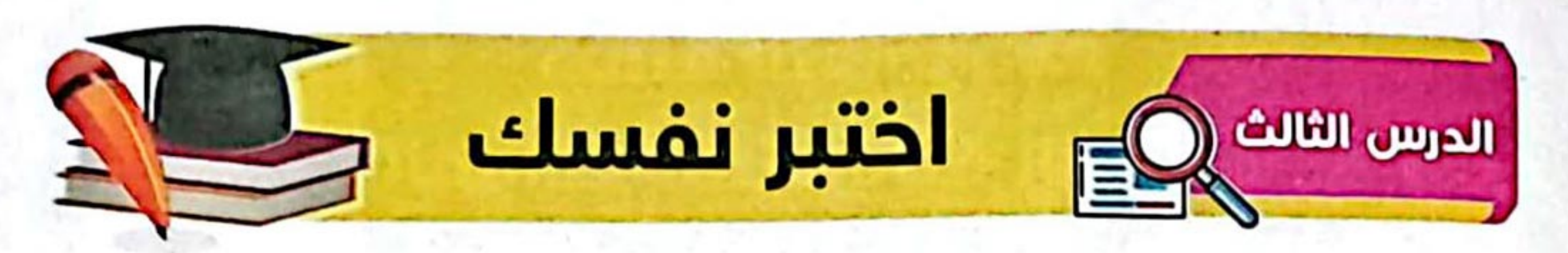

(i) ضع علامة (/) أمام العبارات الصحيحة، وعلامة (/) أمام العبارات غير الصحيحة: ❶ التصيُّد الاحتيالي هو: إرسال رسالة بريد إلكتروني حقيقية للمستخدمين. (القليوبية 2023) ( @ ينشئ برنامج إدارة كلمات المرور نفس كلمة المرور لكل حساب من حسابات المستخدم. @ تضمن المُصادقة متعدِّدة العوامل وصول المخترقين إلى الحسابات الشخصية للمستخدم. @ المُصادقة متعدِّدة العوامل إحدى طرق حماية كلمة المرور والبريد الإلكتروني. (الشرقية 2023) ( @ تتضمن رسائل التصيُّد الاحتيالي أخطاء إملائية ونحوية. @ يمكن تعزيز كلمة المرور وتقويتها من خلال المصادقة متعددة العوامل. (الغربية 2023) ( ) ◙ ينبه برنامج التصيد الاحتيالي المستخدم إذا سُرقت كلمات المرور الخاصة به.  $\begin{pmatrix} 1 \\ 2 \end{pmatrix}$ (ب) اختر الإجابة الصحيحة من الاختيارات الأتية:

(الإسماعيلية 2023) (د) مكافحة الفيروسات (أ) إدارة كلمات المرور (ب) التصيد الاحتيالي (ج) الإنترنت 

(ب) المصادقة متعدِّدة العوامل (أ) التصيد الاحتيالي (د) مكافحة الفيروسات (ج) إدارة كلمات المرور (أ) التصيد الاحتيالي (ب) إدارة كلمات المرور (ج) الإنترنت (د) الفيروسات @ يتمكّن قراصنة الكمبيوتر من الحصول على كلمة المرور الخاصة بالمستخدمين من خلال (أ) إدارة كلمات المرور (ب) التصيُّد الاحتيالي (ج) مكافحة الفيروسات (د) الأجهزة المحمولة © أكمل الجمل الأتية مما بين القوسين: (المصادقة متعددة العوامل – البريد الإلكتروني – الرسائل النصية – اختراق البيانات – كلمة المرور) (القليوبية 2023) **© تتم المصادقة متعددة العوامل عن طريق عامل يعرفه المستخدم مثل** وأخر يمتلكه. @ المخترقون يصلون إلى كلمات مرور المستخدم عبر الإنترنت من خلال

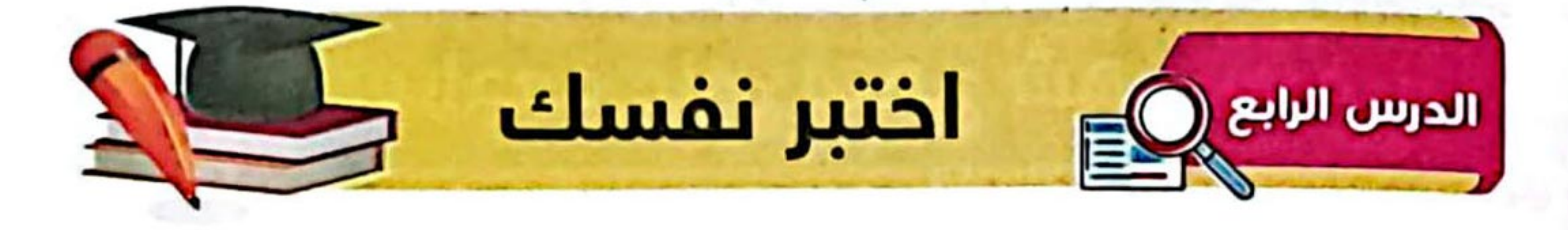

- (٦) ضع علامة (٧) أمام العبارات الصحيحة، وعلامة (٨) أمام العبارات غير الصحيحة: ❶ يتكون محدَّد مواقع المعلومات من أربعة أجزاء رئيسية. @يجب إخفاء الأمر إذا وقعتَ ضحية لأحد المواقع الإلكترونية الاحتيالية. ❸ تعمل جميع المواقع الإلكترونية الاحتيالية وفقًا لنفس المبادئ. @تخلو المواقع الإلكترونية الاحتيالية من الأخطاء الإملائية والنحوية. همحدد موقع المعلومات .URL يمكنك من الوصول للموقع الذي تريده. (البحيرة 2023) ( @كل المواقع الإلكترونية هي مواقع احتيالية بما فيها مواقع التسوق عبر الإنترنت. (الإسكندرية 2023) ( ۞ اختر الإجابة الصحيحة من بين الاختيارات التالية: ❶أي من الطرق التالية تساعد على تجنب المواقع الإلكترونية الاحتيالية؟: (أ) التحقق من توصيل الكمبيوتر بجهاز التوجيه. (ب) التحقق من وجود أخطاء إملائية ونحوية في الموقع. (ج) التأكد من أن كلمة المرور صحيحة. (د) تجريب سلِك إيثرنت مختلف.
	- (القاهرة 2023)

(ب) الإدارة العامة لمكافحة جرائم الإنترنت (أ) وزارة التربية والتعليم (د) بنك المعرفة المصري (ج) ناشيونال جيوجرافيك (ب) اسم المورِد (أ) البروتوكول (د) نظام التحديد العالمي GPS (ج) مسار الملف @الخطوة الأولى لعمل المواقع الاحتيالية هي ....... ـــــــ المستخدم. (ج) حماية (أ) اختراق خصوصية \_ (ب) استغلال معلومات (د) استدراج \_\_\_\_ (أسوان 2023) (د) البحث (ج) التصيد الاحتيالي (أ) التواصل الاجتماعي۔ (ب) التسوق (ع) أكمل الجمل الأتية مما بين القوسين: (التسوق الاحتيالية - محدُّد موقع المعلومات URL - برمجيات التخويفَ- الاحتيال عبر المكافآت - البروتوكول) ❷لا ترسل مواقع ......................... الأغراض المطلوبة بشكل صحيح. ◙ عرض جائزة لا يتم الحصول عليها، تُعبر عن ( القليوبية 2023 ) 

# تدريبات سلاج التلميذ

على شهر نوفمبر

مجاب عنها بنهاية الكم

- 1 ضع علامة (/) أمام العبارات الصحيحة، وعلامة (/) أمام العبارات غير الصحيحة: ① الـخطوة الأولى من خطوات إجراء البحث مع زملائك هي مشاركة النتائج. ② يجب تحديد المعلومات المراد البحث عنها عبر شبكة الإنترنت. ③ المعلومات على شبكة الإنترنت تحتاج إلى تقييم وتنظيم. ④ الإنترانت هي شبكة عالمية أكثر أمنًا. ③ تمثل علامة (\*) عملية القسمة في برنامج إكسل. ⑥ لجمع القيم في الأعمدة A وB وفي الصف 8 يتم كتابة الصيغة "A8+B8+C8=". ۞ الكاميرا من أهم الأدوات التي نحتاجها في رحلات التصوير الفوتوغرافي. 8) لا يمتلك المصورون حقوق النشر لصور التقطوها. ① يشارك المصورون الصور ذات الدقة العالية على مواقع التواصل الاجتماعي.
	- ① مشاركة المعلومات الشخصية عبر الإنترنت لا يعرِّضك للقرصنة.
	- ① لا يمكن للمخترق استخدام رقم الحساب المصرفي لسرقة الأموال. D النسخ الاحتياطي يحمي ملفاتك من الفقد أو التلف. ① ينشئ برنامج إدارة كلمات المرور كلمات مرور قوية ومختلفة لحسابات المستخدم. ۞ تعتمد المُصادقة متعدِّدة العوامل على طريقة واحدة للمصادقة. ① تستخدم المُصادقة متعدِّدة العوامل للحصول على كلمة مرور لحساباتك. 10) برمجيات التخويف تتضمن تحذيرات مزيفة والحاجة إلى تحميل برنامج معين. ① خدع المواقع الاحتيالية مختلفة لكن جميعها تتشابه في المبادئ نفسها. B) عند وقوعك ضحية للمواقع الاحتيالية لا يجب الاتصال بإدارة مكافحة جرائم الإنترنت. D البروتوكول هو الذي يحدِّد كيفية نقل المعلومات في محدد موقع المعلومات URL. @ المُصادقة متعدَّدة العوامل تجمع بين عامل يعرف المستخدم وعامل يملكه المستخدم. ۞ تُعدُّ مساحة القرص الصلب أصغر من مساحة ذاكرة الفلاش. ۞ وضع العلامة المائية لا يحمي من انتهاك حقوق النشر. ۞ لا يمكن ترتيب المعلومات أبجديًّا في برنامج إكسل. @ يمكن استخدام كلمات مفتاحية مختلفة أثناء البحث عبر الإنترنت.

تدريبات سلاح التلميذ على شهر نوفمبر 2 - اختر الإجابة الصحيحة من بين الاختيارات التالية: ① الخطوة الأولى من خطوات إجراء البحث هي ......... الموضوع. أسكتابة المسيم ج اختيار ا تجاهل شيء مهم. ف التنظيمات ج المعرفة (3) لإنشاء الصيغ في برنامج إكسل نستخدم علامة  $(1)$  $(*)$   $(*)$   $(*)$   $(*)$  $(+)$  .  $A4-B3=$  $A3 - B3 = A3 - B3 = A3 / B3$ ③ لعمل ترتيب أبجدي Sort ِيمكنك استخدام تبويب لَيْ تَصْمِيمِ Design لِيَانَاتِ Data د أدوات Tools **l** إدراج Insert من معلومات التعريف الشخصية الخاصة. @ تعتبر بــــــــــــــــــــ المنافس المستخدم المناس المعضلة المستخدمة المنفضلة المنفضلة المستخدمة المستخدمة المستخدمة المستخدمة ا د الكتب المفضلة ۞ يصل ......................... إلى كلمات مرور المستخدم عبر الإنترنت عن طريق عمليات اختراق البيانات. ب الموظفون ج المصممون **المستخدمون** له المخترقون ــــــ على أخطاء إملائية ونحوية. @ يحتوي الموقع .. أأ الاختيالى د المشهور ب قرصنة في حذف قال حماية **التق** د ضغط والسلاميرا العادية **ال بِ القرم***ن* **الصلب** ً لقرص الصلب الخارجي ( ج الهاتف المحمول من أجزاء محدد موقع المعلومات. www.ekb.com (1) يمثل هذا الجزء D عرض جائزة لا يمكنك الحصول عليها يسمى اب مواقع التسوق أيا الاحتيال عبر المكافآت لا برمجيات التخويف ك مواقع تسوق احتيالي من خطوات إجراء البحث. ح الثالثة ا الأولى من المجان**ية** الثان**ية** د الأخيرة ألَّا جِمَلَ كاملة ب كلمات مفتاحية **.** كلمات مختلفة بمعاني متشابهة ج \_ مفردات الكلمات

W

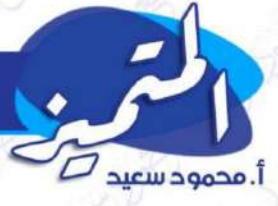

الصف الخامس الإبتدائي - الفصل الدراسي الأول

### الدرس الثامن

## مشاركة المعلومات

قبل قيامك بمشاركة المعلومات، عليك أن تقرر: ما الذي يجب مشاركته عبر شبكة الإنترنت أو عبر شبكة الإنترانت؟

#### الإنترنت

يُستخدم لمشارك<mark>ة المعلو</mark>مات عبر الشبكة العالمية، (المفتوحة)، <mark>وهو</mark> أقل أمانًا عن (الإنترانت)

استخدام برنامج مايكروسوفت إكسل

**أولًا: ترتيب المعلومات أبجديًّا:** اذهب إلى شريط الأدوات (Toolbar)، وانقر على علامة التبوي<mark>ب «بيان</mark>ات» (Data)، ثم على «فرز» (Sort).

### ثانيًا: كيف يمكنك إنشاء <mark>هيغ بسيطة</mark> في الخلايا (Cells)؟:

ل<mark>لجمع (+)، الط</mark>رح (–)، الضرب <mark>(x)، القسمة (/).</mark>

- انقر على الخلية التي تو<mark>د إنشاء صيغة ب</mark>سيطة فيها، ثم اكتب<br>علامة المساواة (=)؛ وذلك ليعلم برنامج إكسيل بأنك ستن<mark>شئ صيغة</mark> بسبطة.
- <mark>حدِّد الخلايا</mark> التي تود إدراجها في <mark>صيغتك البسيطة، وذلك بالإشارة إلى</mark><br>الأحرف (أعلى الأعمدة) والأرقام (على يسار الصفوف).

**مثال:** لنفترض مثلًا أنك تريد <mark>جمع القيم</mark> الواردة في الأعمدة (A وB و C من<br>الصف 4) فيتم كتابة ما يلي في الخلية C4 + B4 + C4 =

**مثال 2.** لجمع الأرقام من صفوف مختلفة مثل الصفوف 3 و4 و5 في نفس .<br>العمود (العمود B) مثلًا يتم كتابة ما يلي في الخلية B3 + B4 + B5 =

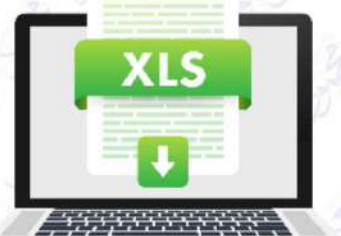

XH

QC

الإنترانت

ਵΩ⊫<br>ਹੈ ਸ

يُستخدم لشارك<mark>ة المعلومات عبر شبكة</mark> مغلقة، وهو أكثر أمانً<mark>ا عن (الإن</mark>ترنت).

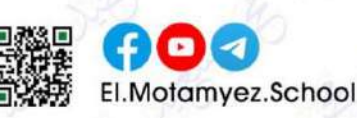

 $\mathbf{z}$ 

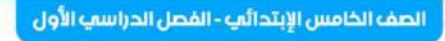

### الدرس الأول

## .<br>المستكشـــف النشــــط

#### جيـــف کيرباب

 $D$  sucure ago  $D$ .

عالم بيئة ومصور فوتوغرافي، شارك في بعثات تصوير فوتوغرافي مشوقة في إفريقيا وأمريكا الشمالية، وأكثر ما يصوره هي للناظر الطبيعية والحيوانات.

#### كيف يستعد جيف كيربي لل<mark>رحلات؟</mark>

يُفكِّر جيدًا في المكان الذي <mark>سيتجه إ</mark>ليه، والأشياء التي سيفعلها، وكيف يؤدي عمله بأمان.

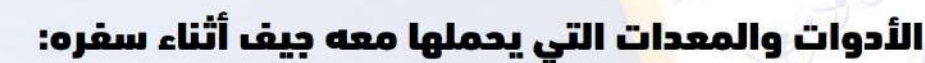

- كاميرا خاصة م<mark>ع الع</mark>ديد من العدسات والبطاريات – جهاز كمبيوتر محمول – طائرة <mark>م</mark>ن دون طيار – محركات أقراص <mark>صُلْبة</mark> خارجية لإنشاء نسخ احتياطية من جميع الصور التي التقطها وي<mark>حر</mark>ص على ذلك في نهاية كل يوم – ه<mark>ات</mark>ف محمول لالتقاط صور سريعة لمشاركة أي صور مع زملائه على ال<mark>فور</mark> – أداة تحديد المواقع العالمي (GPS) للتنقل وتحديد الأماكن.

#### الصور وحقوق النشر

#### امتلاك الصور

يعني التمتع بحق قا<mark>نوني في نشر أو بيع</mark> الصور، ويمتلك الجميع حقوق نشر الصور <mark>التي يلتقطون</mark>ها، إلا إذا باعوها قبل أو بعد التقاطها.

#### انتهاك حق<mark>وق النشر</mark>

يُقصد به استخدام بعض الأشخاص صورًا التقطها آخرون م<mark>ن دون طلب إ</mark>ذنهم، أو من <mark>دون شراء</mark> حق استخدام الصور.

#### يمكن للمصورين حماية أعمالهم من انتهاك حقوق النشر عن طريق:

وضع علامة مائية، إضافة معلومات م<mark>تعلق</mark>ة بحقوق النشر، مثل: الاسم أو البيانات الوصفية الخاصة بكل صورة.

#### كيف يضمن جيف كيربي حماية أعماله؟

عن طريق عدم مشاركة صور ذات دقة عالية إلا مع الأشخاص الموثوقين، ويشارك صورًا ذات دقة منخفضة، بحيث لا تبدو جيدة إذا طُبعت أو رفعت على موقع إلكتروني، كما يستخدم البحث من خلال الصور لمعرفة إذا كانت صوره تُستخدم من دون إذنه.

#### القانون المصري وانتهاك حقوق النشر:

يتعارض انتهاك حقوق النشر مع القانون المصري طبقًا للمادة 69 من الدستور المصري لعام 2014، ولقد صيغت العديد من القوانين المصرية التي تحمي حقوق النشر بناءً على هذه المادة.

3

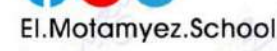

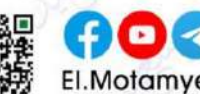

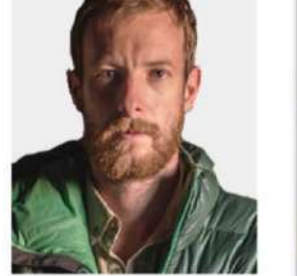

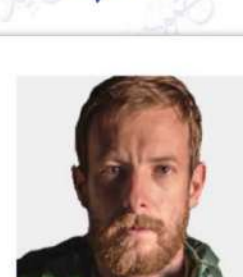

**Walla** 

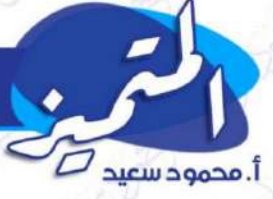

## الدرس الثللتي

## حماية أنفسنا ومعلوماتنا

**قراصلة الكمييوتر**: يستخدمون شبكة الإنترنت لاقتحام أنظمة الكمبيوتر لسرقة المعلومات الشخصية.

تكنولوجيا المعلومات

الصف الخامس الإبتدائي - الفصل الدراسي الأول

المعلومات الشخصية: هي معلومات التعريف الشخصي ( Personally Identifiable Information <mark>) واختص</mark>ارها PII مثل: اسمك وعنوانك وكلمات المرور الخاصة بك ورقم حساب<mark>ك الب</mark>نكي.

**يمكن للمخترق است**خدام عنوان البريد الإلكتروني وكلمة المرور لأحد الأشخاص لإرس<mark>ال ف</mark>يروس لجميع عناوين البريد الإلك<mark>تر</mark>وني الموجودة في بريده الإلكتروني. وكذلك يمكن للمخترق استخد<mark>ام ر</mark>قم الحساب للصرفي لأحد البالغ<mark>ين </mark>لسرقة أمواله.

طرق الحفاظ علم أمان معلومات التعريف الشخصية الخاصة بك

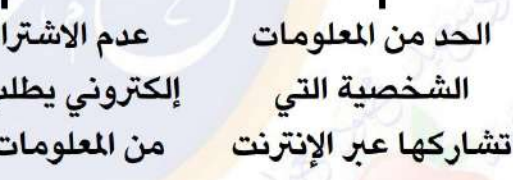

استخدام كلمات مرور قوية تحتوى ب منك الكثير على أرقام وحروف ، الشخصية وعلامات خاصة

<mark>استخدام برامج</mark> <mark>مكافحة الفيروسات</mark> <mark>على جميع أجهزتك</mark>

OC

– احرص على تحديث أجهزتك وت<mark>طبيقاتها بانتظام</mark>؛ إذ تتضمن الت<mark>حد</mark>يثات تغيي<mark>رات تحافظ</mark> على أما<mark>ن بيانات</mark>ك.

ك في موقع

<mark>الملفات المفقودة:</mark> من الضروري أن <mark>تتعل</mark>م كيفية حماية الملفات التي تنشئها أو تخزنها على الأجهزة من الفيروسات والمشكلات المتعلقة بالبرمجيات وحمايتها من الأخطاء البشرية مثل: سقوط جهاز الكمبيوتر وتحطمه.

#### طرقه حماية الملفات

#### إنشاء نسخة احتياطية

عن طريق استخدام تطبيقات تنشئ تلقائيًّا نسخة احتياطية من ملفاتك.

#### استخدام جهاز لحفظ الملفات

وتوصيله بجهاز الكمبيوتر مثل: محرك أقراص فلاش أو محرك قرص صُلْب خارجي.

بشكل آمن وإنشاء نسخ احتياطية، كما يعد القرص الصلب <mark>ال</mark>خارجي أكبر مساحة من ذاكرة الفلاش.

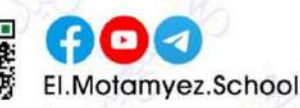

الصف الخامس الإبتدائي - القصل الدراسي الأول

### الدرس الثالث

## سرية كلمة المرور

يستخدم قراصنة الكمبيوتر العديد من الطرق للحصول على كلمة المرور الخاصة بك، منها:

التصيد الاحتيالى **PHISHING** 

 $D$  sucure case.

هو إرسال رسالة عبر البريد الإلكتروني أو تطبيقات التواصل الاجتماعي تبدو حقيقية، ولكنها ليست كذلك.

<mark>هو نوع آخر من التصيد الاحتيالي يتم بواسطة</mark>

الرسائل النصية بدلًا من البريد الإلكتروني.

التصيد الاحتيالى **SMISHING** 

**أنواع التصيد الل<mark>احتيالي</mark>:** النوع الأول يخبرك بأنك فزت بجائزة، ولكن عليك أن تعطي تفاصيل حسابك <mark>للص</mark>رفي لتحصل عليها، النوع الثاني رسالة تحثك على التصرف بسرعة.

**للـ2ظ:** عند فتح م<mark>رف</mark>قات الرسائل الاحتيالية يتم تثبيت برنامج سرقة البيانات على جهاز الكمبيوتر الخاص <mark>بال</mark>ستخدم، أو يطلب منه إدخال معلومات تعريف شخصية حساسة، مثل: تفاصيل الحس<mark>اب</mark> المصرفي.

### ي<mark>مكُنك التعرف على رسائل الت</mark>صيد الاحتيالي من <mark>خلال:</mark>

ا<mark>حتوائها على أخطاء إملائية ونحوية</mark>

احتوائها على طلبات للحصول <mark>على بيانات</mark> شخصية

#### <mark>ل</mark>حماية بياناتك الشخصية وأجهزتك من المخترقين تحتاج إلى:

#### برامج إدارة كلمات المرور

- تنشئ لك كلمات مرور قوية وفريدة لكل حساب من <mark>حساباتك.</mark>
- تخبرك إذا كانت كلمة المرور لديك ضعيفة جدًّا، أو إذا كانت إحدى كلمات المرور الخاصة بك قد سُرقت عبر الإنترنت.

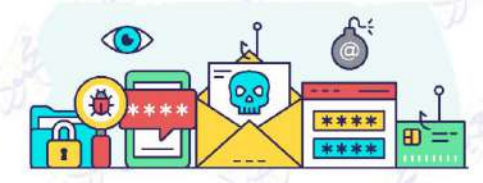

يمكنكم الحصول على المذكرات والاختبارات من خلال مسح رمز<br>الـ QR Code أو من خلال صفحة "المتميز – أ/ محمود سعيد ".<br>® يرجى مراعاة حقوق صاحب المحتوى عند النشر.

المطادقة متعددة العوامل تُستخدم لتعزيز وتقوية كلمة المرور، وتعني تقديم طريقتين على الأقل للتعريف عن نفسك، على أن يجمع بينهم:

- عامل معروف: مثل كلمة المرور أو رقم التعريف الشخصى pin.
	- <u>عامل آخر أنت تمتلكه: مثل بريد</u> إلكتروني أو رمز لمرة واحدة.

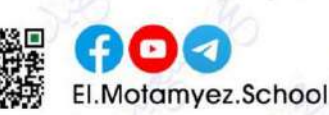

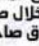

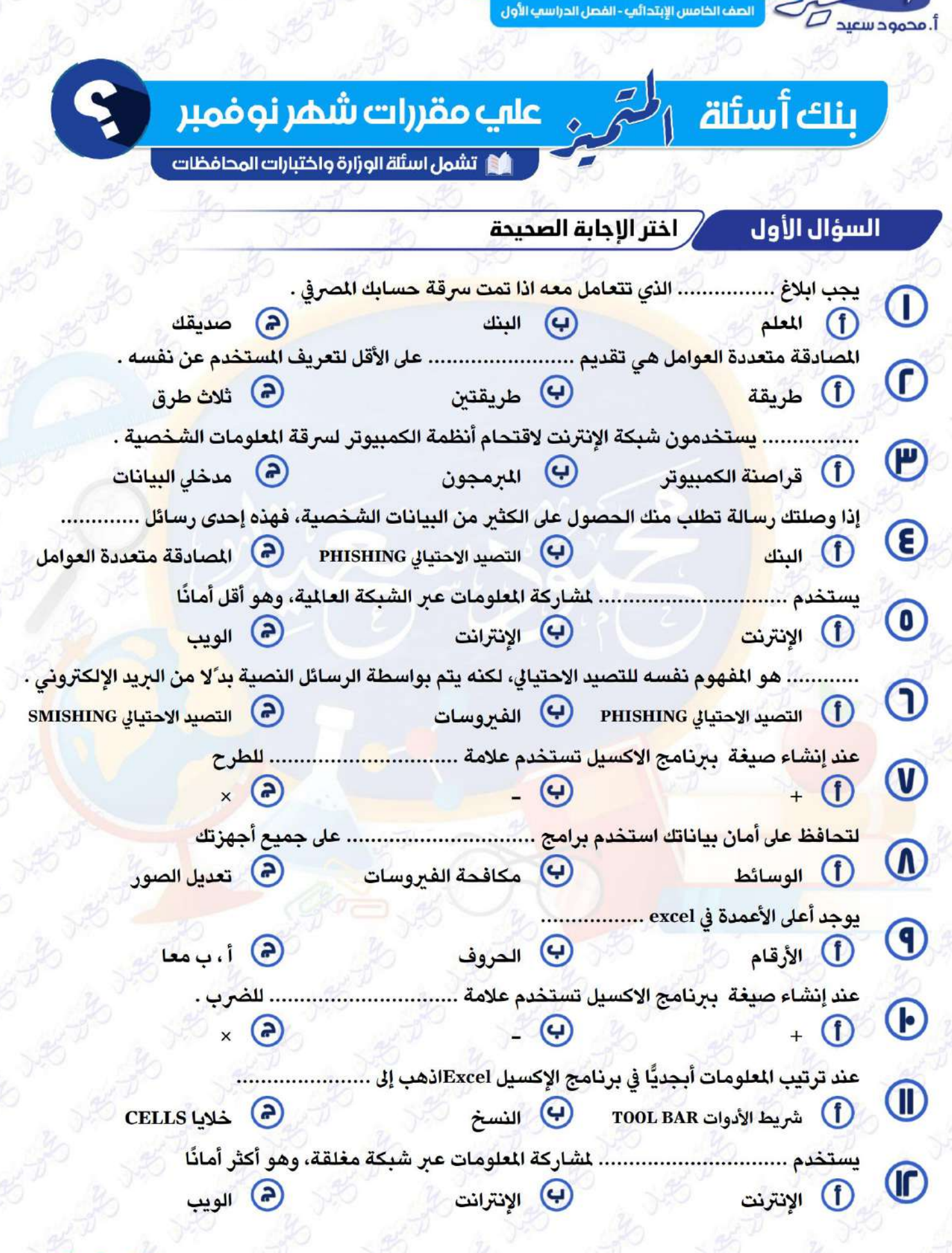

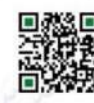

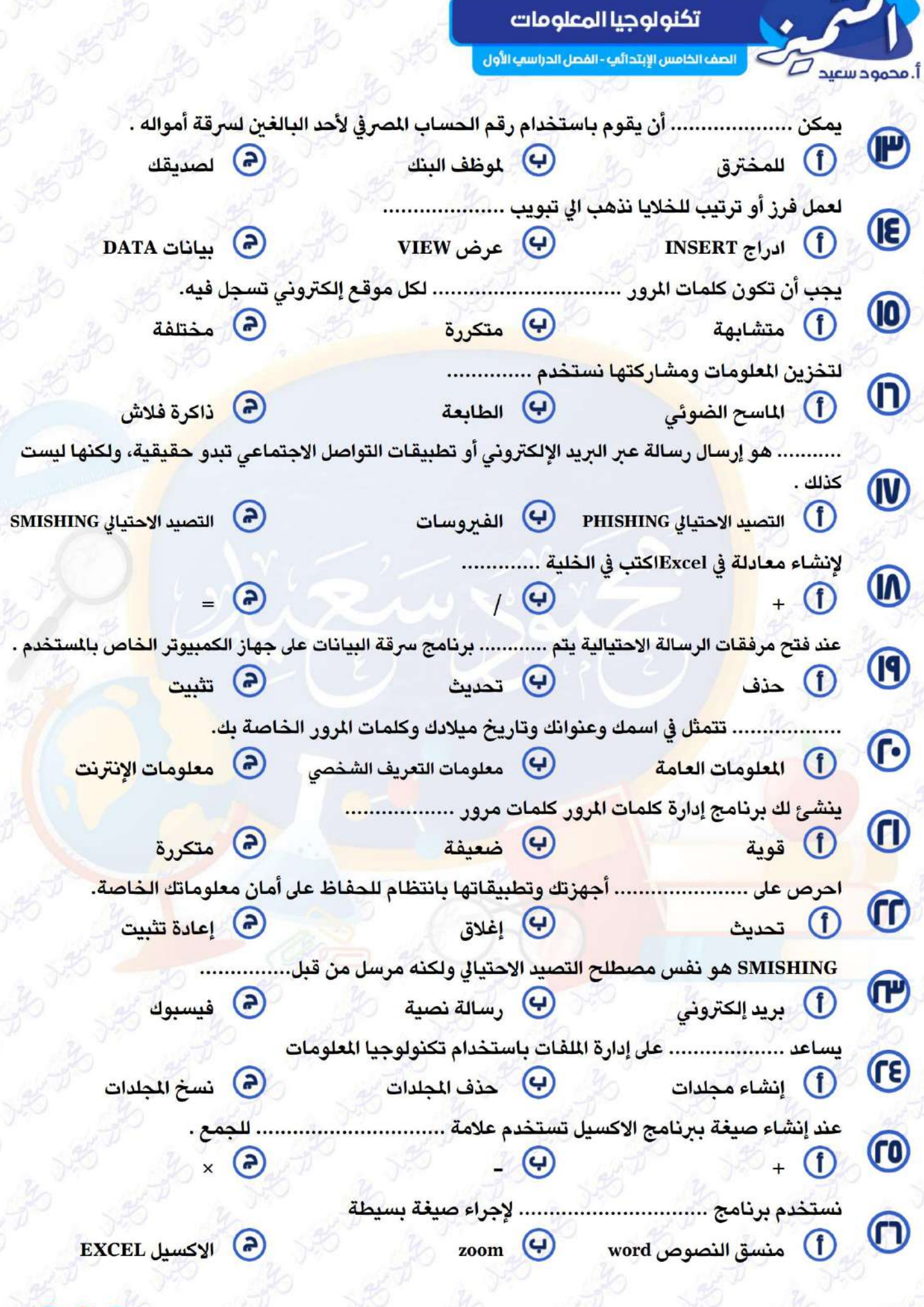

 $\blacksquare$ El.Motamyez.School

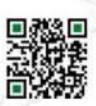

الصف الخامس الإبتدائي - الفصل الدراسي الأول

#### السؤال الثاني

 $D$  sugges and  $\Gamma$ 

 $\bf{8}$ 

ضع علامة (√ ) أمام العبارة الصديدة وعلامة ( × ) أمام العباراة غير الصديدة استخدام الإنترانت لمشاركة المعلومات أقل أمانًا من استخدام الإنترنت. تستخدم المصادقة متعددة العوامل لتعزيز وتقوية كلمات المرور. يعد حدوث الأعطال للأجهزة الإلكترونية أمر ً ا مستبعدا. يخبرك برنامج إدارة كلمات المرور إذا كانت كلمات المرور التي لديك ضعيفة أو استخدمتها من يمكننا التقاط الصور ال<mark>فوتوغرا</mark>فية بواسطة الماسح الضوئ*ي* عند فتح مرفقات <mark>رسالة التصيد الاحتيالي قد يطلب منك إدخال معلومات شخصية.</mark> التصيد الاحتيا<mark>لي يم</mark>كن من خلال البريد الإلكتروني ولا يمكن من خلال الرسائل النصية <mark>.</mark> التصيد الاحت<mark>يالي phishing</mark> هو الاحتيال عبر الرسائل النصية عند مشارك<mark>ة ال</mark>لعلومات إلكترونيًّا، عليك أن تقرر ما الذي يجب مشاركته عبر شبكة إنترانت <mark>أو</mark> عبر شبكة الإنترن<mark>ت.</mark> بعض التطب<mark>يقا</mark>ت والبرمجيات تنشئ تلقائيّا نسخا احتياطية من الملفات للحفاظ عليها. في برنامج الإ<mark>كس</mark>يل تُسمى الأعمدة بالأحرف، بينما تُسمى الصفوف بالأرقام. من الضروري <mark>لأمان بياناتك استخدام كلمات مرور قوية تحتوي على حروف وأرقام وعلامات.</mark> يستخدم الإنترنت <mark>لش</mark>اركة العلومات عبر شبكة مغلقة. <mark>يمكن للمخترق إرسال فيروس إلى جميع عناوين البريد الإلكتروني المسجلة لديك.</mark> للحفاظ على أمان معلوما<mark>تك عليك الحد من مشاركة المعلومات الشخصي</mark>ة عبر الإنترنت. <mark>لا يمكن ترتيب البيانات اللوجودة في الخلايا أبجديًّا.</mark> <mark>اكتشاف الم</mark>خترق لكلمة مرورك لا يمثل أي تهديد على بياناتك. لإنشاء صيغة بسيطة نحدد الخلية ثم نكتب علامة + ليعلم برنامج Excelعبأننا نود إنشا<mark>ء</mark> صيغة. للحفاظ على أمان معلومات <mark>التعريف الشخصية الخاصة بك حدث أجهزتك بانتظام.</mark> يمكن إنشاء مخطط أو جدول لمشاركة المعلومات بواسطة برنامج Excel نستخدم ذاكرة الفلاش لحفظ الملفات الكبيرة يمكننا ترتيب المعلومات أبجديًّا في برنامج الإكسيل عن طريق خاصية Sort . من أشكال التصيد الاحتيالي رسالة تخبرك بأنك فزت بجائزة، لكن عليك أن تعطي تفاصيل رقم حسابك المصرفي (البنكى) لتحصل عليها. نستخدم الكاميرا الرقمية لنقل الملفات ومشاركتها. لا يمكن التعرف على رسائل التصيد الاحتيالي.

يستخدم الرمز / لإجراء عملية القسمة في برنامج EXCEL

يمكنكم الحصول على المذكرات والاختبارات من خلال مسح رمز<br>الـ QR Code أو من خلال صفحة "المتميز – أ/ محمود سعيد ".<br>® يرجى مراعاة حقوق صاحب المحتوى عند النشر.

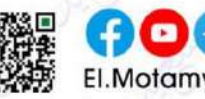

الصف الخامس الإبتدائي - الفصل الدراسي الأول

أ. محمود سعيد

 $\circledR$ تضمن المصادقة متعددة العوامل وصول أي شخص إلى حساباتك الإلكترونية. **CV** يجب عليك الاشتراك في أي موقع إلكتروني يطلب منك الكثير من المعلومات الشـخصية.  $\textcircled{\small{r}}$ التصيد الاحتيالي هو إرسال رسالة بريد إلكتروني تبدو حقيقة ولكنها ليست كذلك .  $\bigodot$ ليس من الضروري أن تتعلم كيفية حماية الملفات التي تنشئها أو تخزنها.  $\circledR$ يمكن لقراصنة الكمبيوتر الحصول على كلمة المرور الخاصة بك بطريقة واحدة فقط  $\widetilde{\mathbb{F}}$ من أنواع التصيد الاحتيالي نوع يحثك <mark>على التصرف بسرعة.</mark> ليس من الضروري إنشا<mark>ء كلمات مرور قوي</mark>ة لحماية بيانا<mark>تك الشخصية من الم</mark>خترقين .

تم بحمد الله ،

بسم الله الرحمن <mark>الر</mark>حيم " إِنَّ الَّذِينَ آمَنُوا وَعَمِلُوا الصَّالِحَاتِ إِنَّا لَا نُضِيعُ أَجْرَ مَنْ أَحْسَنَ عَمَلًا " <mark>صد</mark>ق الله العظيم

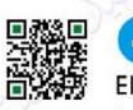

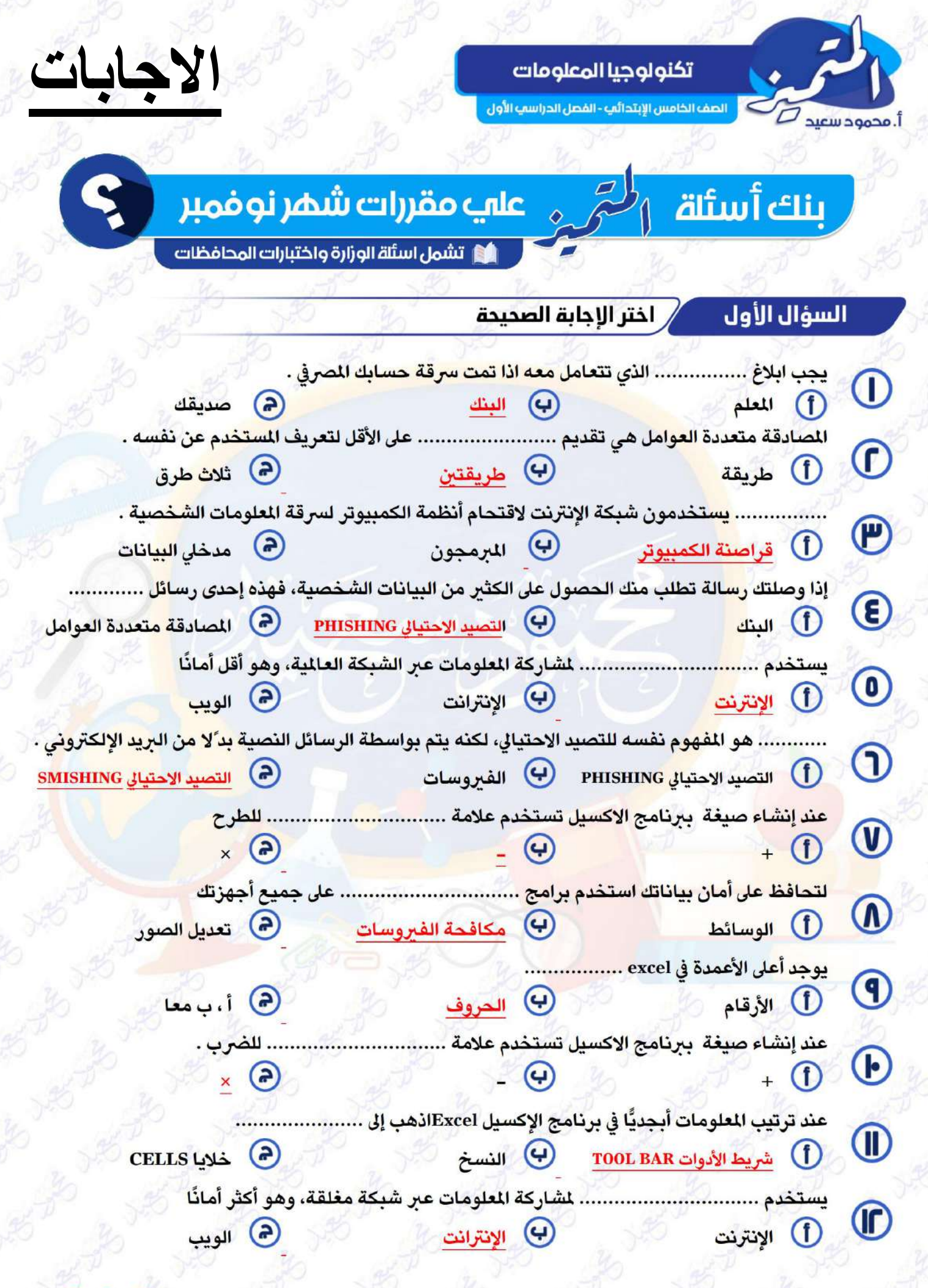

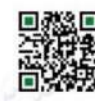

El.Motamyez.School

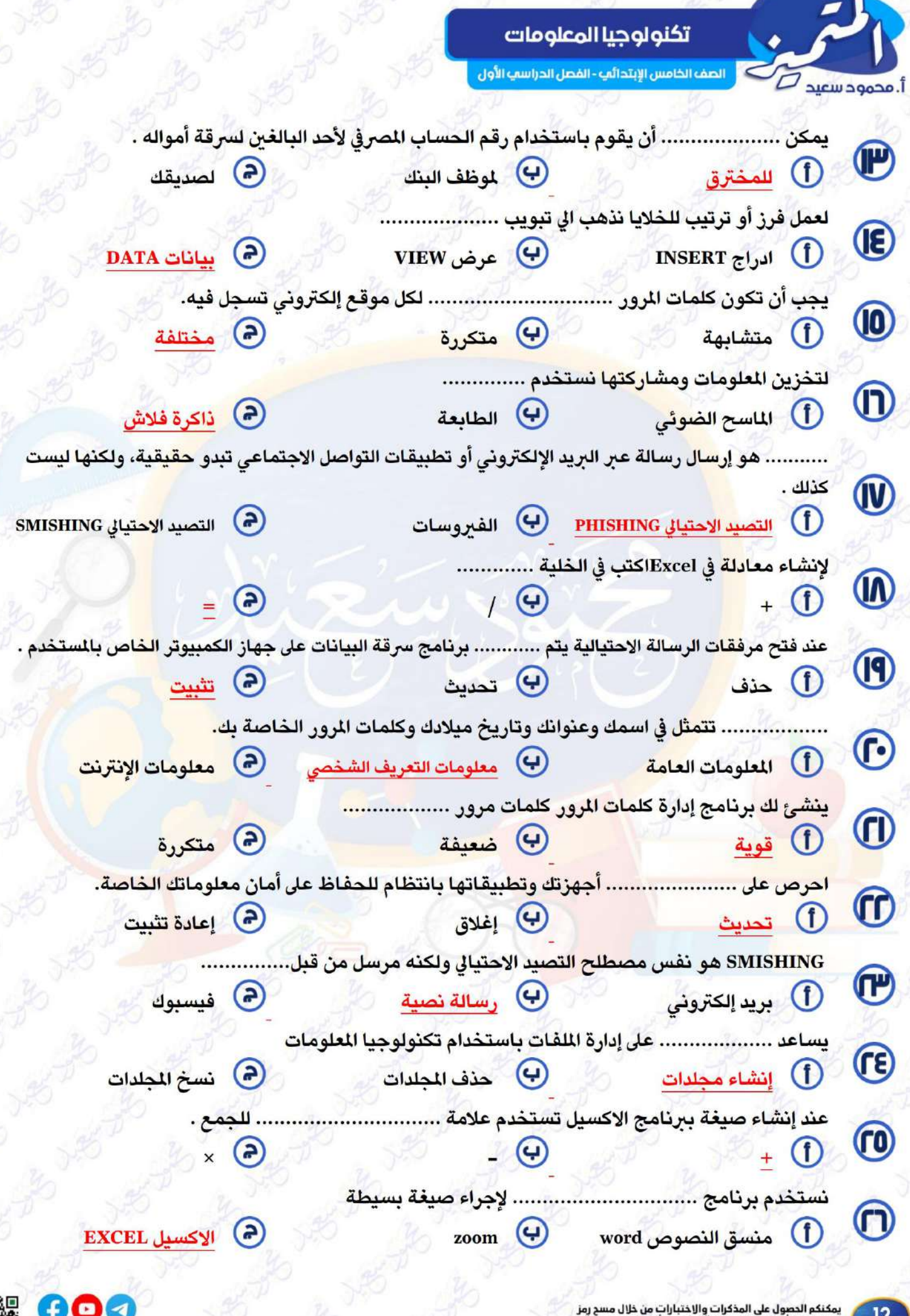

El.Motamyez.School

 $12$ 

الصف الخامس الإبتدائي - الفصل الدراسي الأول

 $D$  محمود سعيد.

 $\bigcap$ 

 $\textcircled{\small{f}}$ 

 $\bigcirc$ 

 $\bigcirc$ 

 $\textcircled{\small{0}}$ 

 $\Large{0}$ 

 $\circledR$ 

 $\overline{\mathbf{O}}$ 

 $\bigcirc$ 

 $\left( \mathsf{F}\right)$ 

 $\textcircled{\tiny{1}}$ 

 $\circledr$ 

 $\bigcirc$ 

 $(E)$ 

 $\left( 0 \right)$ 

 $\bigcap$ 

 $\overline{w}$ 

 $\circledR$ 

 $\circledR$ 

 $\mathbf{\widehat{c}}$ 

 $\textcircled{\small{1}}$ 

 $\textcircled{\small{f}}$ 

 $\bigcirc$ 

 $\circledR$ 

 $\circled{\scriptstyle 0}$ 

 $\bm{\Theta}$ 

#### السؤال الثاني ضع علامة (√ ) أمام العبارة الصديدة وعلامة ( × ) أمام العباراة غير الصديدة

استخدام الإنترانت لمشاركة المعلومات أقل أمانًا من استخدام الإنترنت. تستخدم المصادقة متعددة العوامل لتعزيز وتقوية كلمات المرور. يعد حدوث الأعطال للأجهزة الإلكترونية أمر ً ا مستبعدا. يخبرك برنامج إدارة كلمات المرور إذا كانت كلمات المرور التي لديك ضعيفة أو استخدمتها من يمكننا التقاط الصور ال<mark>فوتوغرا</mark>فية بواسطة الماسح الضوئ*ي* عند فتح مرفقات <mark>رسالة التصيد الاحتيالي قد يطلب منك إدخال معلومات شخصية.</mark> التصيد الاحتيا<mark>لي يم</mark>كن من خلال البريد الإلكتروني ولا يمكن من خلال الرسائل النصية <mark>.</mark> التصيد الاحت<mark>يالي phishing</mark> هو الاحتيال عبر الرسائل النصية عند مشارك<mark>ة ال</mark>لعلومات إلكترونيًّا، عليك أن تقرر ما الذي يجب مشاركته عبر شبكة إنترانت <mark>أو</mark> عبر شبكة الإنترن<mark>ت.</mark> بعض التطب<mark>يقا</mark>ت والبرمجيات تنشئ تلقائيّا نسخا احتياطية من الملفات للحفاظ عليها. في برنامج الإ<mark>كس</mark>يل تُسمى الأعمدة بالأحرف، بينما تُسمى الصفوف بالأرقام. من الضروري <mark>لأمان بياناتك استخدام</mark> كلمات مرور قوية تحتوي على حروف وأرقام وعلام<mark>ات.</mark> يستخدم الإنترنت <mark>لش</mark>اركة العلومات عبر شبكة مغلقة. <mark>يمكن للمخترق إرسال فيروس إلى جميع عناوين البريد الإلكتروني المسجلة لديك.</mark> للحفاظ على أمان معلوما<mark>تك عليك الحد من مشاركة المعلومات الشخصي</mark>ة عبر الإنترنت. <mark>لا يمكن ترتيب البيانات الموجودة في الخلايا أبجديًّا.</mark> <mark>اكتشاف الم</mark>خترق لكلمة مرورك لا يمثل أي تهديد على بياناتك. لإنشاء صيغة بسيطة نحدد الخلية ثم نكتب علامة + ليعلم برنامج Excelعبأننا نود إنشا<mark>ء</mark> صيغة. للحفاظ على أمان معلومات <mark>التعريف الشخصية الخاصة بك حدث أجهزتك بانتظام.</mark> يمكن إنشاء مخطط أو جدول لمشاركة المعلومات بواسطة برنامج Excel نستخدم ذاكرة الفلاش لحفظ الملفات الكبيرة يمكننا ترتيب الملومات أبجديًّا في برنامج الإكسيل عن طريق خاصية Sort . من أشكال التصيد الاحتيالي رسالة تخبرك بأنك فزت بجائزة، لكن عليك أن تعطي تفاصيل رقم حسابك المصرفي (البنكى) لتحصل عليها. نستخدم الكاميرا الرقمية لنقل الملفات ومشاركتها. لا يمكن التعرف على رسائل التصيد الاحتيالي. يستخدم الرمز / لإجراء عملية القسمة في برنامج EXCEL

يمكنكم الحصول على المذكرات والاختبارات من خلال مسح رمز<br>الـ OR Code أو من خلال صفحة "المتميز – أ/ محمود سعيد ".<br>® يرجى مراعاة حقوق صاحب المحتوى عند النشر.

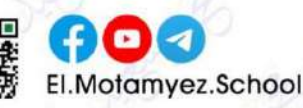

الصف الخامس الإبتدائي - الفصل الدراسي الأول

أ. محمود سعيد

 $\circledR$ تضمن المصادقة متعددة العوامل وصول أي شخص إلى حساباتك الإلكترونية. **CV** يجب عليك الاشتراك في أي موقع إلكتروني يطلب منك الكثير من المعلومات الشـخصية.  $\textcircled{\scriptsize{f}}$ التصيد الاحتيالي هو إرسال رسالة بريد إلكتروني تبدو حقيقة ولكنها ليست كذلك .  $\overline{\mathbf{C}}$ ليس من الضروري أن تتعلم كيفية حماية الملفات التي تنشئها أو تخزنها.  $\bigcirc$ يمكن لقراصنة الكمبيوتر الحصول على كلمة المرور الخاصة بك بطريقة واحدة فقط  $\overline{\mathbb{B}}$ من أنواع التصيد الاحتيالي نوع يحثك <mark>على التصرف بسرعة.</mark> ليس من الضروري إنشا<mark>ء كلمات مرور قوي</mark>ة لحماية بيانا<mark>تك الشخصية من الم</mark>خترقين .

تم بحمد الله ،

بسم الله الرحمن <mark>الر</mark>حيم " إِنَّ الَّذِينَ آمَنُوا وَعَمِلُوا الصَّالِحَاتِ إِنَّا لَا نُضِيعُ أَجْرَ مَنْ أَحْسَنَ عَمَلًا " <mark>صد</mark>ق الله العظيم

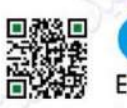

 $\overline{\mathbf{x}}$ 

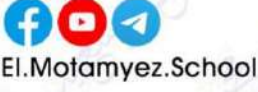

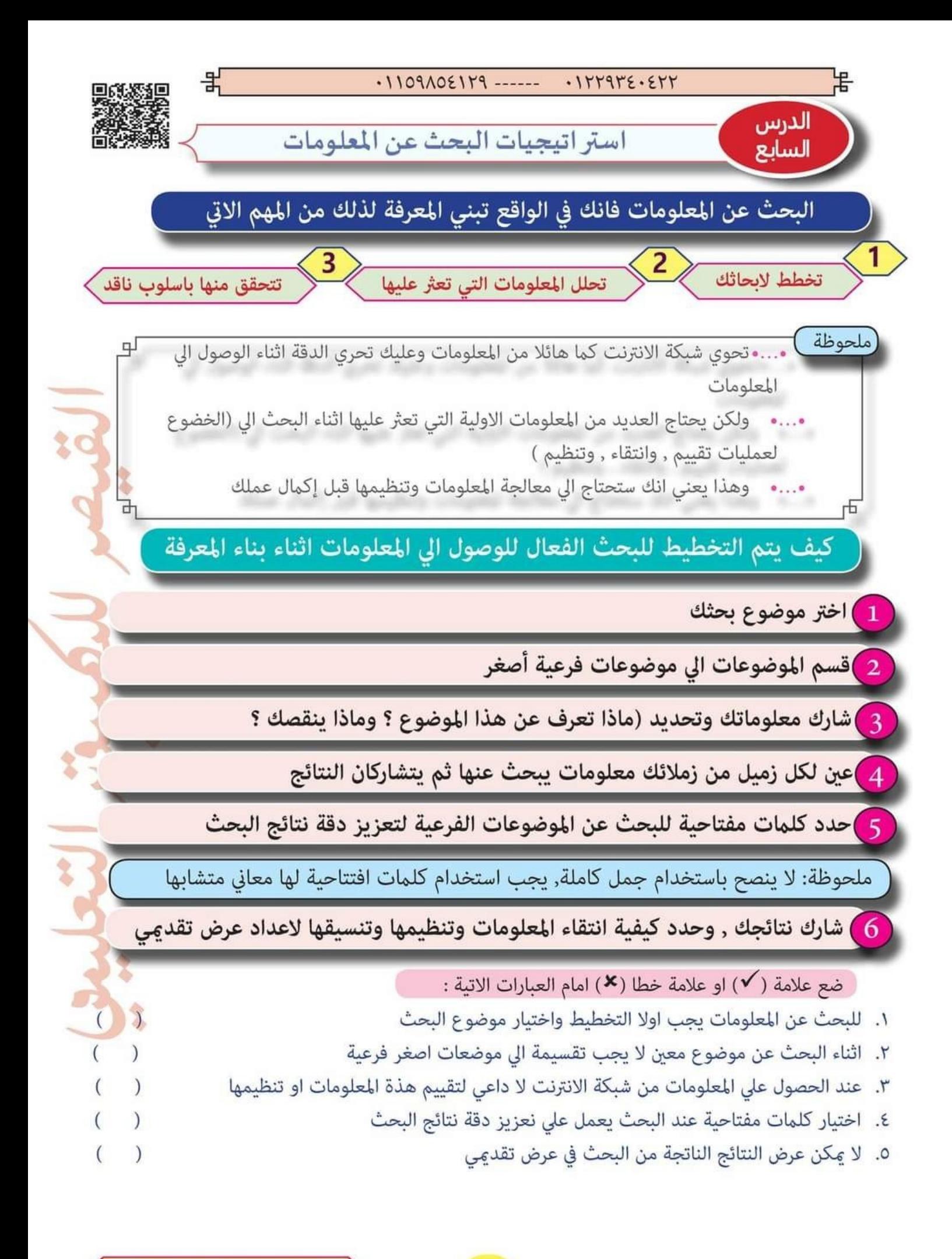

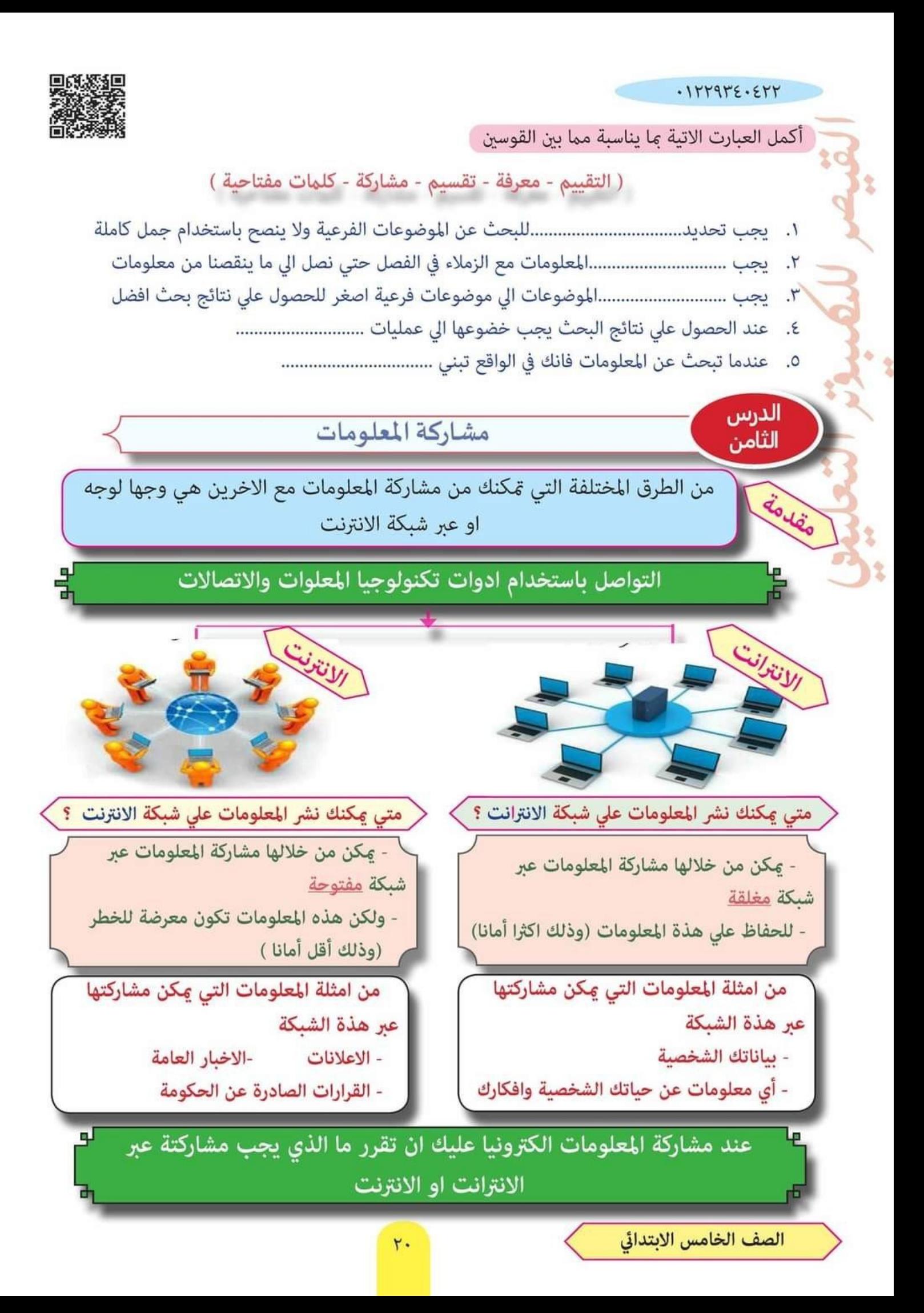

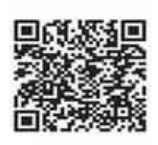

붉

 $.1109\triangle 02119$  ------ .127972.277

كيفية مشاركة المعلومات باستخدام جداول البيانات

<sup>1</sup> استخدام برنامج مايكروسوفت إكسل (Excel)لمشاركة المعلومات

볶

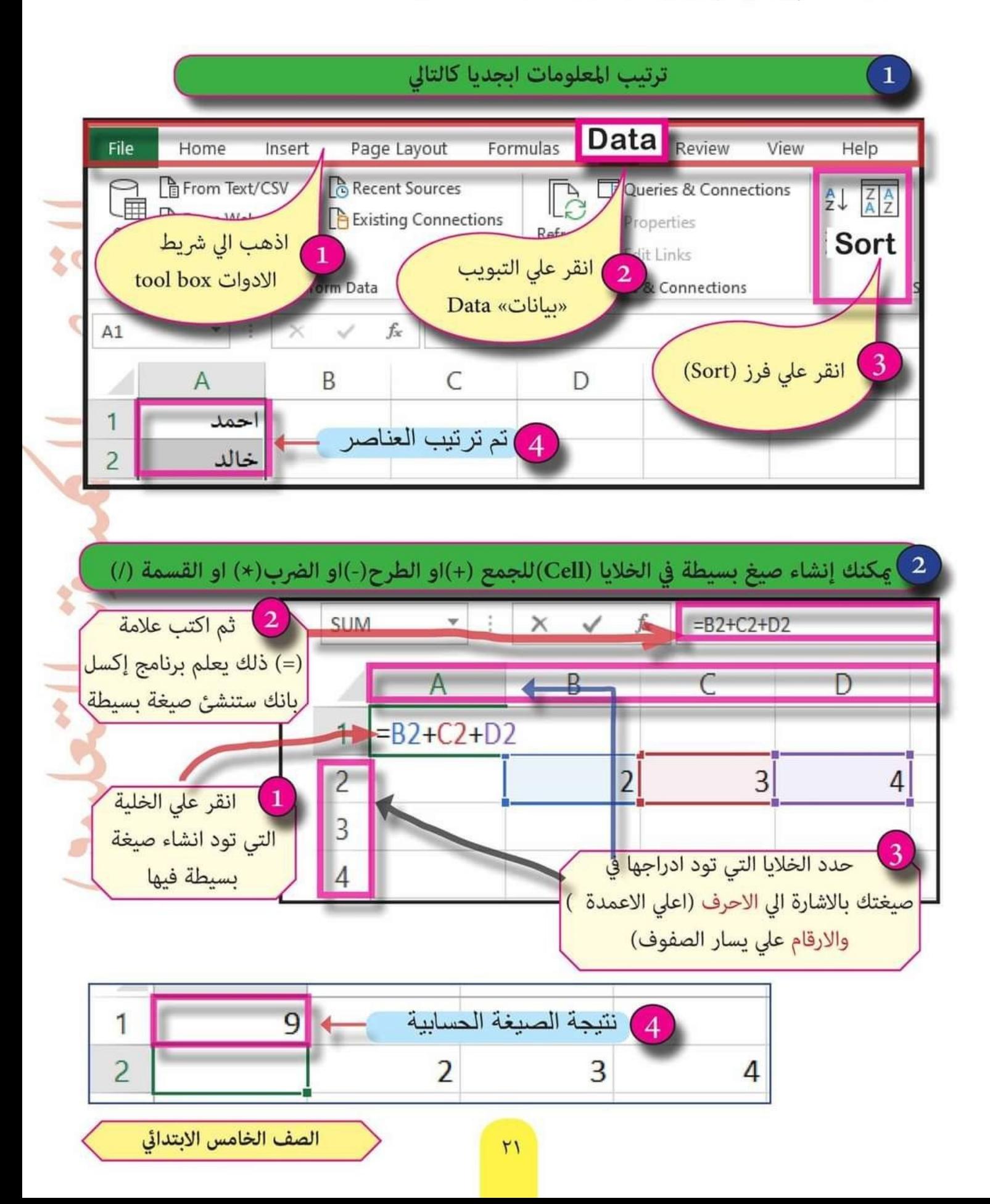

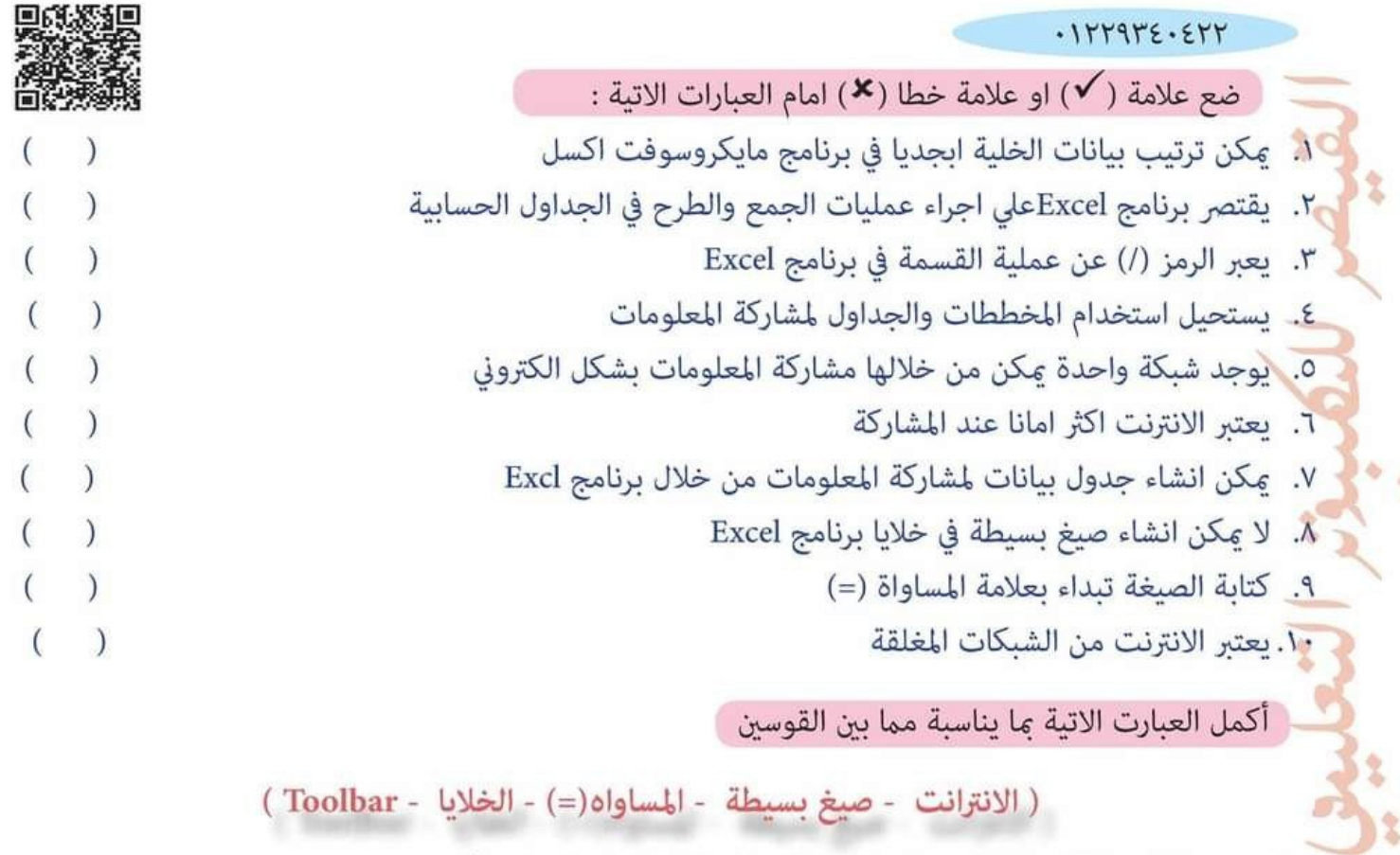

- ١. يتم ترتيب المعلومات ابجديا دخال برنامج Ecel بالذهاب الي شريط ..................................
	-
	-
- ٤. عكن انشاء ............................. في الخلايا (Cell) للجمع والطرح والضرب والقسمة
- ٥. لكي يعلم برنامج إكسل بانشاء صيغة بسيطة يجب ان تبدا بكتابة علامة ..............................

المستكشف النشط الدرس الأول

العالم جيف كيربي

**Still James** 

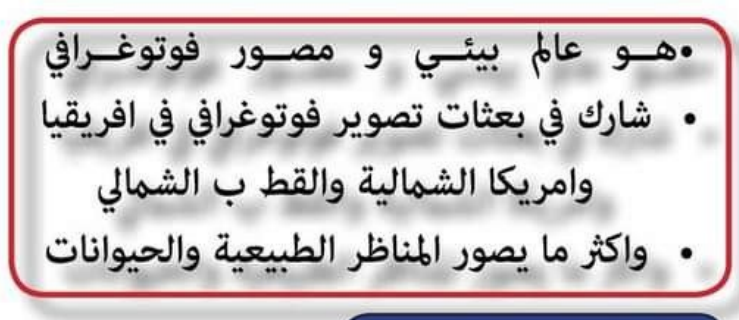

بعثات التصوير الفوتوغرافى

هي رحلات الى اماكن يلتقط فيها الشخص صورا للمنطقة التي يزورها

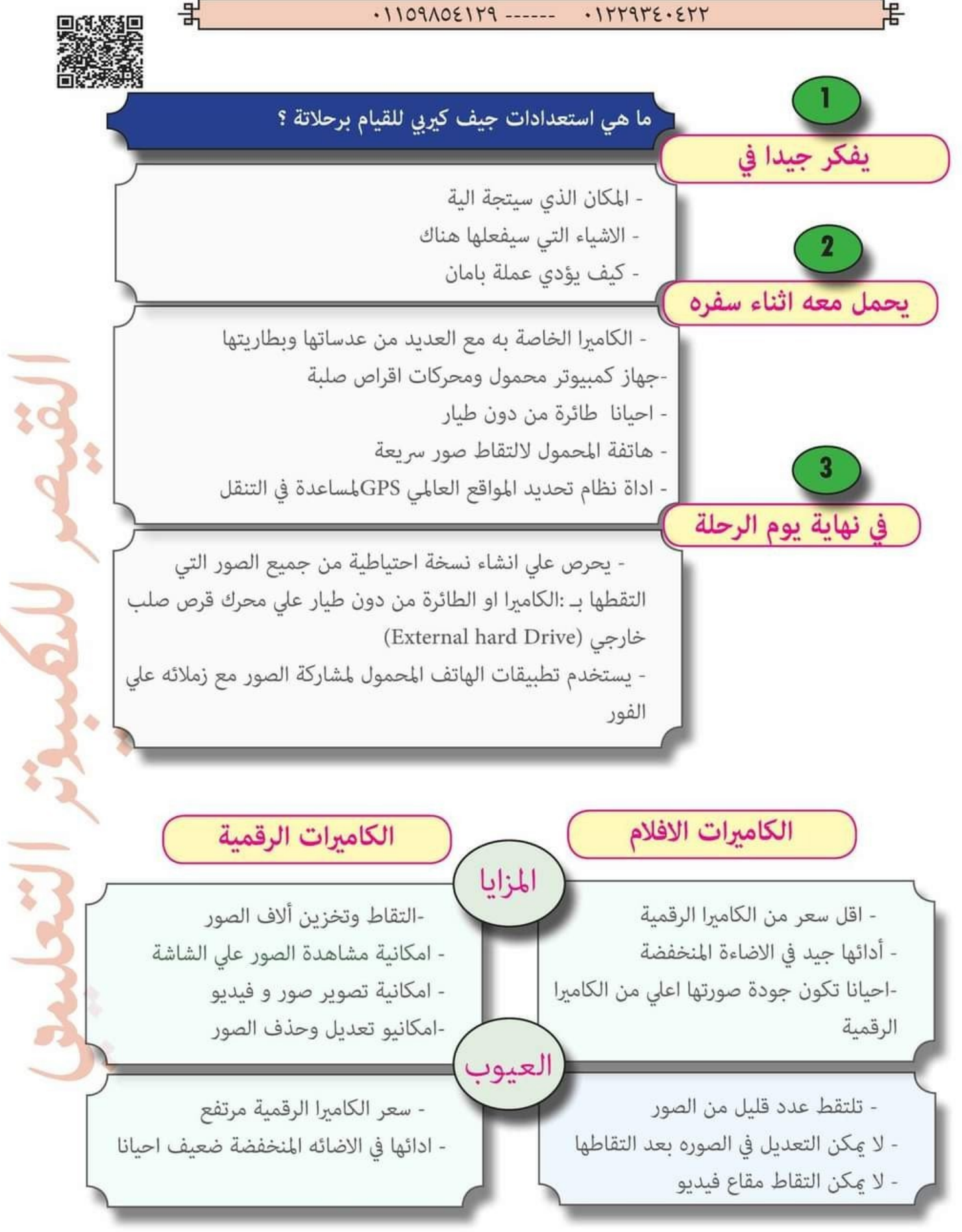

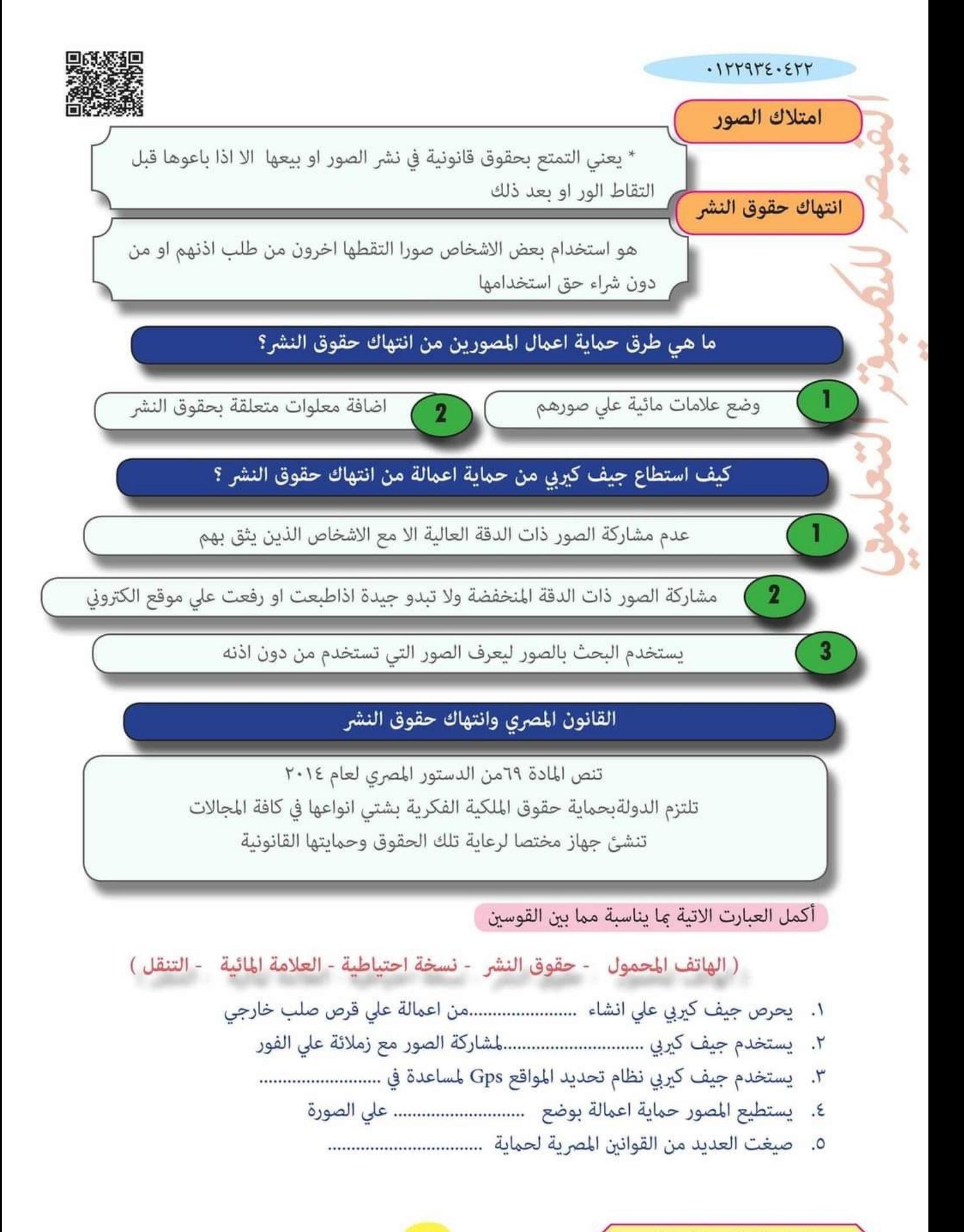

الصف الخامس الابتدائي

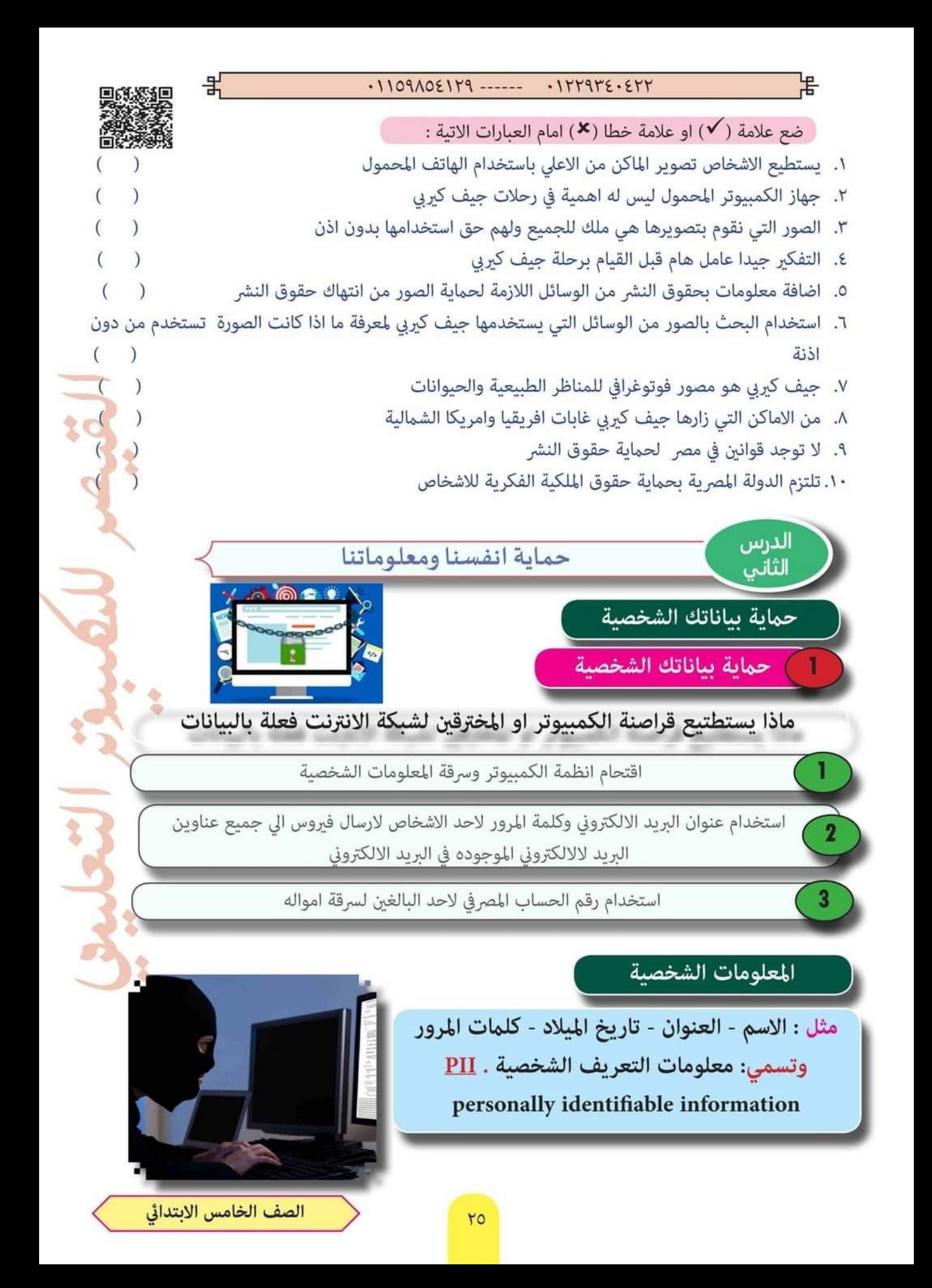

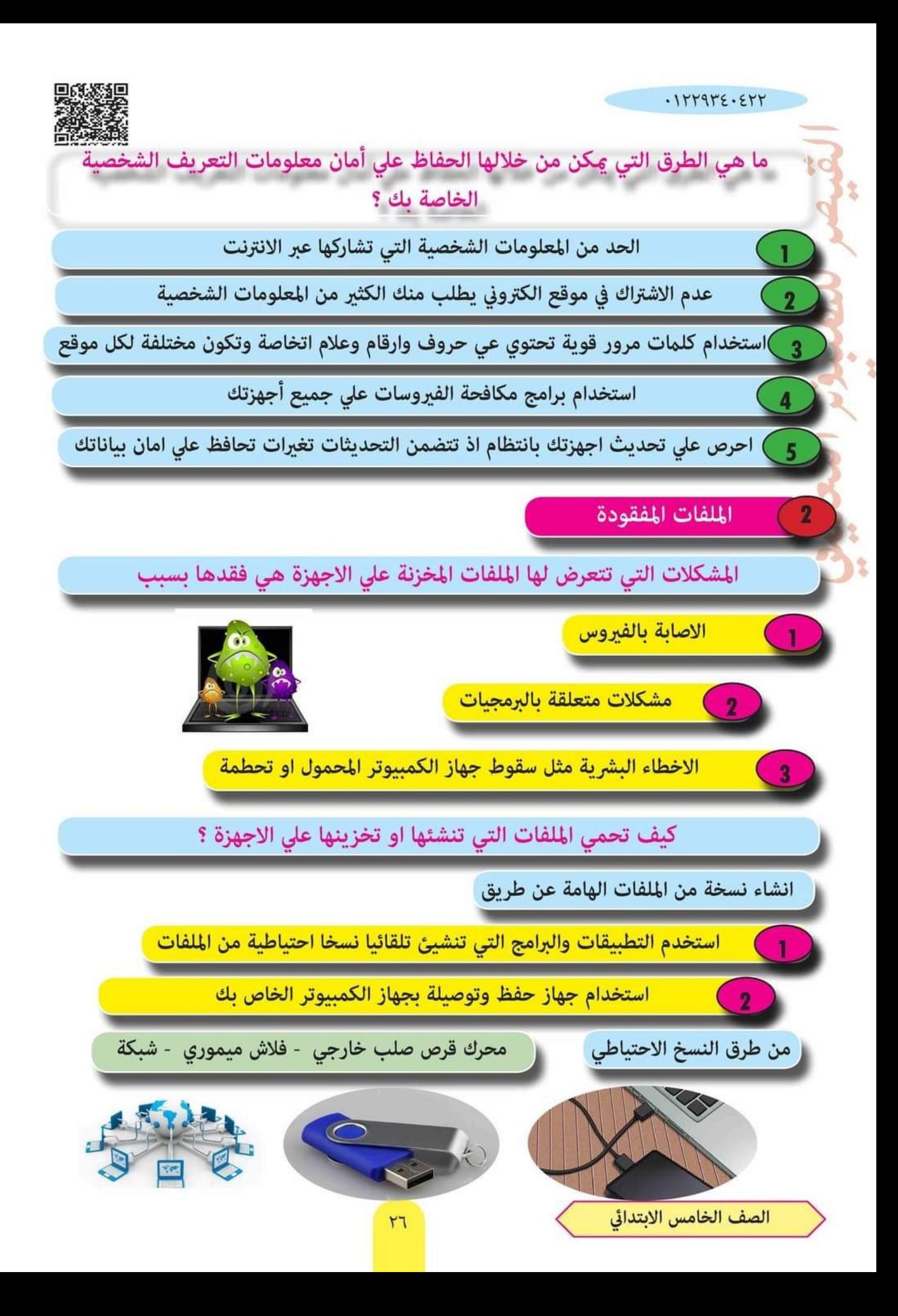

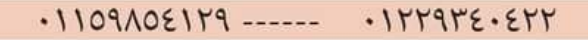

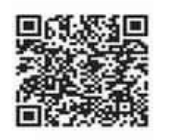

 $\mathcal{E}$ 

복

القرص الصلب EXternal Hard Disk

يستخدم لانشاء نسخ احتياطي من الملفات المهمه بالنسبة اليك

يعد القرص الصلب اكبر مساحة من ذاكرة الفلاش Flash memory

\_ضع علامة ( ✔) او علامة خطا ( ⊀) امام العبارات الاتية :

- ١. اقتحام انظمة الكمبيوتر وسرقة المعلومات يتم من خلال رقم الحساب المصرفي
	- ٢. سقوط جهاز الكمبيوتر وتحطمة مثال على الاخطاء البشرية
	- ٣. كلمات المرور القوية يجب ان تحتوي على حروف وارقام فقط
- ٤. الحد من المعلوات الشخصية التي تشاركها علي الانترنت احد طرق المحافظة علي الامان لمعلوماتك
	- ٥. تحديث البرامج علي جهازك باستمرار قد يعرض جهازك لتلف الملفات

صل المشكلة في العمود (أ) بحلها المحتمل من العمود (ب)

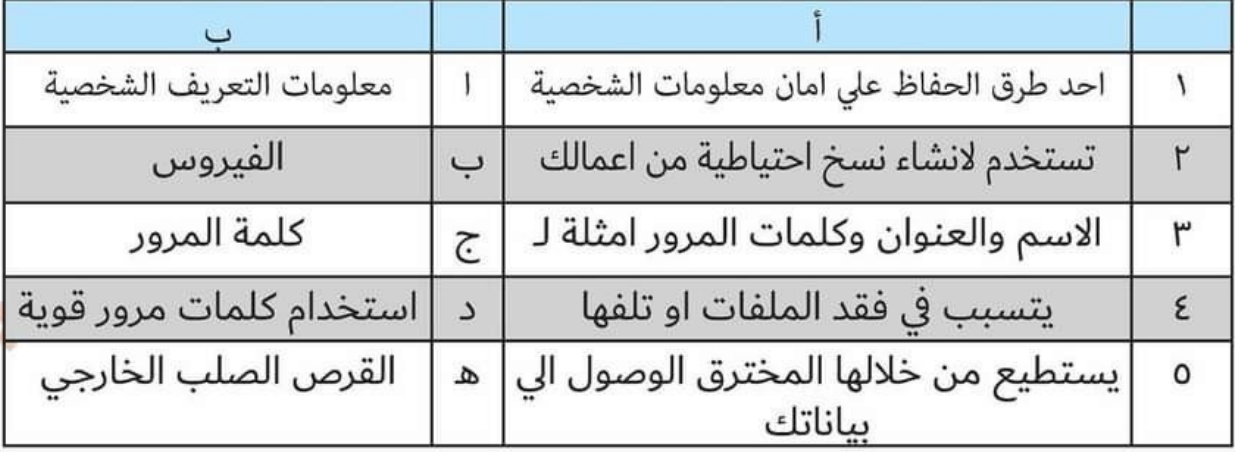

الدرس<br>الثالث

سرية كلمة المرور

#### اسباب حماية كلمة المرور الخاصة بك

التصيد الاحتيالي phishing

**@** هو ارسال رسالة عبر البريد الالكتروني او تطبيقات التواصل الاجتماعي وتبدو حقيقة ولكنها ليست كذلك . تعتبر احد الطرق التي يتمكن من خلالها قراصنة  $\bullet$ الكمبيوتر الحصول على كلمة المرور الخاصة بك

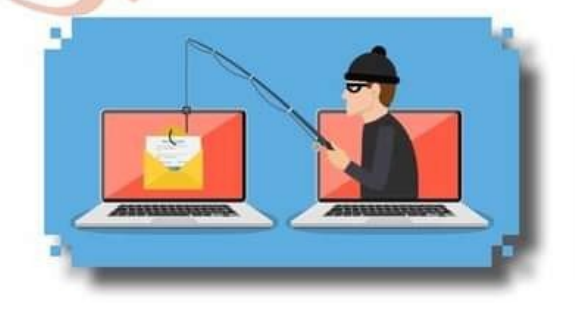

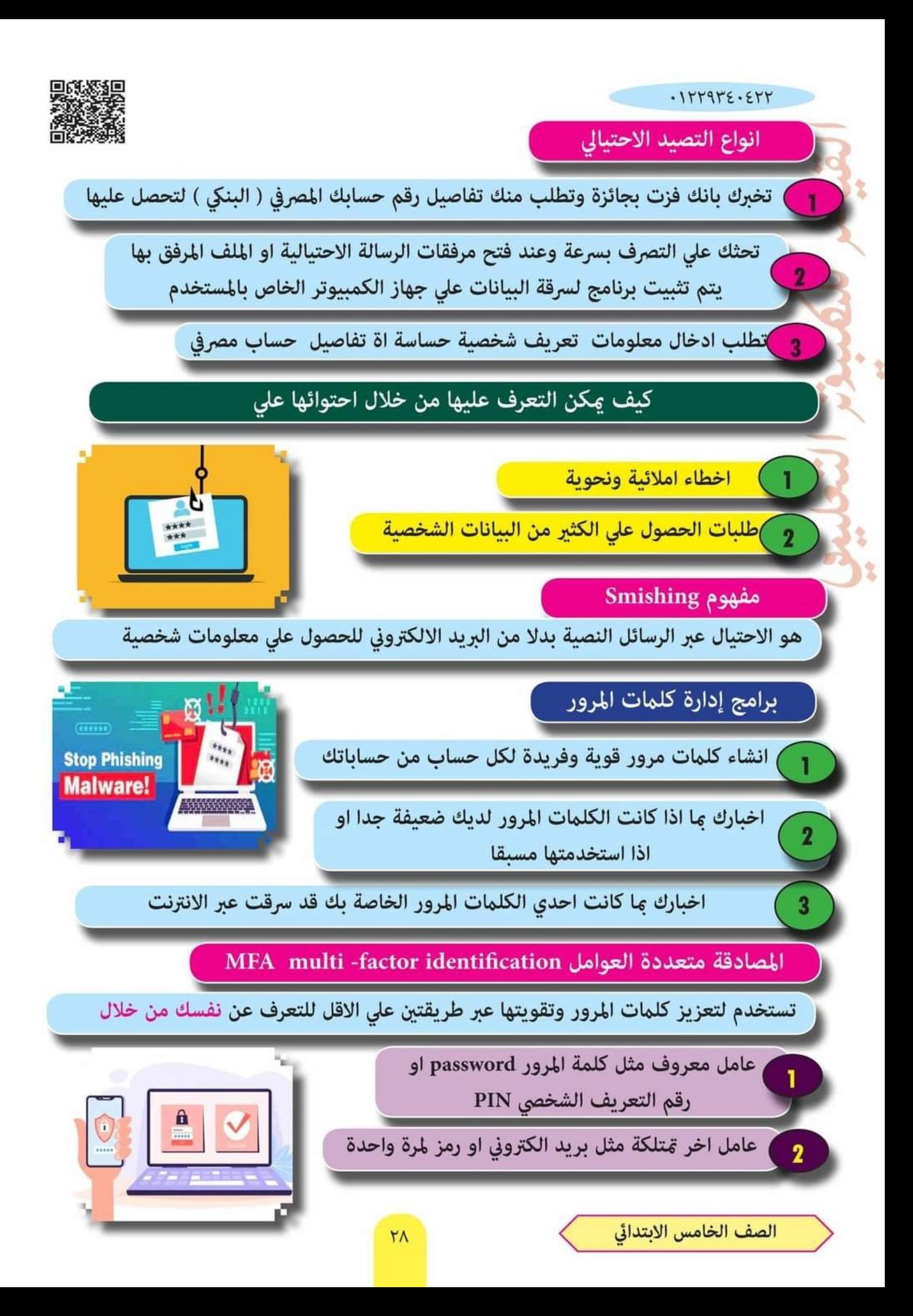

#### $-1109105119$  ----- $.111915.511$

مثال عند ادخال كلمة المرور الخاصة بك علي موقع الكتروني للعبة فتتلقي رسالة نصية للتحقق من انك تسجل دخولك الي الموقع ولامكن دخول الموقع وبدء اللعب الا بعد ان تكتمل كلتا الخطوتن

볶

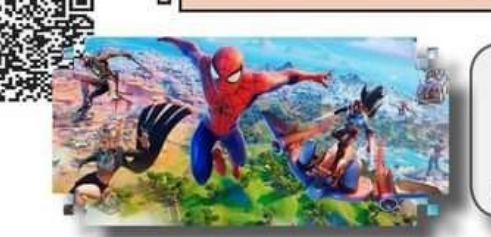

 $\mathcal{E}$ 

 $)$ 

هذا يعني: لاعكن للمخترق ان يصل الى كلمات مرورك لأنهم لاعلكون العامل الثاني

مثال عند محاولة الدخول الى موقع الالكتروني للعبة من جهاز كمبيوتر ليس جهازك المتعاد - ستصلك رسالة نصية على تيلفونك المحمول تطلب منك التاكيد على انك صاحب البريد الالكتروني الذي تستخدمة للدخول الى الموقع

- وستضمن هذه الرسالة النصية رمزا من ارقام صالح لمدة زمنية قصيرة يسمح لك بالوصول الى حسابك مرة اخرى

هذا يعني دخولك الي احدي حساباتك من اي جهاز اخر غير الجهاز الاساسي ويعد شكلا من اشكال المصادقة متعددة العوامل

ضع علامة ( ✔) او علامة خطا ( ×) امام العبارات الاتية :

- ١. ۚ عِكن تثبيت برامج لسرقة البيانات على جهاز الكمبيوتر من خلال مرفقات الرسائل الاحتيالية
	- ٢. التصيد الاحتيالي عكن من خلال البريد الاكتروني ولا عكن من خلال الرسائل النصية
		- ٣. تستخدم المصادقة متعددة العوامل لتعزيز وتقوية كلمات المرور
		- ٤. تستطيع حماية بياناتك الشخصية باستخدام كلمات مرور قوية وغير متوقعة
- ٥. دخول احد حساباتك من جهاز غير جهازك الاساسي الذي اعتدت استخدامة قد يطلب من التعريف عن نفسك بادخال البريد الالكتروني وكلمة المرور

ِ أَكمل العبارت الاتية ما يناسبة مما بين القوسين

(الرسائل النصية - التصيد الاحتيالي - املائية ونحوية - ادارة كلمة المرور - المصادقة )

- ١. ارسال رسالة تخبرك بانك فزت بجائزة وتطلب بيانات عن حسابك المصرفي بعد نوعا من ..............
	- عكن التعرف على الرسائل التصيد الاحتيالي من خلال احتوائها على اخطاء .................................  $.5$
- $\cdot^{\mathsf{r}}$ 
	- $\epsilon$ 
		- $.0$

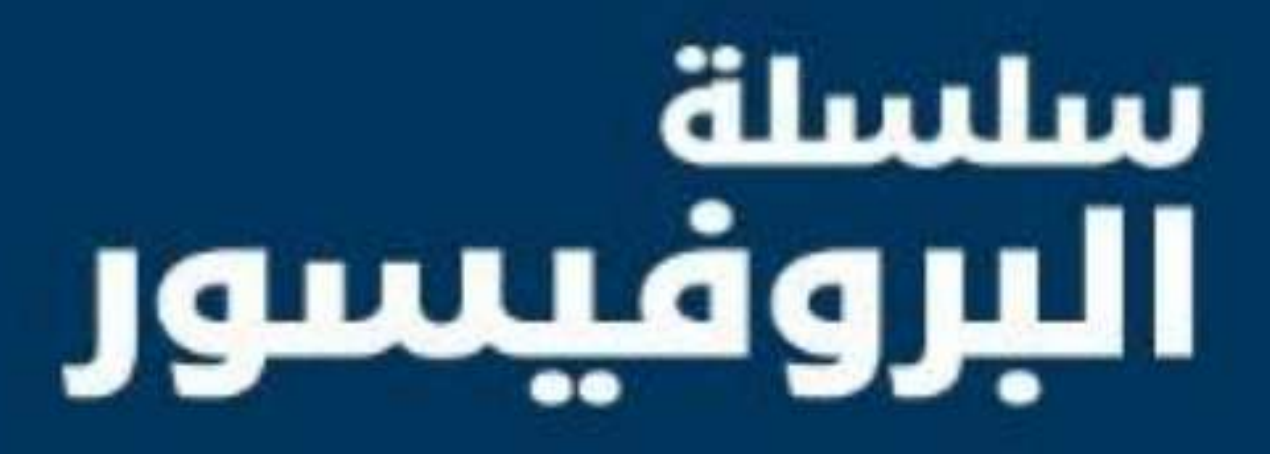

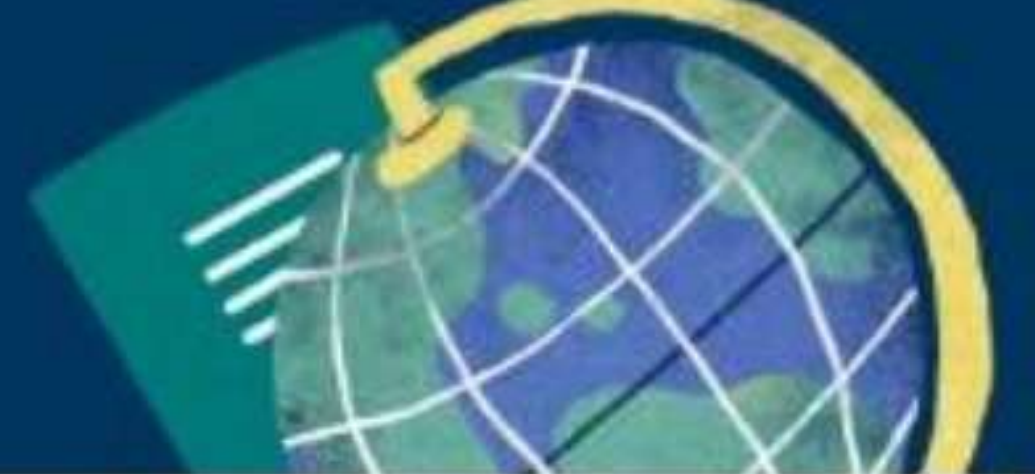

بنك أسئلة مقرر أكتوير / خامسة

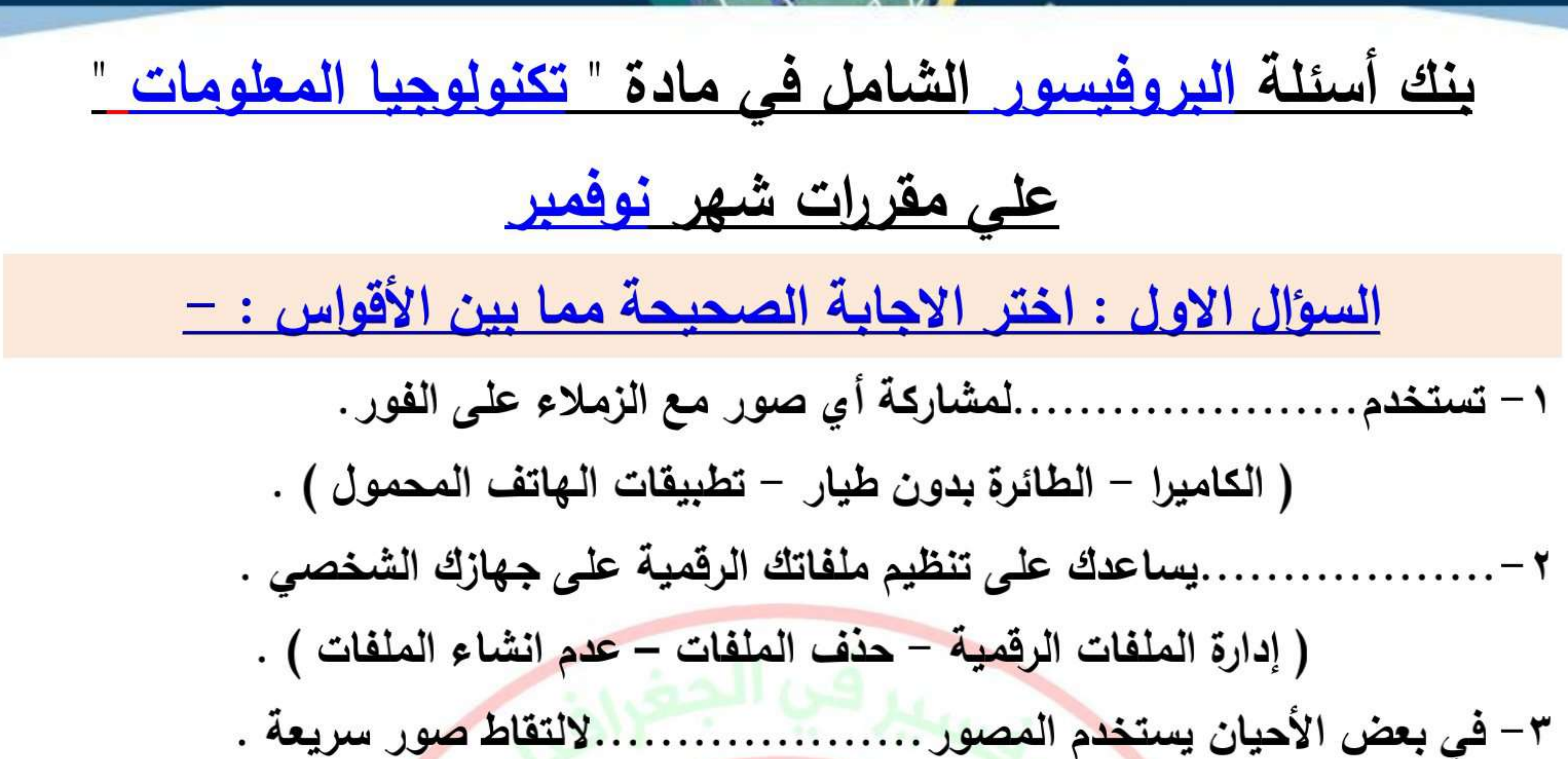

( الحاسب الشخصي – الهاتف المحمول – نظام تحديد المواقع ) . ( الماسح الضوئي – الفارة – رمز الاستجابة السريعة ) . ( تحديد المشكلة – دراسة الحلول المحتملة – التفكير في طرق مختلفة لحل المشكلة ) . ( أعد تشغيل الكمبيوتر والراوتر – حذف برنامج وورد – تحديث النظام ) . (الماسح الضوئي – الطابعة – الميكروفون ) . ( مشاركة النتائج – اختيار الموضوع – تقسيم موضوع البحث ) .

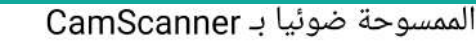

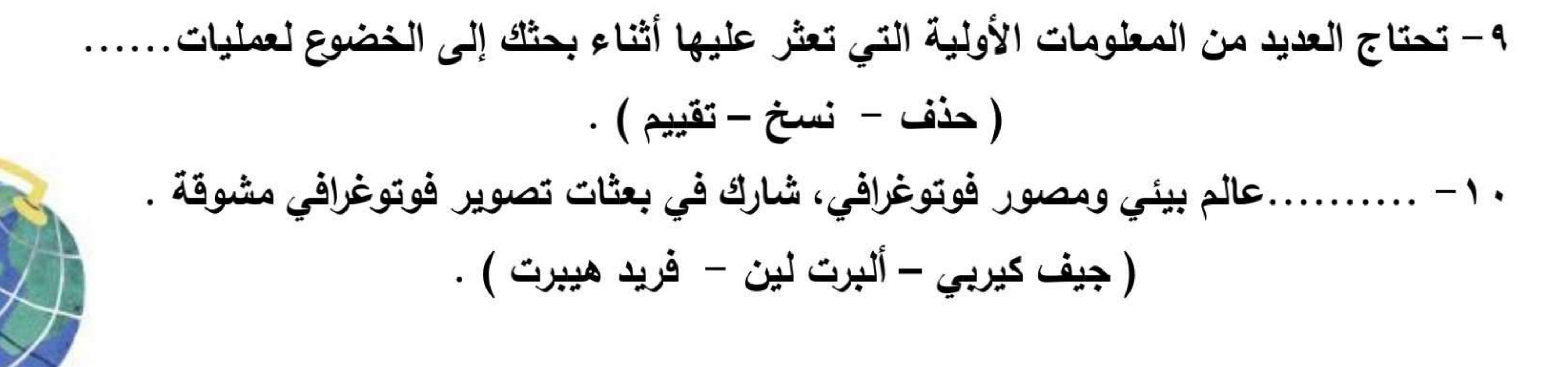

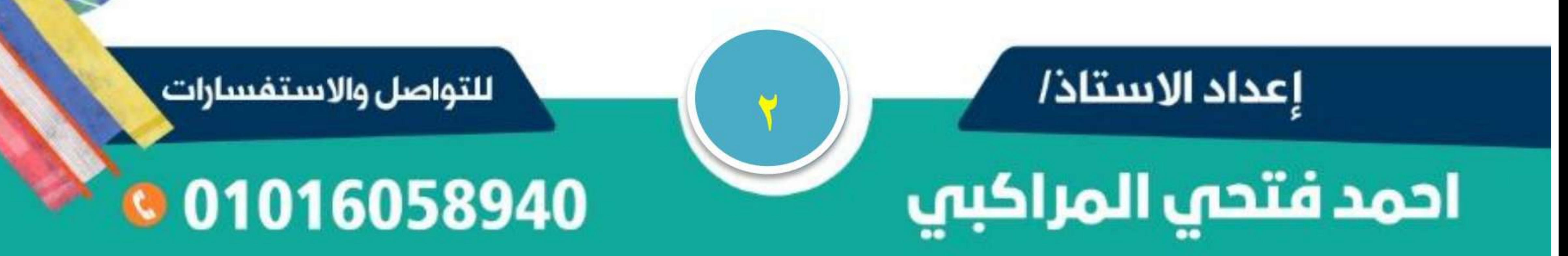

# سلسلة البرونيسور

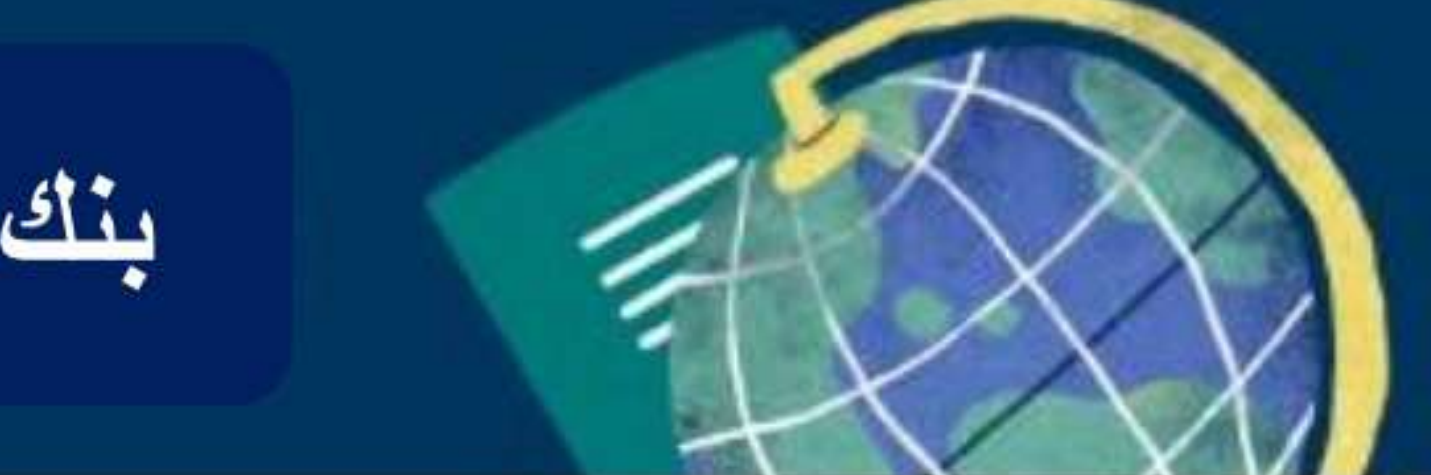

بنك أسئلة مقرر أكتوير / خامسة

١١– اختيار موضوع البحث في أي بحث يعتبر الخطوة. . من خطوات إجراء البحث . ( الأولى – الثانية – الأخيرة ) . ١٢ - عند إنشاء صيغة تستخدم علامة.................للجمع .  $\cdot$  (  $\times$   $\cdot$  –  $\cdot$  – + ) ١٣ - عند إنشاء صيغة تستخدم علامة...................للضرب .  $. ( x 6 - 6 - 1 )$ ( الطائرة بدون طيار – نظام تحديد المواقع – محرك أقراص صلبة ) . 0 ١ – عند البحث عن موضوع معين يفضل تقسيم موضوع البحث إلى موضوعات............. (اساسية – فرعية – رئيسية ) . ١٦ - ............ <mark>بعني التمتع بحقوق النشر أو بحق قانونى فى نشر الصور</mark> أو بيعها . ( امتلاك الصور – انتهاك حقوق النشر – النسخ الاحتياطية ) . ( وضع علامة مائية – إضافة الاسم بوصف الصورة – نشر الصور بدقة عالية ) . ( الماسح الضوئي – الطابعة – ذاكرة فلاش FLASH MEMORY ) . ( الوسائط – مكافحة الفيروسات – تعديل الصور ) . . ۲ – لحل مشكلة عدم وجود اتصال بالإنترنت نقوم بـ...........................

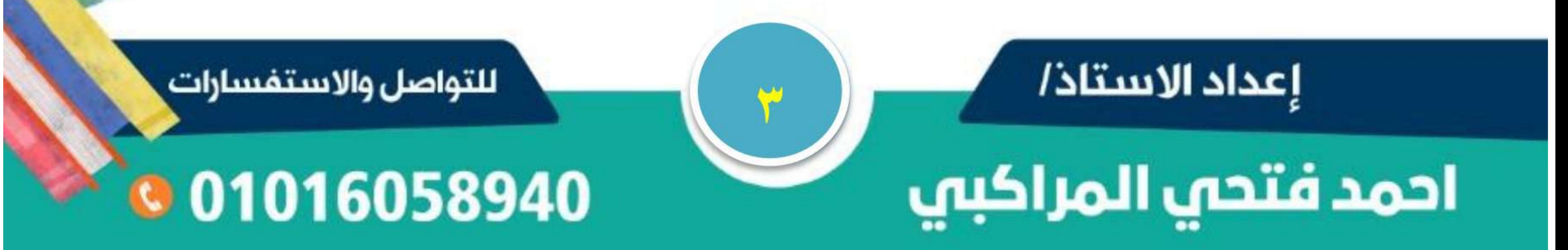

# سلسلة البروفيسور

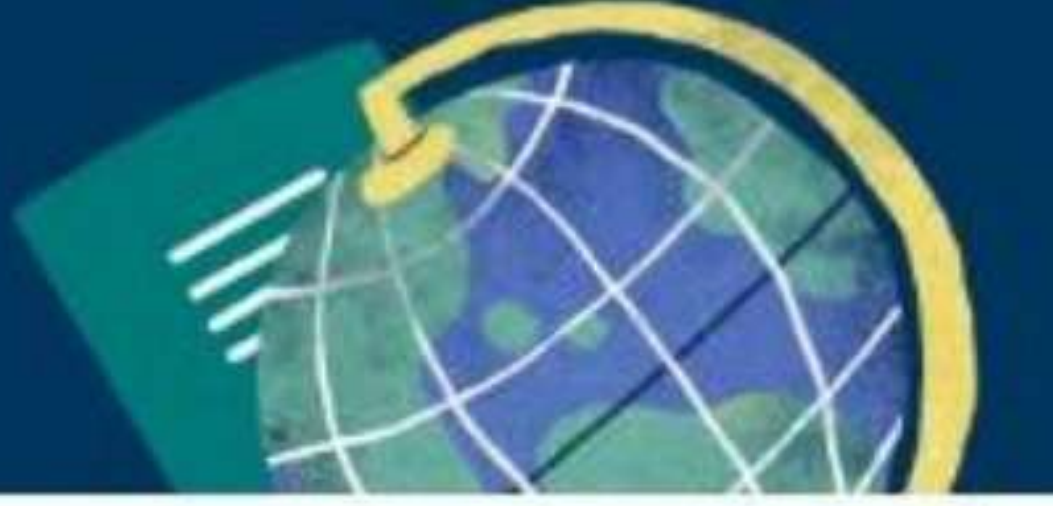

بنك أسئلة مقرر أكتوير / خامسة

 $\cdots$ 

۲۲ – أكثر ما يصوره جيف كيربى فى رحلاته................... ( المناظر الطبيعية والحيوانات – الشخصيات العامة – المباني الأثرية ) . ٢٧ – اختيار الكلمات المفتاحية بشكل صحيح يساعد على............................... البحث . (توسيع - تضييق – تسهيل ) . ٢٨ - عند إنشاء صيغة تستخدم علامة.............................للطرح . (الماسح الضوئي - ذاكرة الفلاش - أب معا ) . لمشاركة المعلومات عبر الشبكة العالمية، وهو أقل أمانًا . . ۳۰- يستخدم... (الإنترنت - الإنترانت - الويب ) . ٣١– لإنشاء مجلد جديد على جهازك تضغط على زر الفأرة الأيمن NEW ثم تختار الامر ……..

## $\cdot$  (DELETE – RENAME – FOLDER) ٣٢– تريد جمع القيم الواردة في الأعمدة A و B و C من الصف ٤ تكون الصيغة.  $\cdot$  (A4+B4+C5= - A4 - B4 - C4 = - A4 + B4 + C4=) . .تعني تقديم طريقتين على الأقل للتعريف عن نفسك .  $\ldots \ldots -r$ ( برامج مكافحة الفيروسات – المصادقة متعددة العوامل – متصفحات الويب ) .

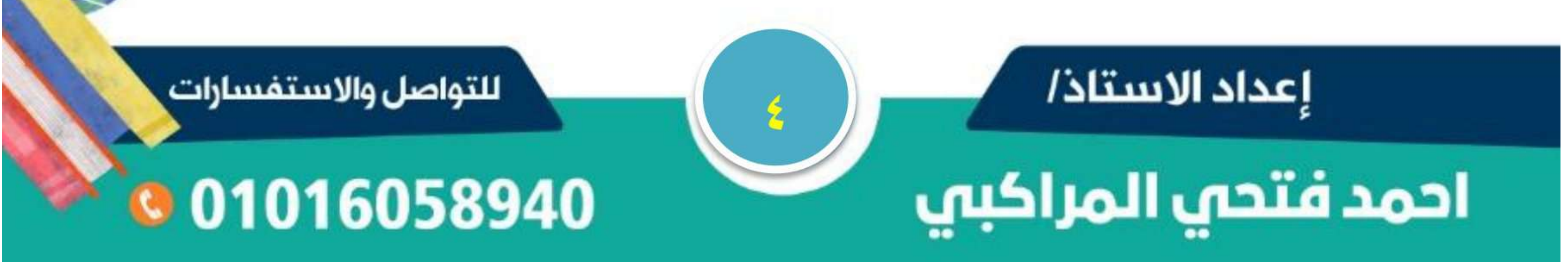

# سلسلة البروفيسور

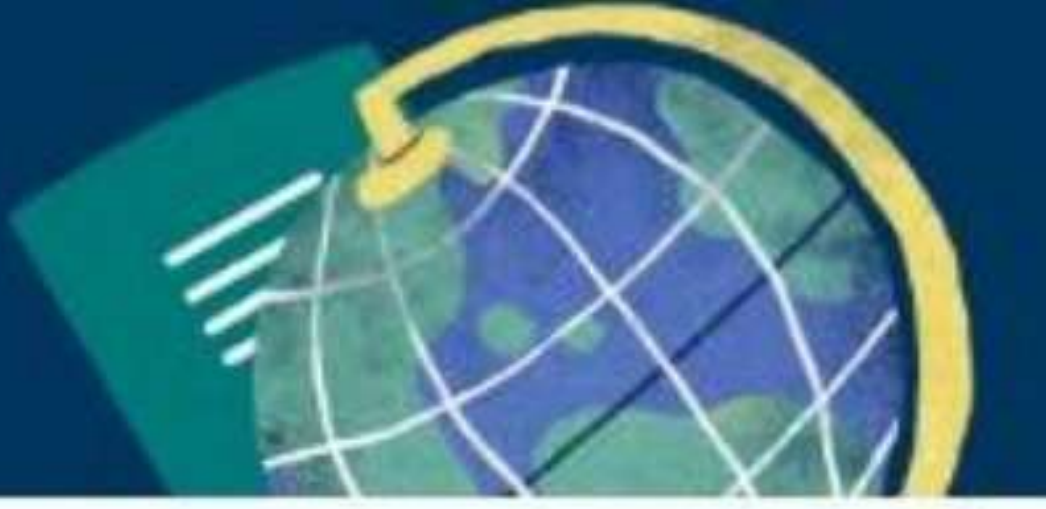

بنك أسئلة مقرر أكتوير / خامسة

٢٤ – تريد طرح القيم الواردة في الأعمدة من الصف، ٩ نكتب الصيغة............  $(1.66-C9-E9 = -1.9-C9-E9 - 1.7A - 75C - 7) =$ (قوية - ضعيفة - متكررة ) . ٣٦– عند استعداد جيف كيربي لإحدى الرحلات، يفكر جيدا في................. ( الأشْياء التي سيفعلها – الأماكن الذي سيتجه إليها – أ ب معا ) . ٣٧– يمكن التعرف على رسائل التصيد الاحتيالي من خلال..................... ( خلوها من الأخطاء الإملائية – احتوائها على أخطاء إملائية – دقة محتواها ) . ٣٨ – يحمى المصور أعماله بعدم مشاركة الصور بدقة.................ومشاركتها بدقة منخفضة . (رديئة - عالية - منخفضة) . ٣٩ – لحماية ملفاتك يمكنك استخدام جهاز ملحق لحفظ نسخ احتياطية مثل. ( القرص الصلبي الخارجي – محرك أقراص فلاش – أ ب معا ) . ............هو إرسال رسالة عبر البريد الإلكتروني أو تطبيق<mark>ات</mark> التواصل الاجتماع*ى*  $\ldots \ldots \epsilon$  . تبدو ع حقيقية ولكنها ليست كذلك . ( التصيد الاحتيالي рнизникс – الفيروسات – التصيد الاحتيالي SMISHING ) . ١ ٤ – ........ يستخدمون شبكة الإنترنت لاقتحام أنظمة الكمبيوتر لسرقة المعلومات الشخصية . ( قراصنة الكمبيوتر – المبرمجون – مدخلو البيانات ) . ( متشابهة – متكررة – مختلفة ) .

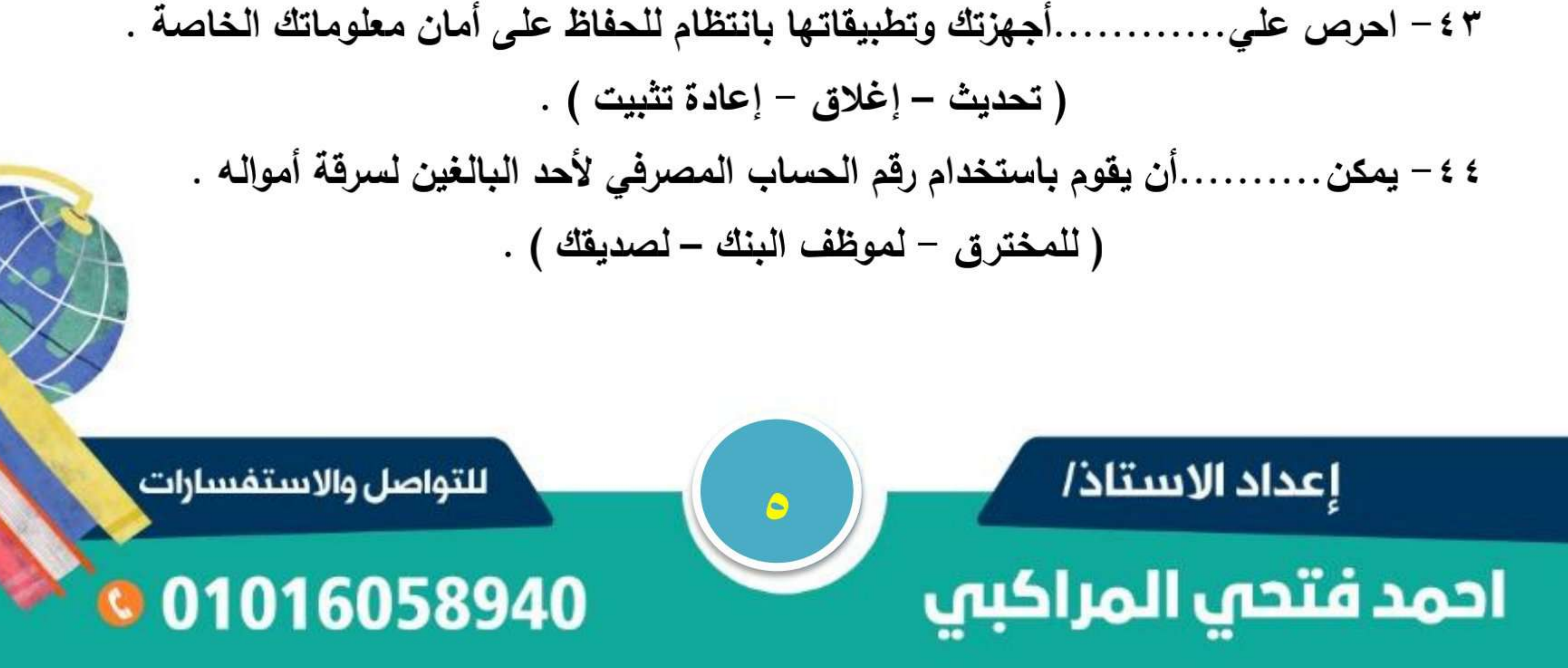

# سلسلة البرونيسور

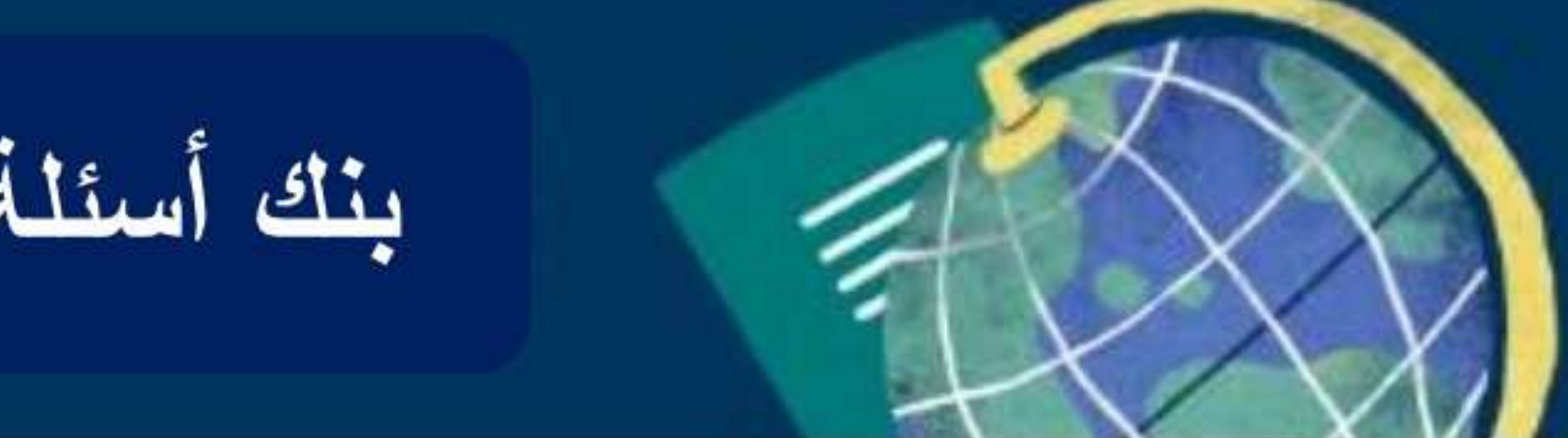

بنك أسئلة مقرر أكتوير / خامسة

ه ٤ – عند فتح مرفقات الرسالة الاحتيالية يتم. . .برنامج سرقة البيانات على جهاز الكمبيوتر الخاص بالمستخدم .

$$
\frac{1}{2} - \frac{1}{2} \frac{1}{2} \frac{
$$

- تتمثّل في اسمك وعنوانك وتاريخ ميلادك وكلمات المرور الخاصة بك . - ٤٦
	- ( المعلومات العامة معلومات التعريف الشخصي معلومات الإنترنت ) .
- ٤٧ إذا وصلتك رسالة تطلب منك الحصول على الكثير من البيانات الشخصية، فهذه إحدى
	- رسائل .
		- ( البنك Рнізнікс التصيد الاحتيالي المصادقة متعددة العوامل ) .

٤٨ - استخدام صور التقطها الاخرون بدون أذن . ( انتهاك حقوق النشر – امتلاك الصور – حماية حقوق النشر ) . ( برامج م<mark>كافحة الفي</mark>روسات – متصفحات الويب – المصادقة متعددة العوامل ) . . لمشاركة المعلومات عبر شبكة مغلقة، وهو أ أكثر أمانًا . ( الإنترنت – الإنترانت – الويب ) .

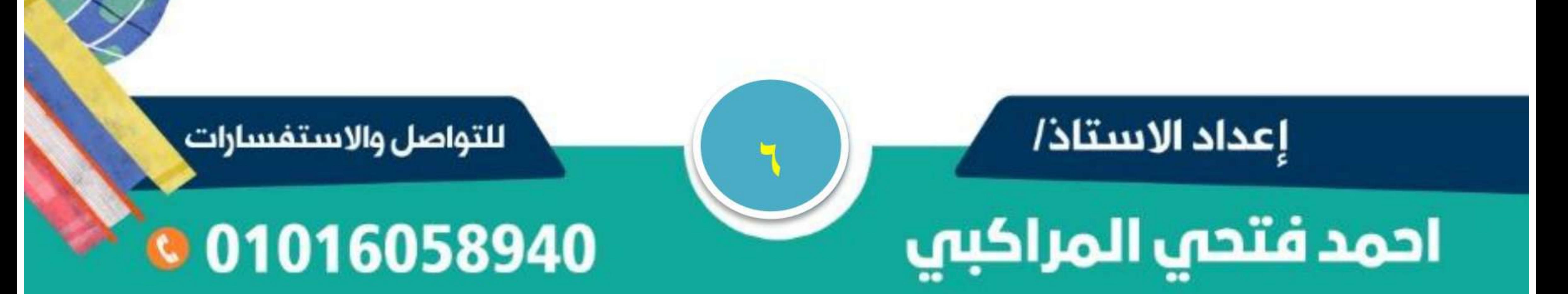

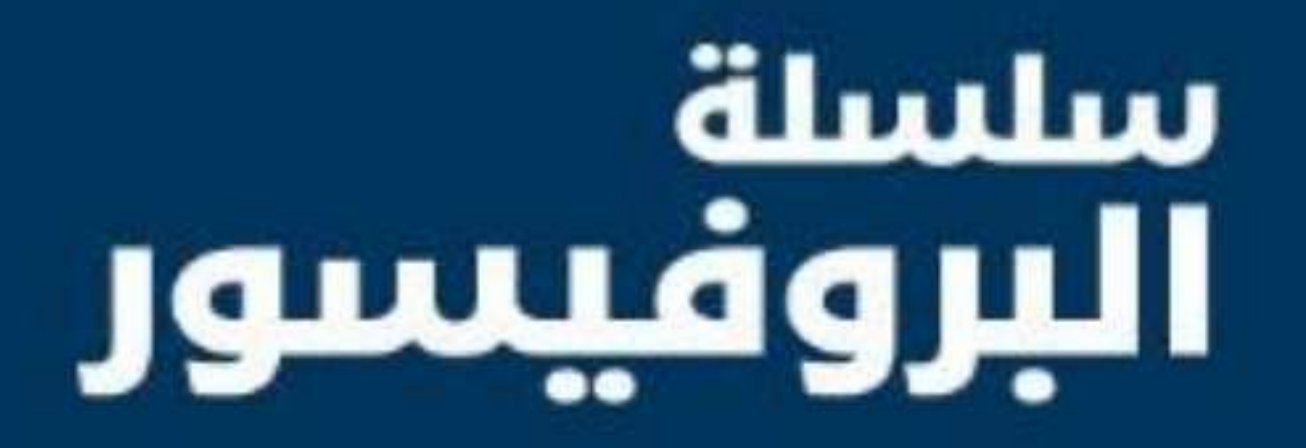

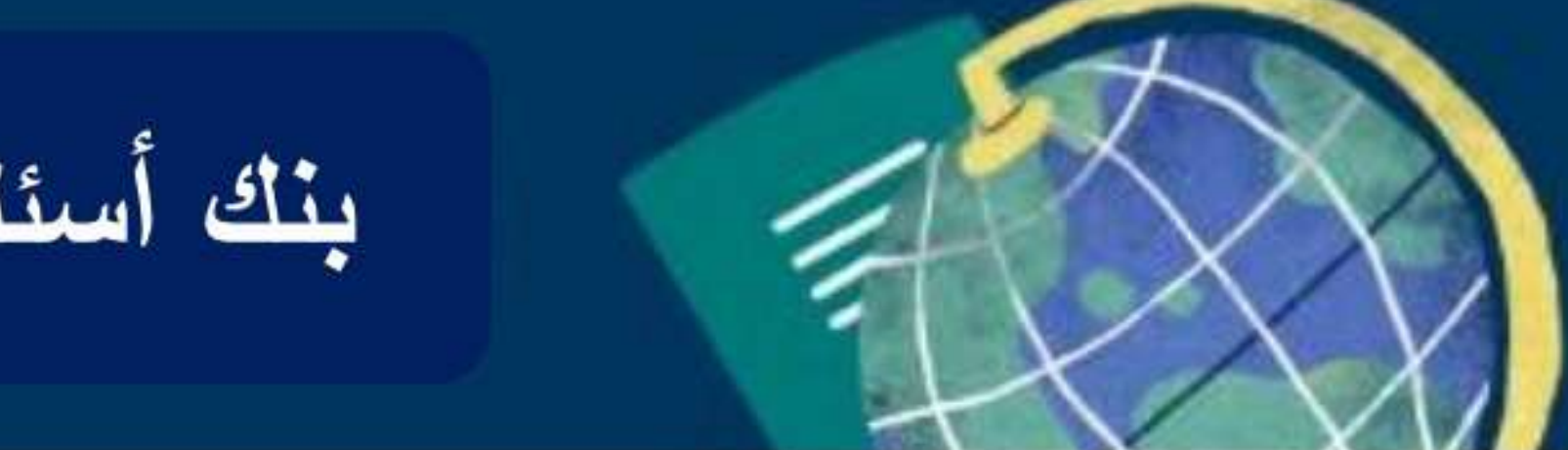

بنك أسئلة مقرر أكتوير / خامسة

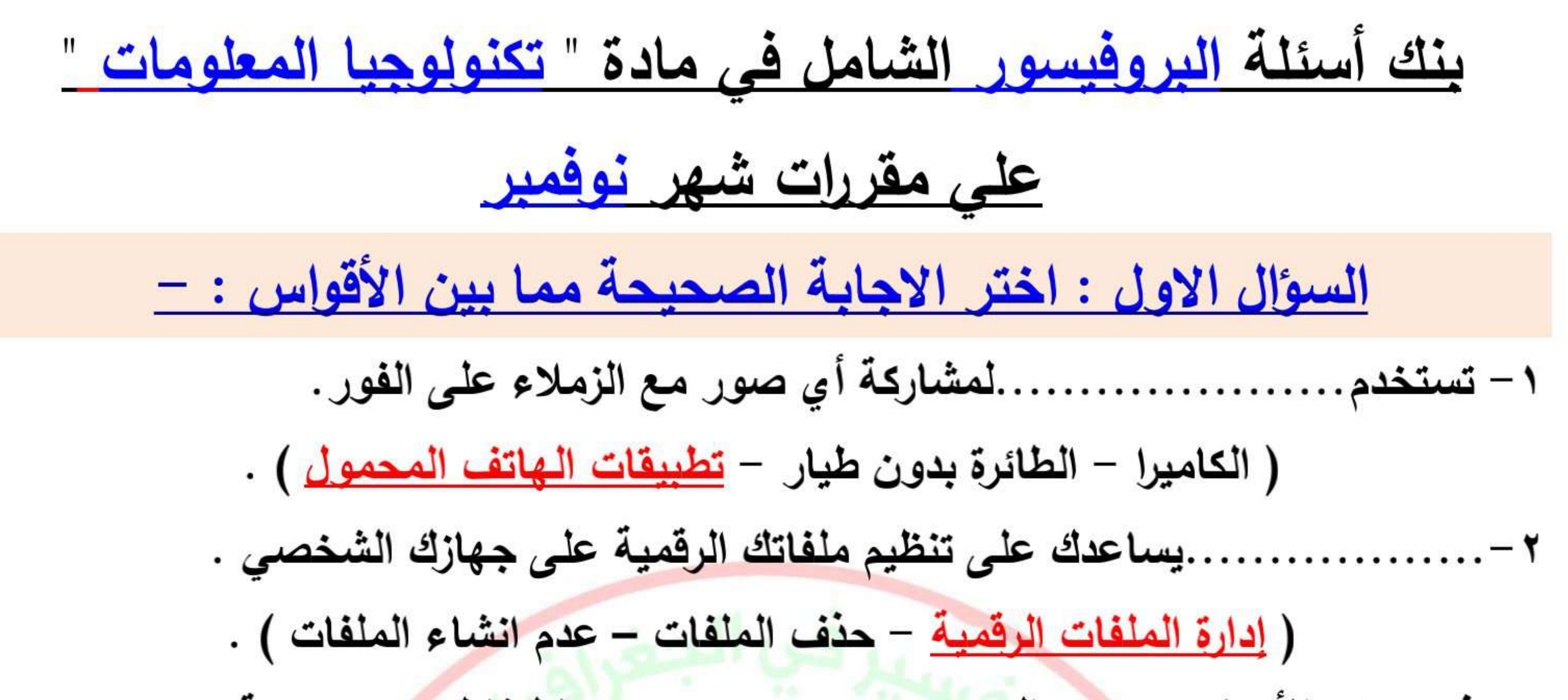

(الحاسب الشخصي - الهاتف المحمول - نظام تحديد المواقع ) . (الماسح الضوئي – الفارة – ر<u>مز الاستجابة السريعة</u> ) . ( <mark>تحديد المشكلة</mark> – دراسة الحلول المحتملة – التفكير في طرق <mark>مختلفة لحل</mark> المشكلة ) . <u>( أعد تشغيل الكمبيوتر والراوتر</u> – حذف برنامج وورد – تحديث النظام ) . (الملسح الضوئي - الطابعة - الميكروفون ) . 

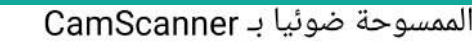

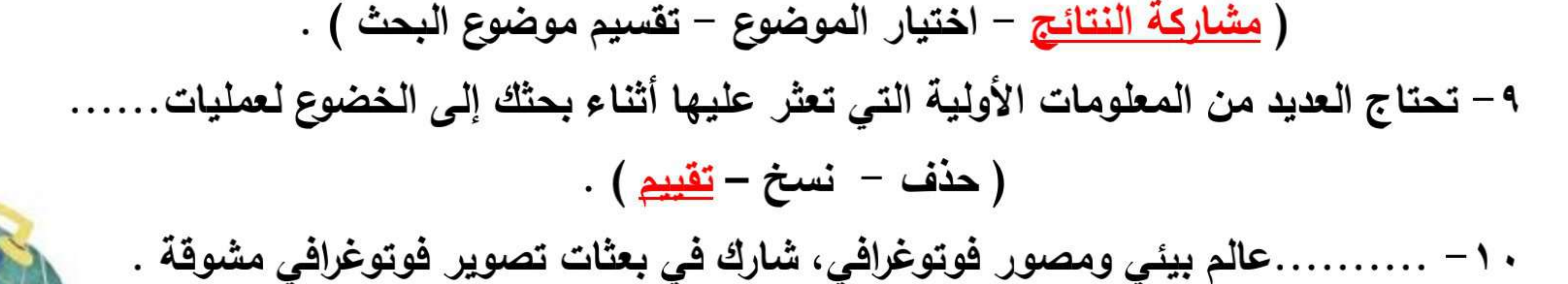

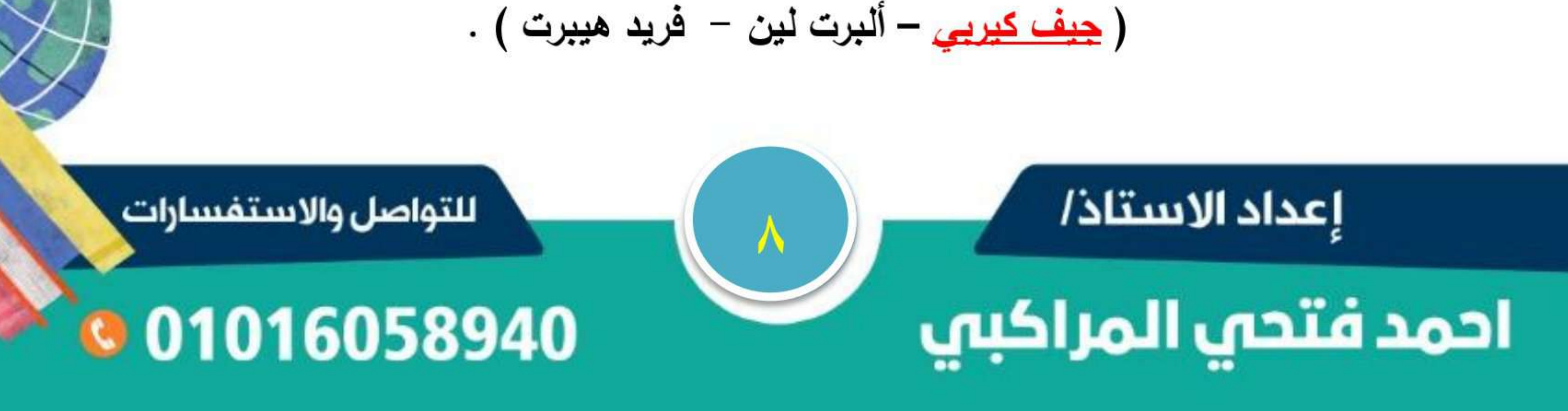

# سلسلة البروييسور

![](_page_35_Figure_1.jpeg)

بنك أسئلة مقرر أكتوير / خامسة

١١- اختيار موضوع البحث في أي بحث يعتبر الخطوة. . .من خطوات إجراء البحث . (الأولى - الثانية - الأخيرة ) . ١٢ - عند إنشاء صيغة تستخدم علامة.................للجمع .  $\cdot$  (  $\times$   $\cdot$  -  $\cdot$   $-$  + ) ١٣ – عند إنشاء صيغة تستخدم علامة....................للضرب .  $\frac{1}{2}$  ( - ( - + ) ( الطائرة بدون طيار – نظام تحديد المواقع – <u>محرك أقراص صلبة</u> ) . ه ١ – عند البحث عن موضوع معين يفضل تقسيم موضوع البحث إلى موضوعات............. (اساسية - فرعية - رئيسية ) . ١٦ - ............ يعني التمتع بحقوق النشر أو بحق قانوني في نشر الصور أو بيعها . <u>( امتلاك الصور</u> – انتهاك حقوق النشر – النسخ الاحتياطية ) . ( وضع علا<mark>مة مائية –</mark> إضافة الاسم بوصف الصورة – <u>نشر الصور بدقة عالية</u> ) . ( الماسح الضوئي – الطابعة – <u>ذاكرة فلاش FLASH MEMORY</u> ) . ( الوسائط – <u>مكافحة الفيروسات</u> – تعديل الصور ) . . ۲ – لحل مشكلة عدم وجود اتصال بالإنترنت نقوم بـ...........................

![](_page_35_Figure_5.jpeg)

لممسوحة ضوئيا بـ CamScanner
# سلسلة البرونيسور

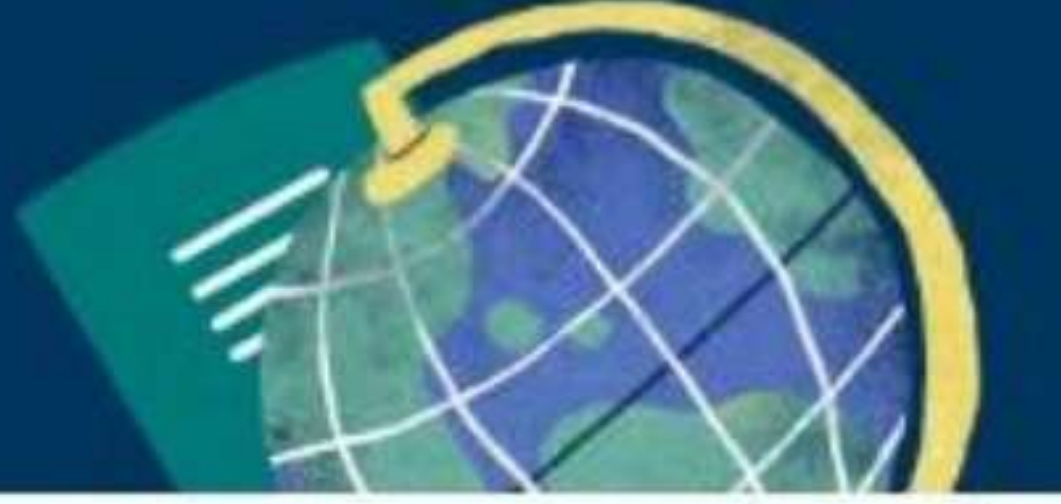

بنك أسئلة مقرر أكتوير / خامسة

٢٢ – إذا كان محرك البحث بطيئًا نتحقق من........................لحل المشكلة . ( اتصال الفأرة – اتصال لوحة المفاتيح – <u>الاتصال بالـ Wı-F )</u> . <u>( إنشاء المجلدات</u> – حذف المجلدات – نسخ المجلدات ) . 1 × 1 − اتباع خطوات اكتشاف المشكلات وحلـها ТROUBLESHOOTING يساعدك على ( عدم حل المشكلة – <mark>حل المشكلة</mark> – تعقيد المشكلة ) . ( المدرسة – <u>الإنترنت</u> – المعرفة ) .

٢٦ – أكثر ما يصوره جيف كيرب<mark>ي في رحلاته . . . . . . . . . . . . .</mark> . . . ( <u>المناظر الطبيعية والحيوانات</u> – الشخصيات العامة – المباني الأثرية ) . ٢٧ – اختيار الكلمات المفتاحية بشكل صحيح يساعد على............................. البحث . (توسيع – <u>تضييق</u> – تسهيل ) . ٢٨ - عند إنشاء صيغة تستخدم علامة..........................للطرح . ٢٩ – من ملحقات جهاز الكمبيوتر . . . . . . . . . . . . . . . . . . (الماسح الضوئي - ذاكرة الفلاش - أب معا ) . لمشاركة المعلومات عبر الشبكة العالمية، وهو أقل أمانًا . . ۳۰ - يستخدم. . . . . . . (الإنترنت – الإنترانت – الويب ) . ٣١– لإنشاء مجلد جديد على جهازك تضغط على زر الفأرة الأيمن NEW ثم تختار الامر ……..

# $\cdot$  (DELETE – RENAME – FOLDER) ٣٢ – تريد جمع القيم الواردة في الأعمدة A و B و C من الصف ٤ تكون الصيغة.  $. (A4+B4+C5=-AA-B4-C4=-A4+B4+C4=)$ . .تعنى تقديم طريقتين على الأقل للتعريف عن نفسك . . . . . . - 3 7 ( برامج مكافحة الفيروسات – <u>المصادقة متعددة العوامل</u> – متصفحات الويب ) .

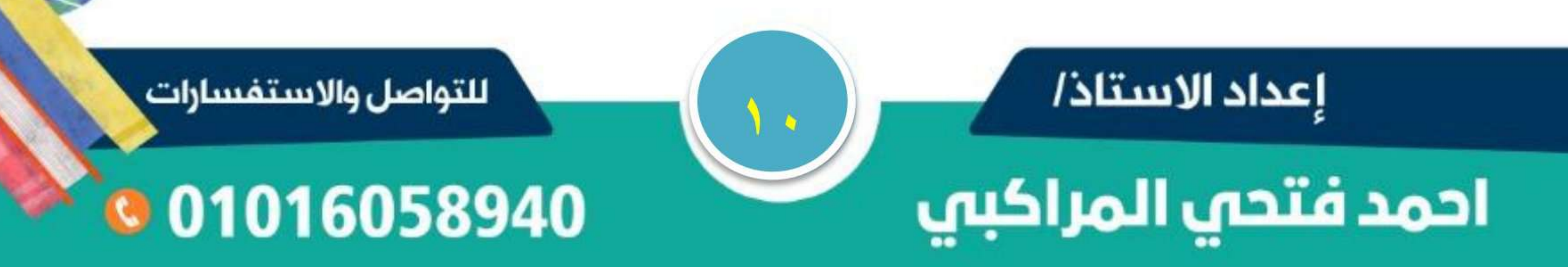

# سلسلة البروفيسور

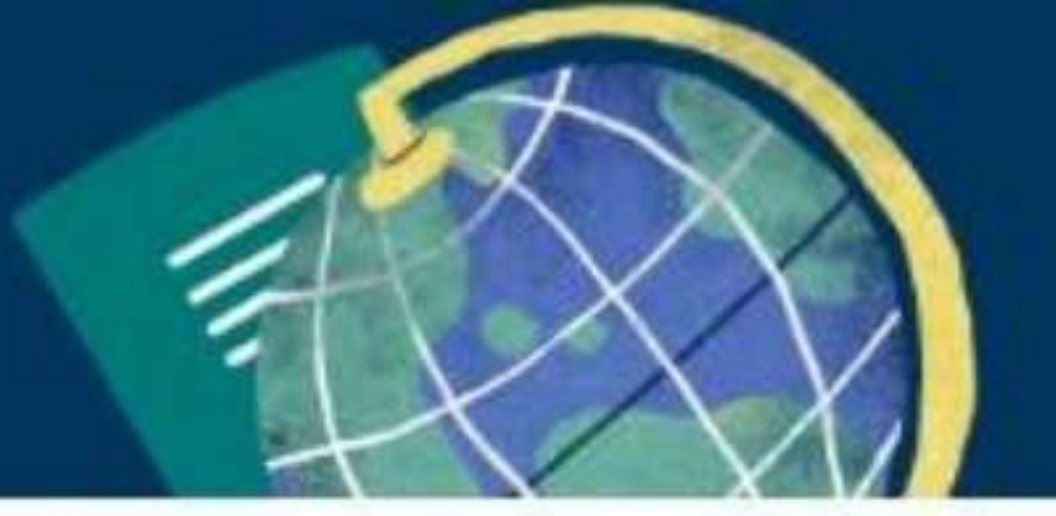

بنك أسئلة مقرر أكتوير / خامسة

٢٤ – تريد طرح القيم الواردة في الأعمدة من الصف، ٩ نكتب الصيغة............  $. (A6-C9-E9 = -19-C9-E9 - 17A - 75C - 7) =$ (قوية - ضعيفة - متكررة ) . ٣٦– عند استعداد جيف كيربي لإحدى الرحلات، يفكر جيدا في................. ( الأشياء التي سيفعلها – الأماكن الذي سيتجه إليها – <u>أ ب معا</u> ) . ٣٧– يمكن التعرف على رسائل التصيد الاحتيالي من خلال...................... ( خلوها من الأخطاء الإملائية – <u>احتوائها على أخطاء إملائية</u> – دقة محتواها ) .

٣٨ – يحمى المصور أعماله بعدم مشاركة الصور بدقة................ومشاركتها بدقة منخفضة . (رديئة - عالية - منخفضة) . ٣٩ – لحماية ملفاتك يمكنك استخدام جهاز ملحق لحفظ نسخ احتياطية مثل. ( <mark>ال</mark>قرص الصلبي الخارجي – محرك أقراص فلاش – <mark>أ ب معا</mark> ) . تبدو ع حقيقية ولكنها ليست كذلك . ( <u>التصيد الاحتيالي Рнизника – الفيرو</u>سات – التصيد الاحتيالي SMISHING ) . ( قراصنة الكمبيوتر – المبرمجون – مدخلو البيانات ) . ( متشابهة – متكررة – <u>مختلفة</u> ) .

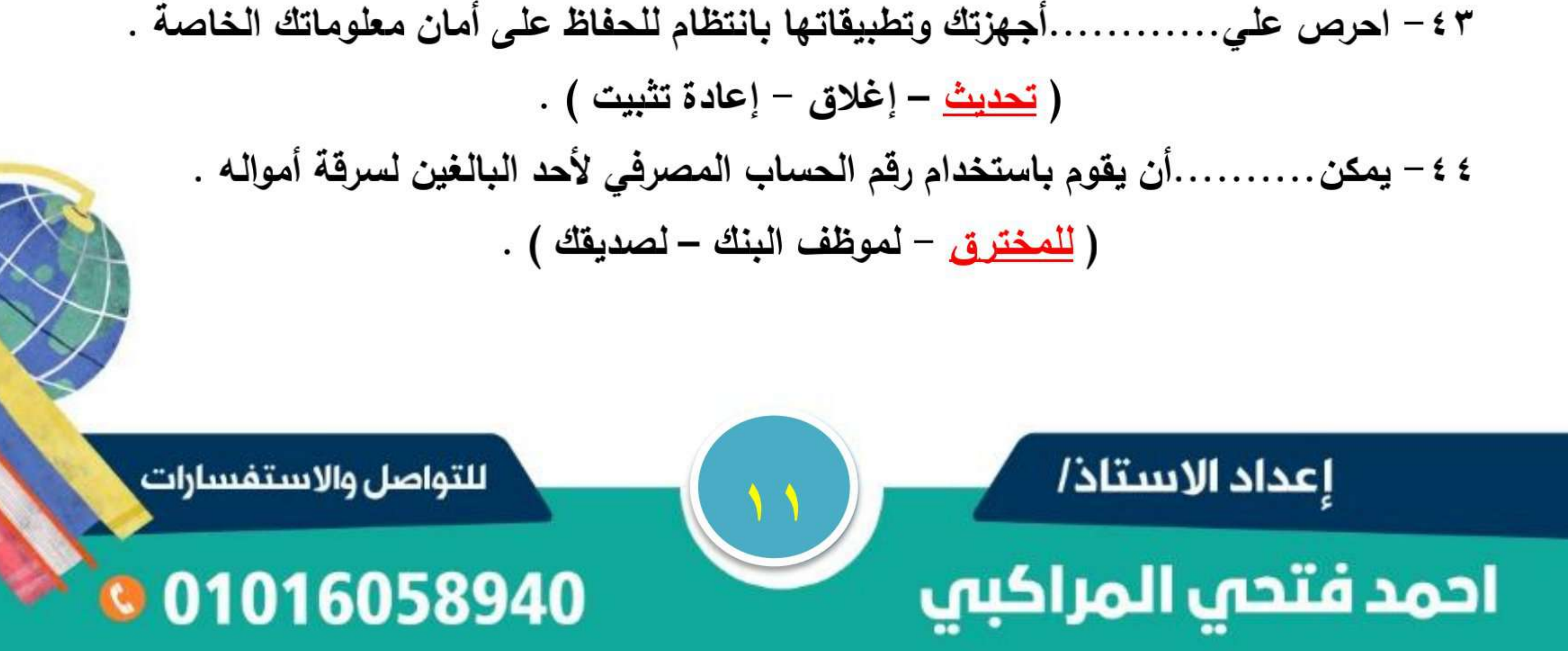

# سلسلة البرونيسور

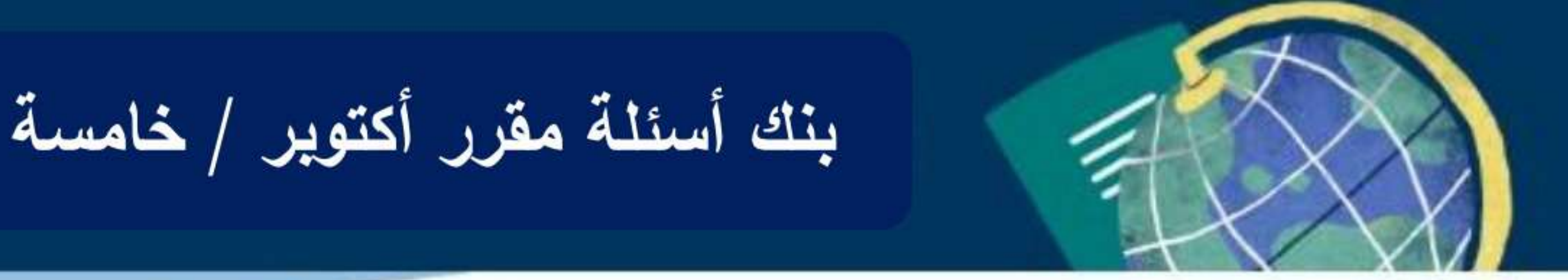

ه ٤ – عند فتح مرفقات الرسالة الاحتيالية يتم. .برنامج سرقة البيانات على جهاز الكمبيوتر الخاص بالمستخدم .

$$
\frac{1}{2} - \frac{1}{2} \frac{1}{2} \frac
$$

تتمثّل في اسمك وعنوانك وتاريخ ميلادك وكلمات المرور الخاصة بك . -11

( المعلومات العامة – <u>معلومات التعريف الشخصي</u> – معلومات الإنترنت ) . ٤٧ - إذا وصلتك رسالة تطلب منك الحصول على الكثير من البيانات الشخصية، فهذه إحدى

رسائل. ( البنك – PHISHING التصيد الاحتيالي – المصادقة متعددة العوامل ) .

٤٨ - استخدام صور التقطها الاخرون بدون أذن . ( <u>انتهاك حقوق النشر</u> – امتلاك الصور – حماية حقوق النشر ) . ( برامج م<mark>كافحة الفيروسات</mark> – متصفحات الويب – <u>المصادقة متعددة العوامل</u> ) . . لمشاركة المعلومات عبر شبكة مغلقة، وهو أ أكثر أمانًا . ( الإنترنت – <u>الإنترانت</u> – الويب ) .<br>-

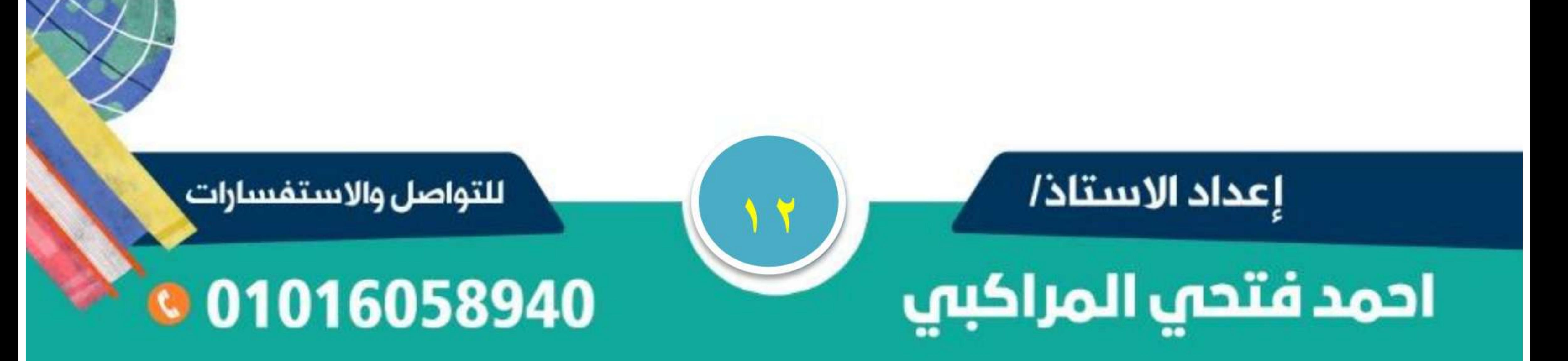

الدرس الثّامن

سلسلة كنزى لتكنولوجيا المعلومات

## مشاركة المعلومات

**عليك ان تقرر ما الذى يجب مشاركته عبر شبكة االنترنت او االنترانت عند مشاركة المعلومات إلكترونيا ً**

**يستخدم لمشاركة المعلومات عبر الشبكة العالمية - أقل أمانا**

#### الانترانت :

الانترنت :

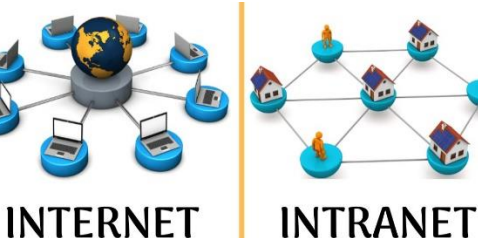

**يستخدم لمشاركة المعلومات عبر شبكة مغلقة - . يعتبر أكثر أمانا ً**

**Microsoft Excel** 

– ترتيب المعلومات أُبْحدياً :

**من شريط االدوات Toolbar ثم انقر على عالمة التبويب بيانات Data ثم انقر على فرز Sort** – إنشاء صيغ بسيط في ا<del>ل</del>خلايا Cells :

 **مثل صيغة الجمع + ، أو الطرح - ، أو الضرب \* ، أو القسمة /** 

 **انقر على الخلية الى تريد إنشاء صيغة بسيطة فيها واكتب عالمة =** 

**حدد الخاليا التى تريد ادراجها داخل الصيغة البسيطة ) باالشارة الى االحرف الموجودة أعلى االعمدة ، أو الى االرقام الموجود يسار الصفوف (** 

**ملحوظة االعمدة فى برنامج االكسل تأخذ حروف ........ , D , C , B , A**

 **أما الصفوف تأخذ ارقام ......... , 4 , 3 , 2 , 1**

**مثال لجمع صيغة بسيطة 3C + 3B + 3A = مثال آخر 3A + 2A=** 

**يمكن عمل نفس الخطوات فى عملية الطرح ) - ( أوالضرب ) \* ( ، أوالقسمة ) / ( .** 

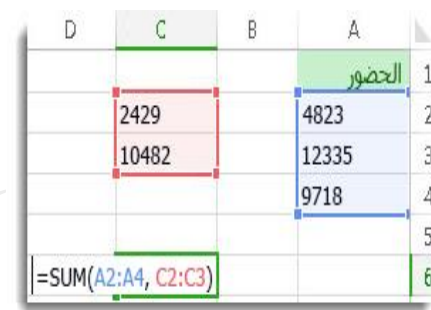

أستئلة على الدرس الثامن

**السؤال االول : اختر االجابة الصحيحة لكل مما يأتى :** 

**. – 1 تستخدم .............. لمشاركة المعلومات عبر شبكة مغلقة وأكثر أمانا**

**) شبكة االنترنت - الشبكة العالمية - شبكة االنترانت (** 

**-2 لطرح القيم من االعمدة B , A من الصف رقم 5 تكتب الصيغة كالتالى ...........**

 $($  = A5 - B6 - B5 - B5 - A5 - B5 =  $)$ 

**3 – لترتيب البيانات ابجديا فى برنامج االكسيل من شريط .............** 

 **) العنوان - المهام - االدوات ( -4 المعلومات التى تشاركها عبر االنترنت تكون .............**

 **( اقل امانا - ً اكثر امانا - ( غير مؤمنة اطالقا ً**

**-5 لترتيب المعلومات ابجديا نستخدم االمر .............** 

 **) New - Sort - Cells ( السؤال الثانى : ضع عالمة ) √ ( أو عالمة ) X ) أمام العبارات اآلتية : . – 1 يمكن مشاركة بياناتك الشخصية على االنترنت النها اكثر امانا ) X ) ً . -2 االعمدة فى برنامج االكسيل تأخذ حروف بينما الصفوف تأخذ ارقاما ) √ ( ً -3 ال يمكن اجراء عمليات القسمة عند إنشاء صيغ بسيطة فى برنامج االكسيل . ) X ) -4 يمكن استخدام المخططات والجداول فى مشاركة المعلومات . ) √ ( -5 بعد إدخالها فى برنامج االكسيل . ال يمكن ترتيب البيانات ابجديا ) X ) ً -6 االنترانت يستخدم لمشاركة المعلومات عبر شبكة مغلقة . ) √ (** 

### حماية أنفسنا ومعلوماتنا

### معلومات التعريف الشخصية PII :

**وهى المعلومات الشخصية مثل اسمك وعنوانك وتاريخ ميالدك وكلمات المرور الخاصة بك .**

البيانات المسروقة

**- يستخدم قراصنة الكمبيوتر او المخترقين شبكة االنترنت القتحام أنظمة الكمبيوتر وسرقة المعلومات الشخصية .**

**- يمكن للمخترق استخدام عنوان البريد االلكترونى وكلمة المرور ألحد االشخاص ، إلرسال فيروس الى جميع عناوين البريد االلكترونى الموجودة فى بريدك ، او سرقة رقم الحساب المصرفى وسرقة أموالك .** 

طرق الحفاظ على آمان معلوماتك الشخصية

**1 – التقليل من المعلومات الشخصية التى تشاركها عبر االنترنت .** 

**2 – عدم االشتراك فى الموقع االلكترونية التى تطلب الكثير من المعلومات الشخصية .**

**3 – استخدام كلمات مرور قوية تحتوى على حروف وأرقام وعالمات خاصة .** 

**4 – استخدام كلمات مرور مختلفة لحساباتك على االنترنت .** 

**5 – استخدام برنامج مكافحة الفيروسات على جميع أجهزتك .**

**6 – تحديث أجهزتك بانتظام ، حيث تحافظ التحديثات على آمان بياناتك .**

#### الملفات المفقودة

**- يمكن ان تفقد ملفاتك الخاصة نتيجة االصابة بالفيروسات ، او نتيجة مشكالت متعلقة بالبرمجيات ، أو من االخطاء البشرية مثل سقوط جهاز الكمبيوتر المحمول وتحطمه .** 

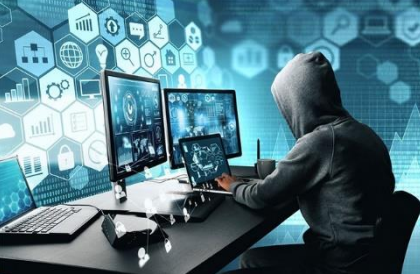

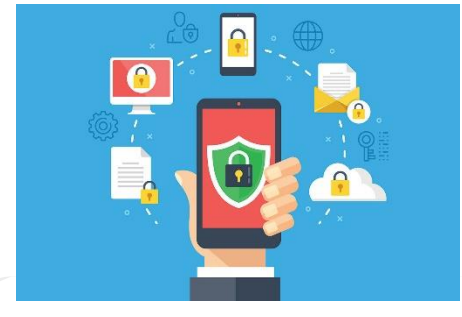

**ً**

#### خماية ملفاتك واخفاظ عليها :-

**- إنشاء ن سخة احتياطية من ملفاتك ، باستخدام بعض التطبيقات والبرمجيات التى تنشىء تلقائيا نسخة احتياطية من ملفاتك .**

**- استخدام جهاز لحفظ الملفات وتوصيله بجهاز الكمبيوتر مثل محرك أقراص الفالش Memory Flash** 

**ً أو محرك القرص الطلب الخارجى Disk Hard External لنسخ الملفات الذى يعد اكثر أمانا وحفظها ومساحته اكبر من ذاكرة الفالش .** 

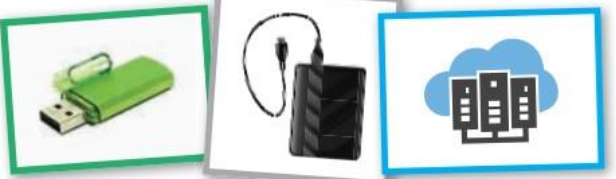

سلطلة على الدرس الثانى

**ـــــــــــــــــــــــــــــــــــــــــــــــــــــــــــــــــــــــــــــــــــــــــــــــــــــــــــــــــــــــــــــ ــــــــــــــــــــــــــــــــــــــــــــــــــــــــــــــــــــــــــــــــــــــــــــــــــــــــــــــــــــــــــــــــــــــــــــــــــــــــــــــــــــــــــــــــــــــــــــ**

**السؤال االول : اختر االجابة الصحيحة لكل مما يأتى :** 

**1 – للحفاظ على أمان معلوماتك الشخصية يجب .............** 

**) إنشاء كلمة مرور قوية - عدم تحديث التطبيقات - نشر معلوماتك الشخصية (** 

**2 – يمكن ان تفقد الملفات على جهاز الكمبيوتر الخاص بك بسبب ...............**

**) إصابتها بالفيروسات - مشاكل فى بعض البرمجيات - كل ما سبق (** 

**3 – يعتبر ................ اكثر االدوات استخداما للحفاظ على بياناتك ويمتاز بمساحة كبيرة .**

 **) ذاكرة الفالش - القرص الصلب الخارجى - برنامج مكافحة الفيرسات (** 

**-4 استخدام كلمات مرور .......... للمواقع االلكترونية المختلفة يحافظ على آمان معلوماتك .**

 **) متشابهة - متوقعة - مختلفة (**

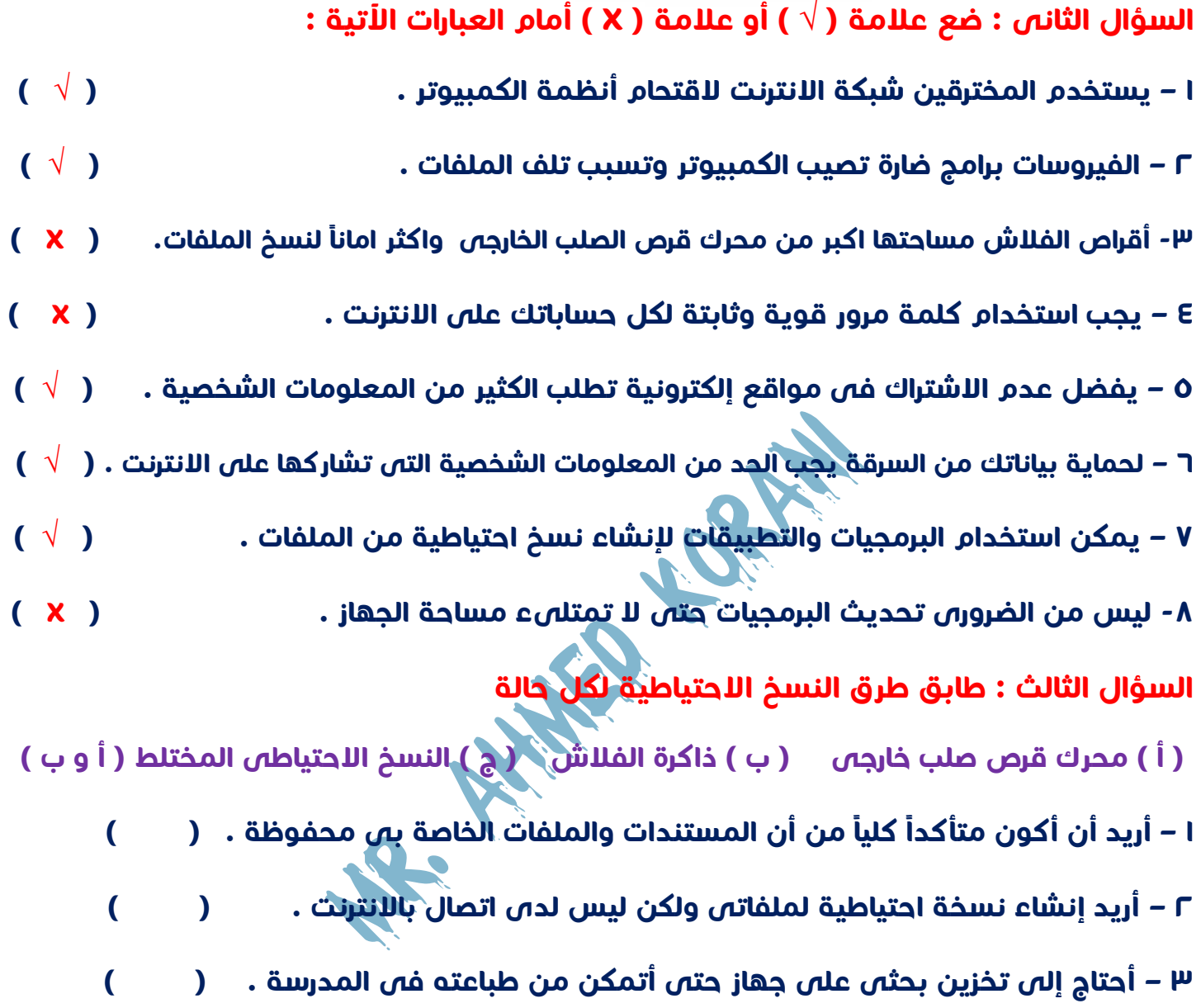

الدرس الثالث

سلسلة كنزى لتكنولوجيا المعلومات

### بسرية كلهة المرور

أسباب حماية كلمة المرور الخاصة بك :

**هناك طرق متعددة يتمكن من خاللها قراصنة الكمبيوتر الحصول على كلمة المرور الخاصة بك وإحداها :** 

**Phishing** 

**إرسال رسالة عبر البريد اإللكترونى أو تطبيقات التواصل االجتماعى تبدو حقيقية** 

**، ولكنها غير كذلك .** 

أنواع التصيد الاحتيالى :

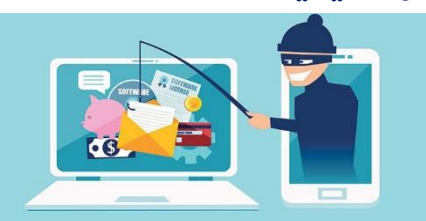

**- رسالة تخبرك بأنك فزت بجائزة ، لكن عليك أن تعطى تفاصيل رقم حسابك المصرفى لتحصل عليها .** 

**- نوع اخر يحثك على التصرف بسرعة ، وعند فتح مرفقات الرسالة االحتيالية يتم تثبيت برنامج سرقة بياناتك على جهاز الكمبيوتر .**

للتّعرف على رسائل التّصيد الاحتيالى :

**- تحتوى على أخطاء إمالئية ونحوية . - تطلب الحصول على الكثير من البيانات الشخصية .**

#### **ملحوظة**

**هناك نوع آخر من التصيد االحتيالى يتم بواسطة الرسائل النصية وليس البريد االلكترونى** 

**يسمى ) Smishing )**

#### برامج إدارة كلمة المرور :

**- تساعدك على إنشاء كلمات مرور قوية ومختلفة لكل حساب من حساباتك .**

**- تخبرك إذا كانت كلمات المرور ضعيفة جدا او استخدمتها قبل ذلك ، او إذا سرقت عبر االنترنت .**

المصادقة متعددة العوامل

**- تستخدم لتعزيز كلمة المرور وتقويتها لمنح المخترقين من الوصول لحسابك بطريقتين :**

**-1 كلمة المرور الخاصة بك أو رقمك التعريفى الشخصى PIN .**

**-2 بريد إلكترونى أو رمز لمرة واحدة .** 

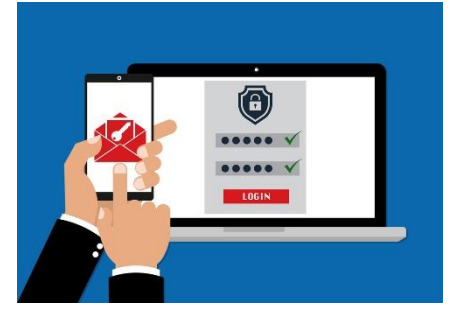

**مثال : عند دخولك على أحد حساباتك من اى جهاز غير الجهاز االساسى الذى تعتاد الدخول منه ، ستصلك رسالة نصية على هاتفك المحمول ، تطلب منك التأكيد على أنك صاحب البريد االلكترونى من ارقام صالح لمدة زمنية الذى تستخدمه للدخول الى الموقع ، وتتضمن هذه الرسالة رمزا ً قصيرة .**

<u>Expression of the contract of the contract of the contract of the contract of the contract of the contract of the contract of the contract of the contract of the contract of the contract of the contract of the contract of</u>

أسسئلة على الدرس الثالث

**السؤال االول : اختر االجابة الصحيحة لكل مما يأتى :** 

**1 – نوع من التصيد يتم عن طريق الرسائل النصية هو .................**

 **) التصيد االحتيالى Phishing - التصيد االحتيالى Smishing - المصادقة المتعددة ( 2 - تستخدم ............ لتعزيز وتقوية كلمات المرور من المخترقين .**

 **) مكافحة الفيروسات - المصادقة متعددة العومل - رسائل التصيد االحتيالى (** 

**3 – يستخدم برنامج ............. فى إنشاء كلمات مرور قوية .** 

 **) إدارة كلمات المرور - مكافحة الفيروسات - التصيد االحتيالى (** 

**-4 يتمكن قراصنة الكمبيوتر من الحصول على كلمة المرور الخاصة بك من خالل ...........** 

**) مكافحة الفيروسات - المصادقة متعددة العوامل - التصيد االحتيالى (** 

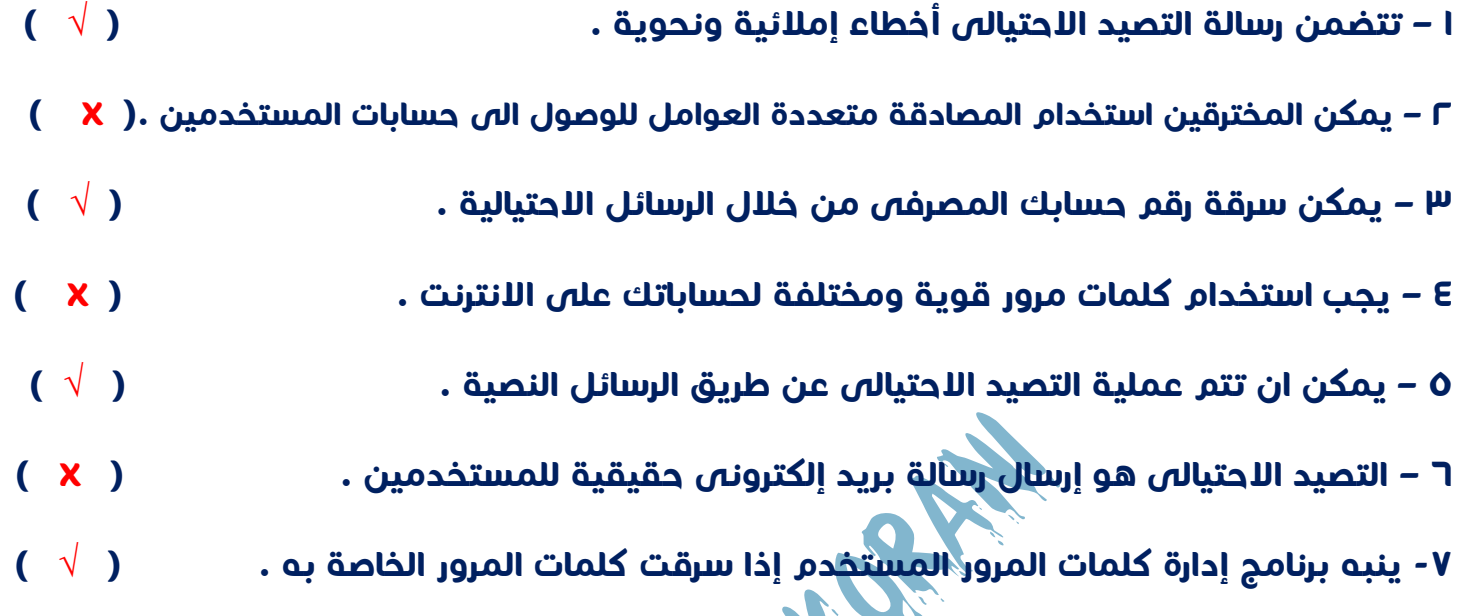

**السؤال الثانى : ضع عالمة ) √ ( أو عالمة ) X ) أمام العبارات اآلتية :** 

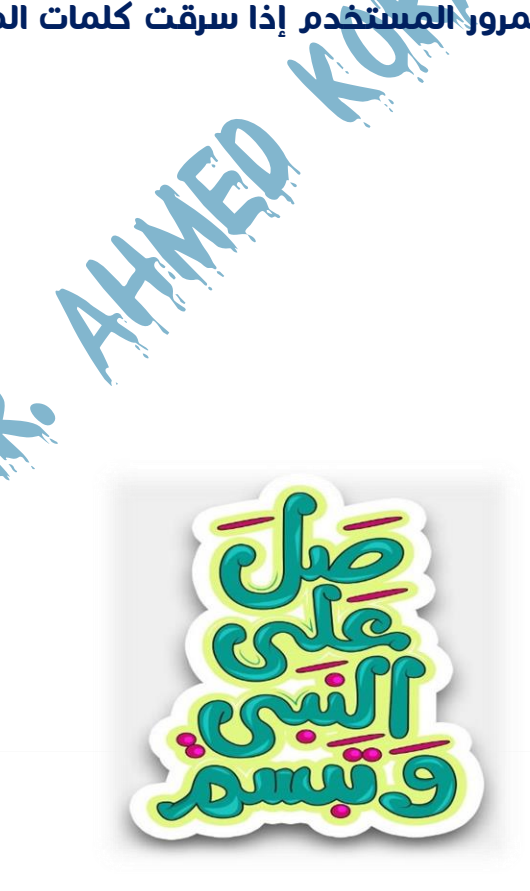

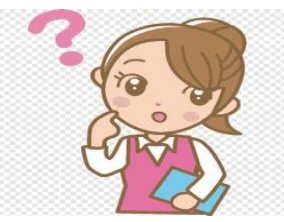

**الدرس الثامن : مشاركة المعلومات** 

**السؤال األول -: ضع عالمة )√( أو عالمة )×( أمام العبارات االتية -:** 

- **-1ال توجد عدة طرق لنشر ومشاركة المعلومات مع االخرين عبر االنترنت. ) (**
- **-2نشر المعلومات من خالل االنترنت هى مشاركة المعلومة ونشرها من خالل شبكة مغلقة. ) (**
- **-3نشر المعلومات عبر االنترنت هى مشاركة المعلومة ونشرها من خالل شبكة مفتوحة للجميع. ) (** 
	- **-4الهدف الرئيسي من برنامج Excel هو إجراء العمليات الحسابية وجداول البيانات. ) (**
	- **-5برنامج Excel هو عبارة عن مجموعة من األعمدة والصفوف وتقاطعهما ينتج خاليا. ) (**

**-6لترتيب المعلومات أبجديا أذهب الي شريط القوائم bar Menu واضغط علي تبويب Data ثم أضغط علي Sort فرز وترتيب لترتيب العناصر أبجديا . ) (** 

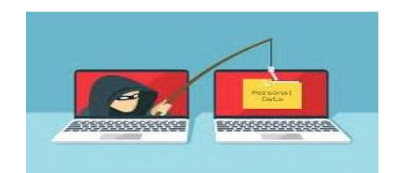

**الدرس الثانى : حماية أنفسنا ومعلوما تنا**

**السؤال األول :أختر االجابة الصحيحة -:** 

**-1المعلومات الشخصية هى بياناتك الخاصة بك مثل ............... . )االسم والعنوان –كلمات المرور وتاريخ الميالد – كالهما (** 

**-2من المخاطر التى من الممكن أن نتعرض لها من المخترقين للكمبيوتر................. . )سرقة بياناتك الشخصية – سرقة رقم الحساب المصرفي – كل ما سبق (** 

**-3من وسائل الحفاظ علي معلوماتك الشخصية.................... . )عدم نشر معلومات شخصية علي االنترنت – استخدام كلمة مرور قوية – كالهما (** 

**-4الملفات قد تتعرض لمشاكل تتسبب في فقدها مثل ................. . )اإلصابة بالفيروسات – سقوط جهاز الكمبيوتر او تحطمة – كالهما (** 

**-5لحماية الملفات المخزنة علي الكمبيوتر من الفقدان من خالل. ......... . )حذفها من الجهاز – مسحها من الجهاز – إنشاء نسخة احتياطية للملفات (** 

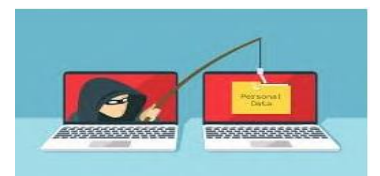

**الدرس الثالث : سرية كلمة المرور**

## **السؤال األول -: ضع عالمة )√( أو عالمة )×( أمام العبارات االتية -: -1التصيد االحتيالي هو ارسال رسالة بريد ألكترونية أو من خالل تطبيقات التواصل االجتماعى بغرض سرقة بياناتك ومعلوماتك الشخصية. ) (**

**-2مصطلح Smishing هو االحتيال ولكن عن طريق الرسائل النصية وليست من خالل البريد االلكترونى للحصول علي بياناتك الشخصية. ) (** 

**-3المصادقة متعدددة العوامل MFA تستخدم لتقوية وتدعيم كلمات المرور الخاصة بك.) (** 

**-4يمكننا التعرف علي رسائل التصيد اإلحتيالي من خالل طلب الحصول علي بياناتك الشخصية بدون سابق إنذار. ) (** 

**-5يوجد نوع من أنواع البرامج خاص بإدارة كلمات المرور. ) (** 

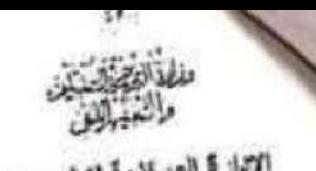

six kours

الإدارة العركزية تتطرير المناهج<br>إدارة تتمية مادة الكعبيرتر التعليمي

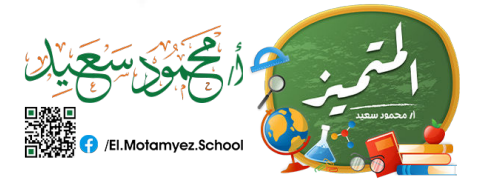

×.

 $\mathcal{P}_{\mathcal{P}}$ 

استلة استرشدية لإختبار شهر توفيس ٢١٢/٢٠٢٢ الصف االخامس سادة تكنولوجيا المعلومات والاتصالات

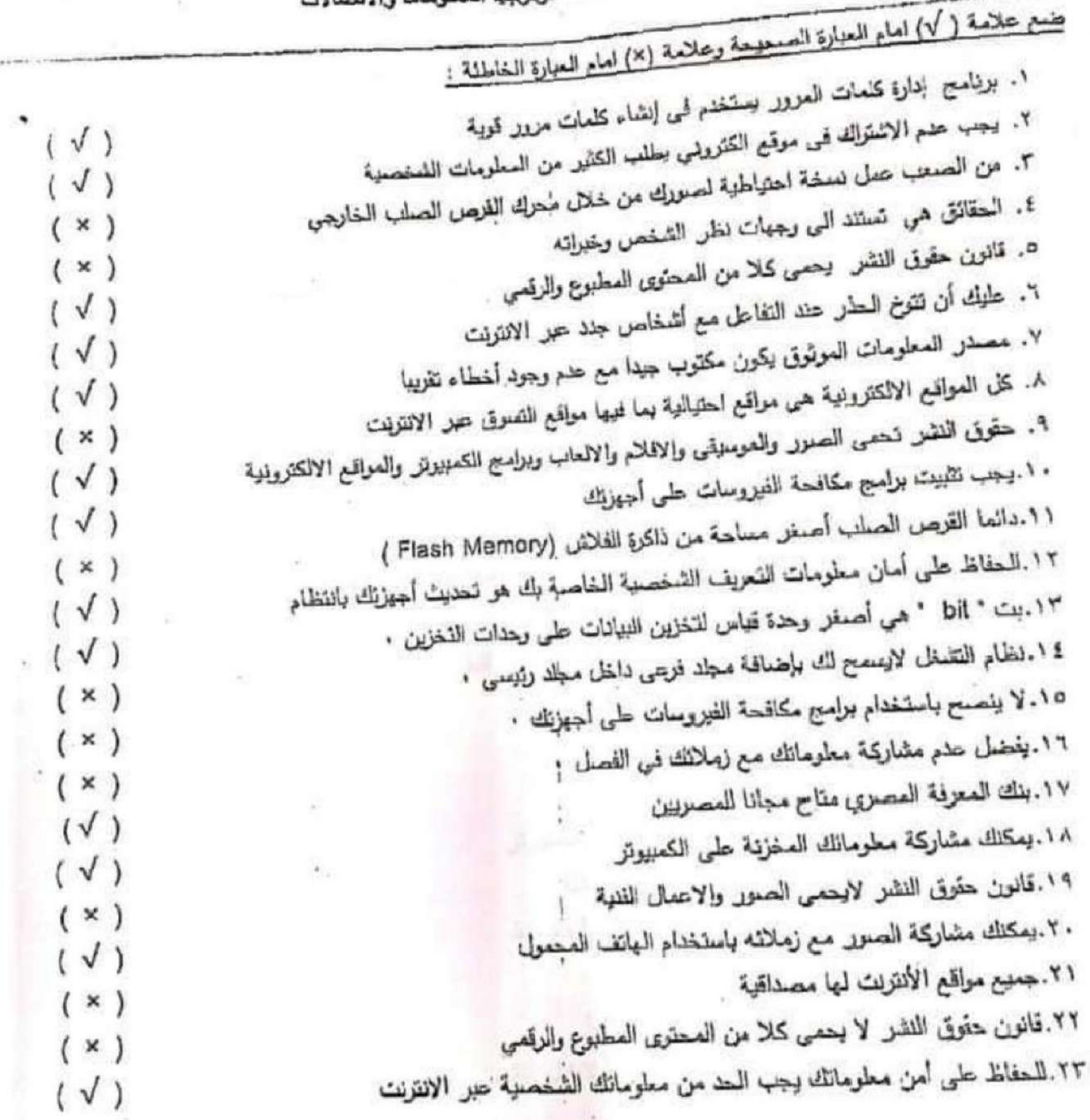

1

 $\mathbf{k}$ 

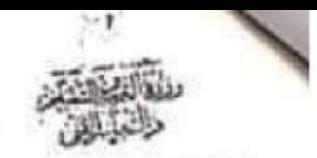

الاارة العركزية نتطوير الملافج خارة المولم مادة التعبيرش التعليمي

استلة استرشادية لإختيل شهر توفعيل ٢٠٢٢/٢٠٢٢ الصف االخامس مادة تكلولوجيا المعلومات والانصالات

**ANTE**<br>HOSE O /El.Motamyez.School

٢٤. حقرق النشر تعني استخدام أي عمل إبداعي من الانترنت بدون إذن ساحيه ٢٥. كل المعلومات التي تحصل حليها من شبكة الإنتريت صحيحة و موثرق بها  $(X)$ ٢٦. عنوان العرقبي (URL) يمكنك من الموصول للموقع الذي تريد.  $(x)$ ٢٧. كد وجود مشكلة في معالجة الملفات الكبيرة الحجم يمكن ظتى بعض البرامج  $(\sqrt{)}$ ٣٨. يستخدم القرص الصلب الخارجي لتخزين الملفات ذات المساحه للكبيرة  $(\sqrt{)}$ ٢٩. من الضروري الإشتراك في المواقع الإلكترونية التي تطلب الكثير من المعلومات الشخصية  $(\sqrt{)}$ ٣٠. لا تستطيع إنشاء نسخ احتياطيه من الملفات  $(x)$ ٣١. حمايه العلفات وتخزينها على الأجهزه امر ليس ضروري  $(x)$ ٣٢. يثبح بريامج إدارة كلمات المرور نقديم كلمات مرور المستخدم  $(x)$ ٢٣. تدوين الملاحظات علد كتابة ورقة بحثية أمر ضروري  $(\sqrt{)}$ ٢٤. تتضمن رسائل التصيد الاحتيالي عنوان بريدك الإلكتروني  $(\sqrt{)}$ ه٣. من المهم تحذيد المصادر الإلكترونيه المرثوقة عند إجراء بحث  $( \sqrt{ } )$ ٣٦. التحقق من الاتصـال بـال WIFI هو احد الحلول المحتملة لبطـه صل محرك البحث  $(\sqrt{)}$  $( \vee )$ ٣٧. يتم اختيار New من File لانشاء مجلد جنيد  $(x)$ ٣٨. تقتَّصِص ادارة الملفات في جهاز الكمبيوبتر على مقاطع الفيديو فقط  $(x)$ ٣٩. يستخدم الرول / لإجراء عملية القسمة في برنامج EXCEL  $\sqrt{}$ · f . بفضل استخدام جمل كاملة عند البحث حبر الانتريت .  $(X)$ ٤١. يجب نتظيم البيانات في الكمبيوتر لسهولة استرجاحها إ  $(\sqrt{)}$ ٤٢. لا يمكنك حل اي مشكلة قد نظهر لذا أثناء استخدام الكمبيوتر  $(x)$ ٤٢. يمكن انتباء جداول مطومات من خلال برنامج Excel  $(\sqrt{)}$ ٤٤. كلمات المرور القوية يجب أن تحتوى طي حروف وأرقام فقط  $(x)$ ه£. كلمة المعرور لايد ان لا تزيد عن ٤ ارقام  $(X)$ ٤٦. يمكن الاستعانة بكتابات الاخرين بعد إعادة صباغتها إ  $(\sqrt{)}$ ٤٧. لصفاركة بوست لشخص اخر يجب على استئذانه أولا قبل النشر  $(\sqrt{)}$ 

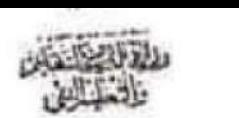

ηχι | المركزية للطوير المثاهج<br>إبارة تنمية مادة الكمبيوتر التطي*مي* 

اسئلة استرشادية لإختبار شهر نوفمبر ٢٢٠٢٣/٢٠٢٢ الصف االخامس مادة تكنولوجيا المعلومات والاتصالات

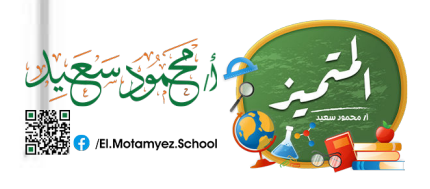

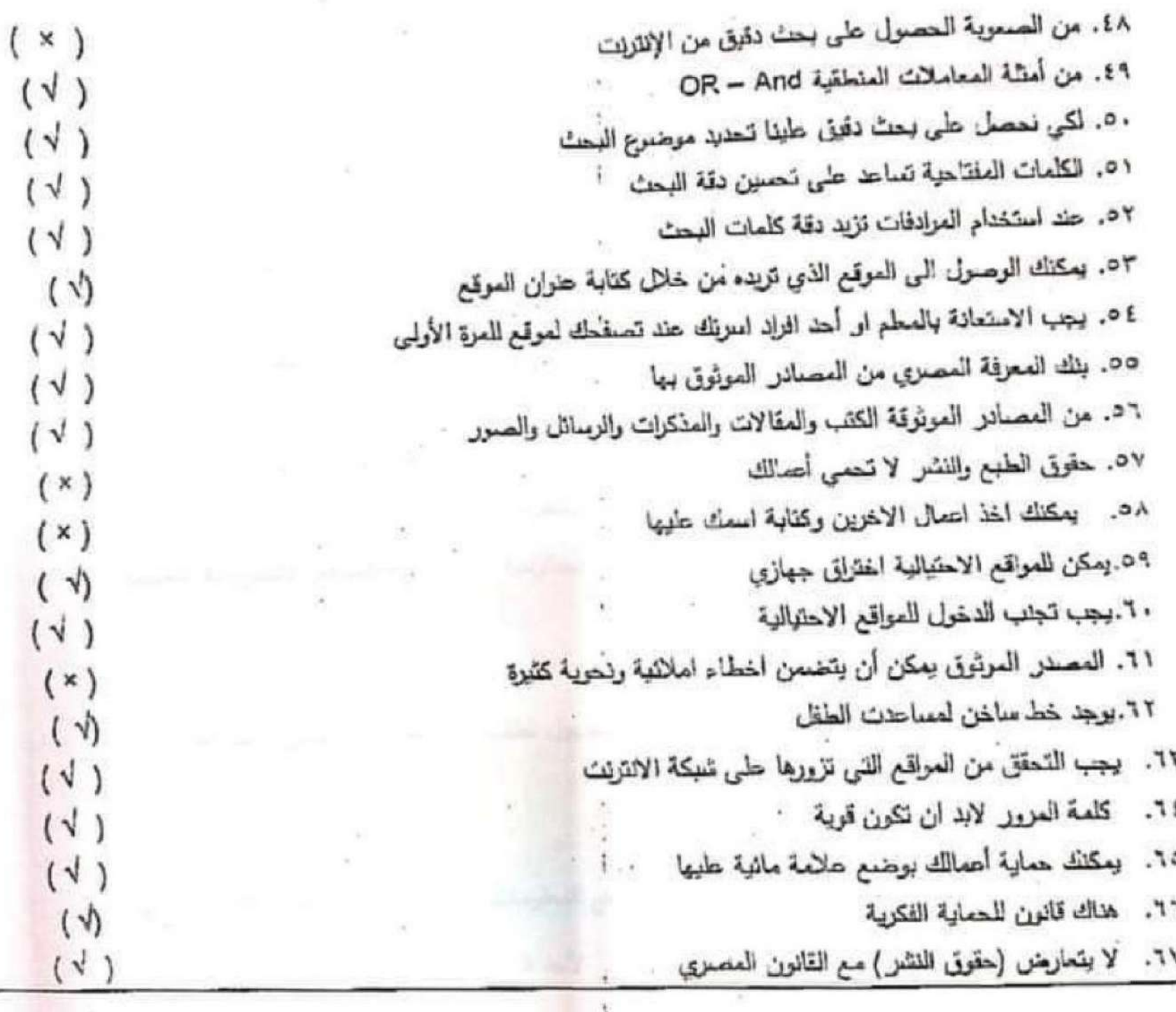

3

### اختر الإجابة الصحيحة:

لحماية صورك يتم مثماركتها ب

الإدارة المركزية لتطوير المناهج ادارة فتعية مادة التعبيوش التعليمي استثة استرشادية لإختيار شهر نوفعبر ٢٠٢٣/٢٠٢٢ م أَنْتَحَبَّى الْكَيْبَابَ الصف االخامس مادة تكلواوجيا المطومات والاتصالات أ- الدقة المنخفضة ب- الدقة العالية ج- ذاكرةِ الفلاش أ- نظاء تحديد الأماكن GPS ب- الصور  $-7$  البريد ٣- ` ......................... نتنج عن البحث والملاحظة ويمكن اثباتها ولا تحتمل الجذل. 1- الشائعة ب- الحقائق ج- محرك القرص الحملب الخارجي يمكنك التحقق من المواقع الإلكتررنية عن طريق ............................. وهو عنوان الموقع الألكتروني.  $-1$ ا - الحقائق ب- محدد موقع المعلومات URL " ج- المدونات الرقمية محند موقع المعلومات (URL) بينا بسيسيسييين. أ- اسم المذرب ب– البروتوكول ج- معمار العلف ٦- في حالة تعزيض شخص في . .............. عليه الاتصال بغط مساعدة الطفل. أ- المواقع الالكترونية الاحتيالية `` ب- المواقع الالكترونية الحكرمية ج- المواقع الالكترونية التعليمية ٧– تحديد ........... هو اول خطوة عن البحث عن معلومات. ا- المصادر الموثوقة وب- العلغات والسجلات ج- قواعد البيانات ٨– من أحد أشكال.............. هو وصنول رسالة من شخص مجهول نطلب ملك بباناتك للحصول على جائزة. أ- الانتريت ب— النصيد الاحتيالي ج- إدارة كلمات المرور ٩− تعمل المواقع الالكترونية الاحتيالية الحصول على............. أ– جهاز الكمبيوتر الخاص بك ١٠- بحاول ............ الحصول على رقم الحساب المصوفي لأحد البالغين لصوقة أمواله أ- معاملك ب– المخترق ج أحد أفراد الاسرة أ- الإكتئاف  $GPS - Q$ ج- البريد الإلكتروني

الإدارة المركزية للطرير الملاهج<br>إدارة للمية ملاة اللمبيوتر التطيبي

اسئلة استرشادية لإختبار شهر نوفيير ٢٢٠٢٢/٢٠٢٢ الصف االخامس مادة تكنولوجيا المطومات والاتصالات

 $\mathcal{D}_\mathbf{d}$ 

15

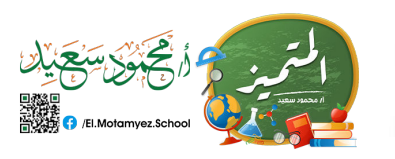

\*\*

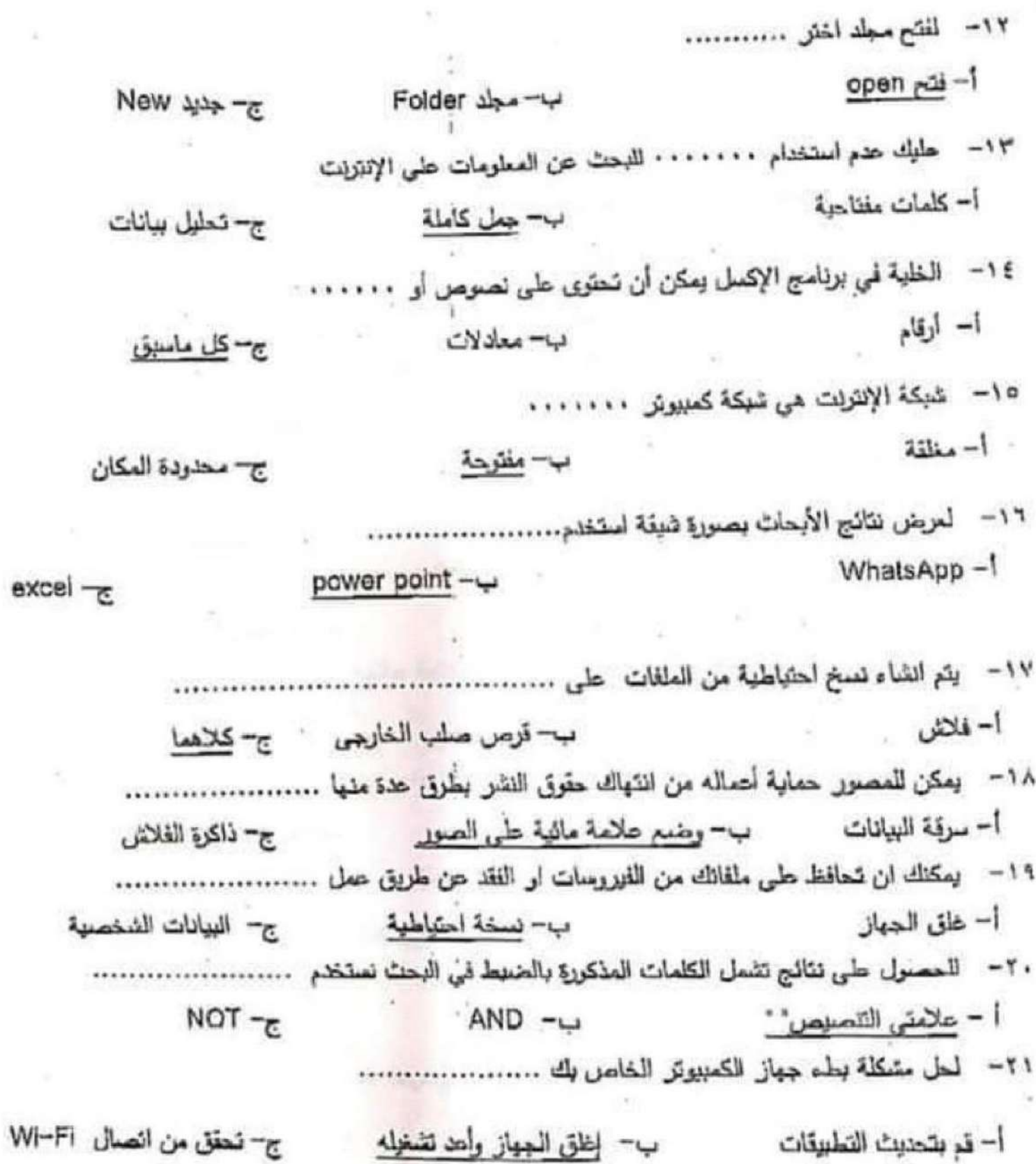

ب- إغلق المبهاز وأهد تشغيله أ– قم بتحديث التطبيقات

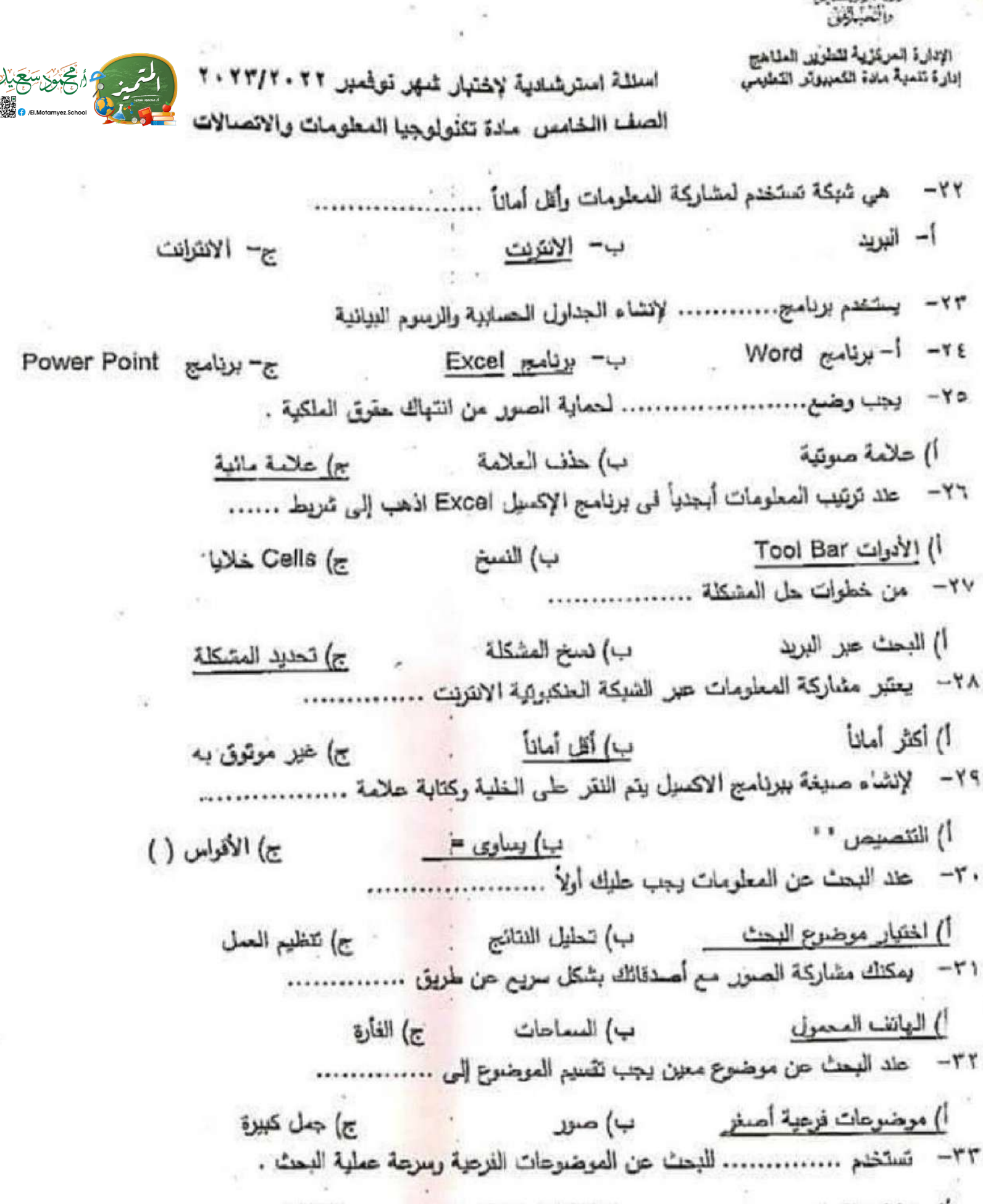

أ) عمليات النسخ ب) الكلمات المفتاحية في التقائج

الإدارة المركزية للطوير المناهج إدارة تلعية مدة التعبيوش التطيعي

اسللة استرشادية لاختيار شهر توفعير ٢٠٢٢/٢٠٢٢ الصف االخامس مادة تتنولوجيا المطومات والانصالات

٢٤ – المتزج الدولة بحماية .......... بششي أنواعها في كافة العجالات . أ) حقرق العلكوة الفكرية ب) بعض المجالات ج) الصور ٣٥ – يستخدام .................. لإنخال الصور والعلفات على الجهاز. أ) لوحة العفانيح ب) الطابعة ج) الماسح الضونى ٣٦- يتم اختيار ............. من الغائمة المختصرةِ لإنشاء مجلد جنيد . Past ( New (-Copy (c أ– ريمالة من والدك ب - وسالة تخبرك بأنك نزت بجائزة مع - وسالة من أحد أصدقاتك ٣٨- الرمز الدولي لحقوق النشر هو  $\omega -1$  $E - U$  $2 - c$ . ٤ – في حال وتحت ضحية لأحد المواقع الإلكترونية الاحتيالية فعلوك.... \*\*\*\*\*\*\*\*\*\*\*\*\*\*\*\*\*\*\* ١؛ - محدد موقع المعلومات هو ...................  $URL - U$  $Facts -1$ Opinions -  $r$ t٢- ...................... لا يمكن إنباتها ولكنها تحمل الجلل أ- الحقائق Facts Opinions  $JyI - \psi$  $3 - |4.231|$  $\cdot$   $\cdot$   $\cdot$  $# -E$  $\omega$ -٤٤ - يجب الاستثنان من الشخص قبل ................... منشوراته أ) حذف دينا) مغادرة ج) مشاركة

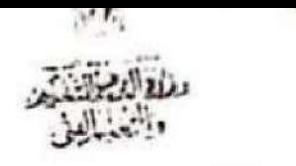

الادارة المركزية لتطوير الملاهج لدارة تلمية مادة التمييوتر الثطيعي

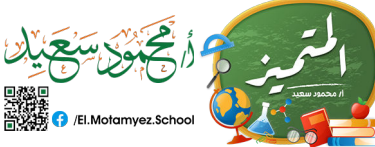

استلة استرشادية لإختبار شهر نوفعبر ٢٢٠٢٢/٢٠٢٢ الصف االخامس مادة تكنولوجيا المعلومات والانصالات من المهم تحديد المصادر الالكترونية ......... عند اجراء بحث  $-\epsilon$ o أ) غير الموثوقة ب) المعينوقة ج) غير رسمية نساحد الصور طي اكتساب المعلومات عن طريق ...............  $-67$ أ) المشاهدة ب) القراءة ج) الكتابة  $-$  £ $V$ أ) صديق ب) البريد ج) ادارة مكافحة جزائع الانترنت يمكن لقراصنة الكمبيوتر ارسال .................  $-\epsilon \wedge$ أ) هدية ب) برامج ضارةِ ج) جائزة  $-\xi$  q استخدام كلمات مرور ............. المواقع المختلفة تحافظ على امان معلوماتك ا) متشابهة ا منعيفة المستخدم .<br>منابع e) مختلفة  $-0.$ أ - منسق النصوص word ب - Zoom  $Excel$   $LST - r$ أ – نحدد المشكلة ب –فكر في طرق الحل مع ج– دراسة الحلول عند حذف بعض التطبيقات غير مرغوب بها يؤدى الى .......  $-54$ أ – بطء الجهاز ب – سرعة اداء الجهاز ج– تحديث البرامج في حالة محرك الانترنت يعمل ببطء تحقق من ..............  $-0$ r ج- نوصل الشاشة ا – نوصلل الطابعة ب ⊣لاتصال H -Wi من منحفات الأجهزة الاليكترونية الخاصة بالكمييوتر والتي تعتخدم في النخزين ......  $-0.5$ Flash Memory - $W-FI - U$ أ - للطابعة  $-00$ 

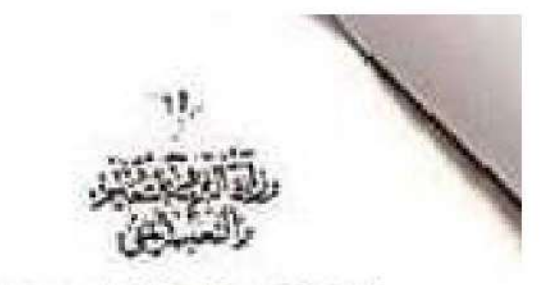

الإدارة المركزية للطوير الطاهج<br>إدارة لتمية ملاة الكمبيوتر اللطيس

اسللة استرشادية لإختيان شهر لوضير ٢١٠٢٢/٢٠٢٢ الصف االخامس مادة تتنولوجيا المعلومات والاتصالات

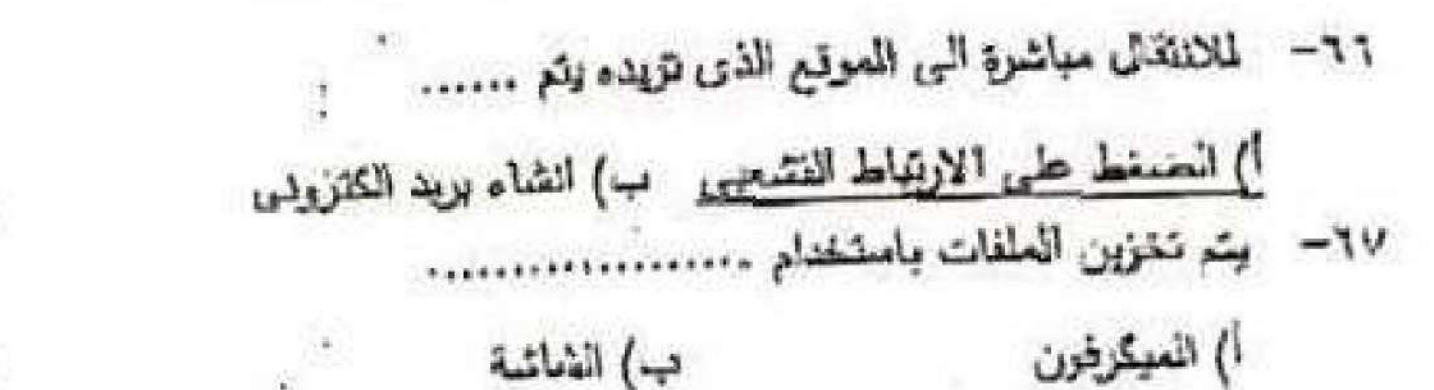

علقسم ملشتا (رح

 $\rightarrow$ 

 $\bar{\gamma}$ 

ج) ذاكرة فلاش

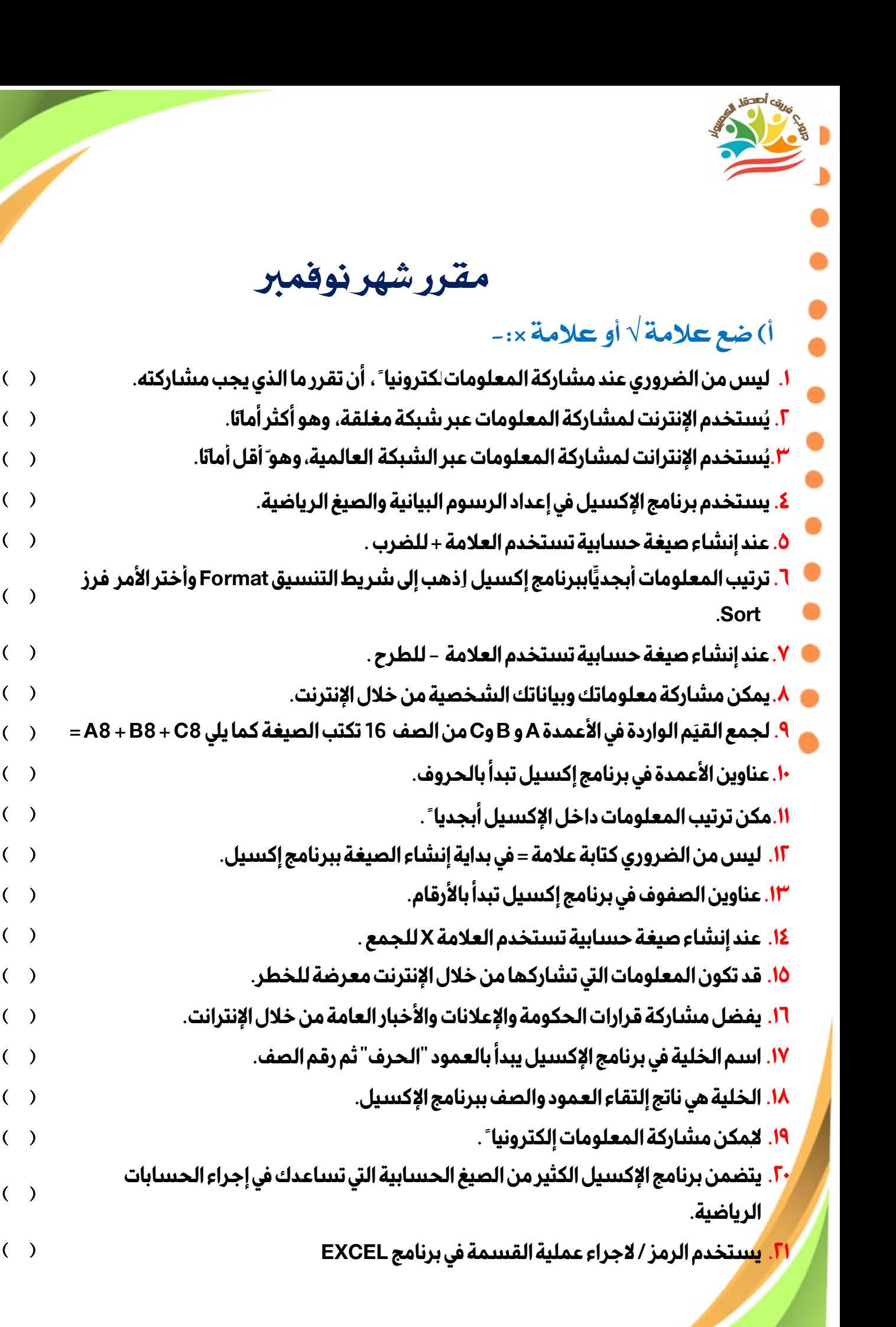

 **( )**

 **( )**

 **( )**

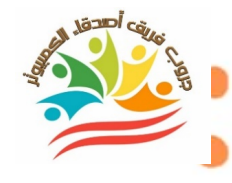

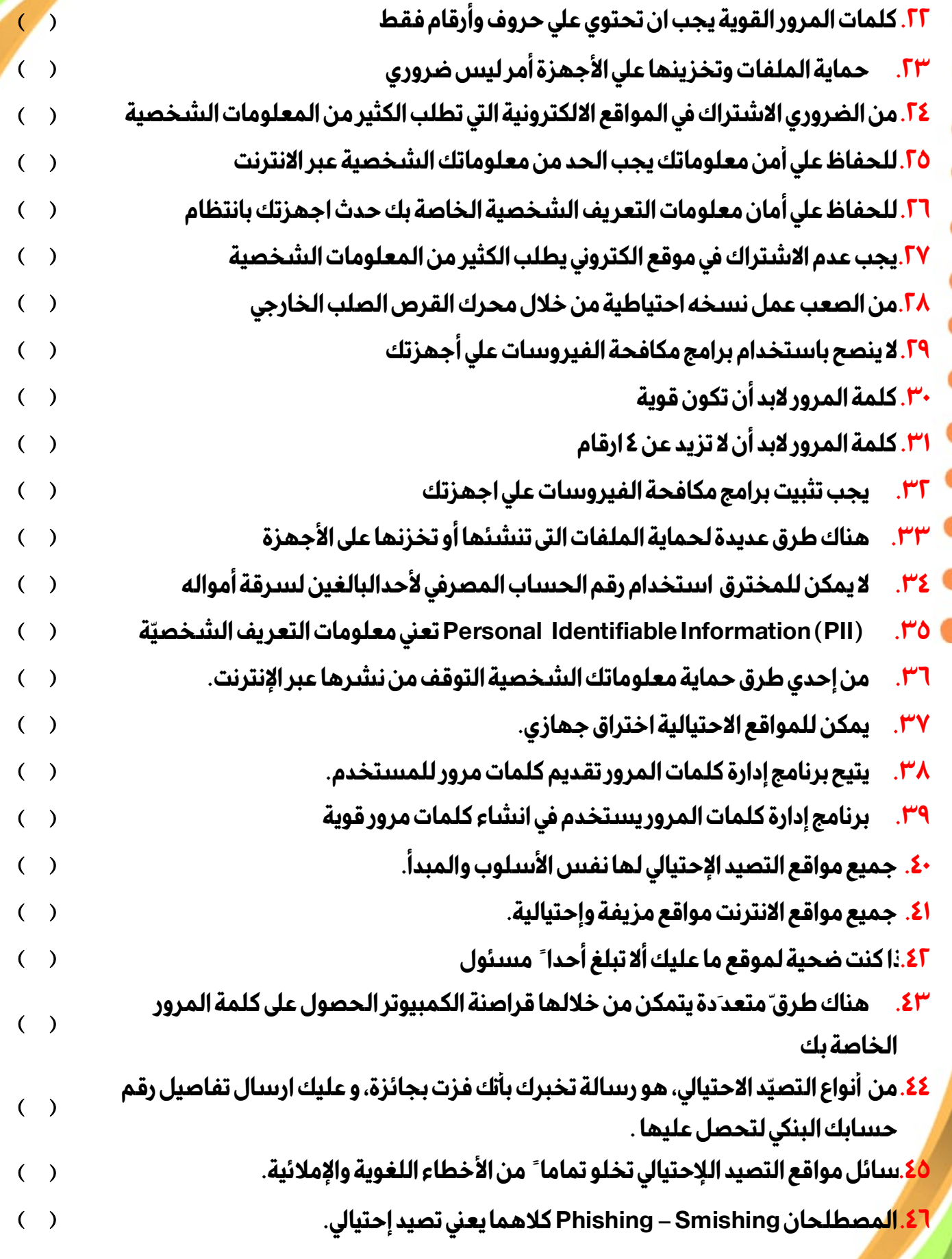

٢

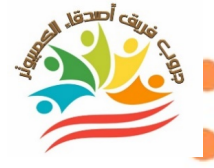

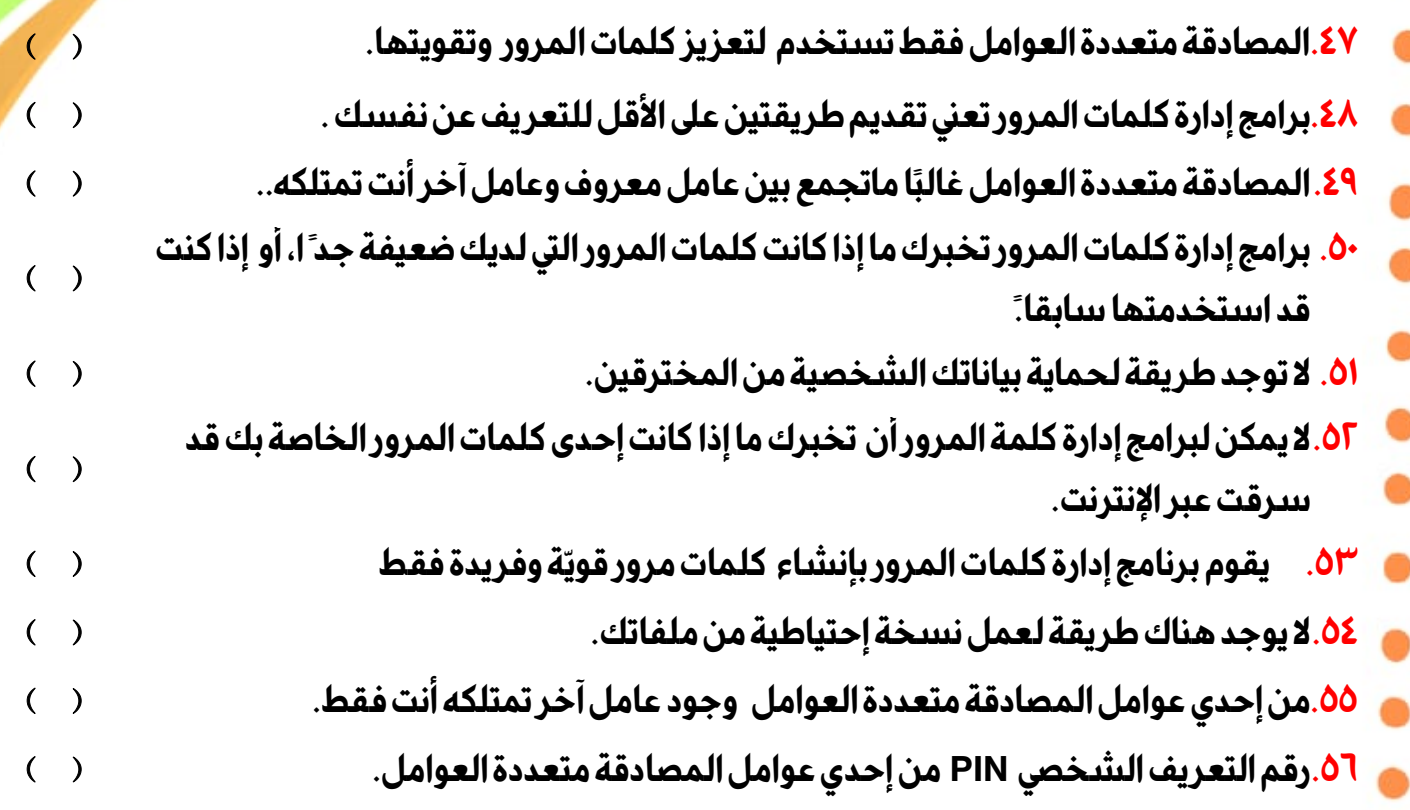

## **ب) تخير الإجابة الصحيحة مما يلي-:**

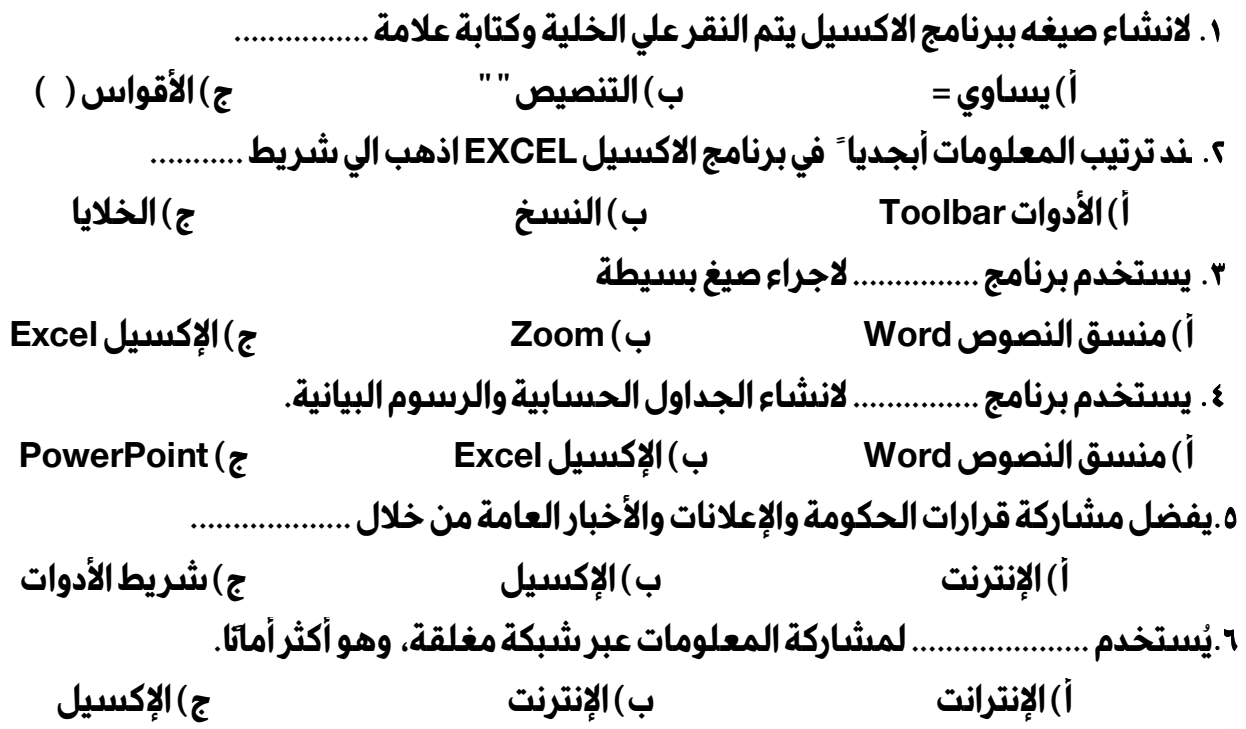

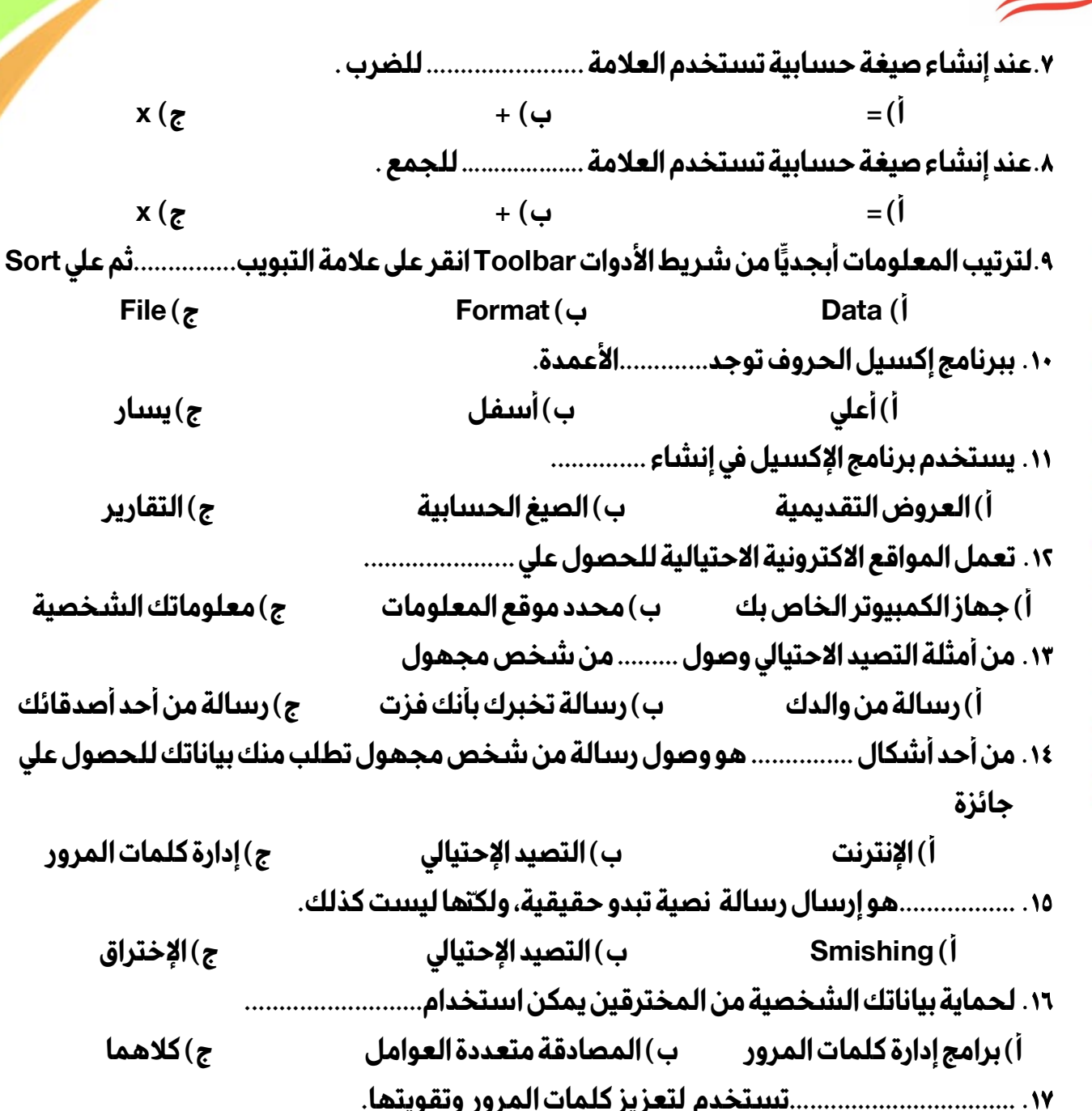

**.١٧ .................................تستخدم لتعزيز كلمات المرور وتقويتها. أ) المصادقة متعددة العوامل ب) اختراق البيانات ج) البريد إلكتروني .١٨ ينشئ لك برنامج إدارةكلمات المرور، كلمات مرور ......................... لكل حساب من حساباتك أ) مزيفة ب) قويّة وفريدة ج) قصيرة وضعيفة .١٩ يمكن التعرف على رسائل التصيد الإحتيالي، من خلال احتوائها ....................... أ) كلمات مرور قوية ب) رموز وعلامات ج) أخطاء إملائية ونحوية** 

**.٢٠ هناك طرق ّ متعد َدة يتمكن من خلالها .................... الكمبيوتر الحصول على كلمة المر ور الخاصة بك أ) قراصنة ب) مصممين ج) مبرمجين .٢١ يمكن التعرف علي الرسائل المزيفة لأنها تحتوي علي الكثير من الأخطاء........................ أ) النحوية ب) الرياضية ج) الفيزيائية .٢٢ استخدام كلمات مرور ............... للمواقع المختلفة تحافظ علي أمان معلوماتك أ) متشابهة ب) ضعيفة ج) مختلفة .٢٣ يمكنك ان تحافظ علي ملفاتك من الفيروسات أو الفقد عن طريقة عمل .................. أ) غلق الجهاز ب) نسخة إحتياطية ج) البيانات الشخصية .٢٤ يحاول ............ الحصول علي رقم الحساب المصرفي لأحد البالغين لسرقة أمواله أ) معلمك ب) المخترق ج) أحد أفراد الأسرة**  ٢٥. يمكن لقراصنة الكمبيوتر ارسال ................. **أ) هدية ب) برامج ضارة ج) جائزة .٢٦ يمكنك إنشاء نسخة احتياطيّة من ملفاتك من خلال.................... أ) تطبيقات وبرامج ب) محرك قرص صلب خارجي ج) جميع ماسبق .٢٧ ............................تعني معلومات التعريف الشخصيّة أ) HDMI ب) PII ج) CD .٢٨ يُعد ............................ طريقة أكثر أمانا ً لنسخ الملفاتوحفظها وأكبر مساحة من أقراص الفلاش أ) القرص الصلب الخارجي ب) الماسح الضوئي ج) الفيروس .٢٩ يفضل عدم الاشتراك في موقع إلكترونييطلب منك الكثير من ................... أ) البرامج ب) التطبيقات ج) المعلومات الشخصية .٣٠ ينصح باستخدام برامج ....................علي أجهزتك لحماية ملفاتك وبياناتك. أ) ضارة ب) مكافحة الفيروسات ج) تجسس .٣١ يفضل عمل .......................لملفاتك من خلال محرك القرص الصلب الخارجي لحمايتها من الإختراق. أ) نسخه احتياطية ب) برامج إختراق ج) غلق الجهاز .٣٢ يفضل استخدام كلمات مرور ................... تحتوي على حروف وأرقاموعلامات خاصة. أ) قصيرة ب) ضعيفة ج) قوية** 

الفصل الدراسي الأول إʋداد وتصميم / **جروب فريق أصدقاء الكمبيوتر المتخصص**

í

í

**أ) ضع علامة أو علامة ×-:** 

**Janpi** caus

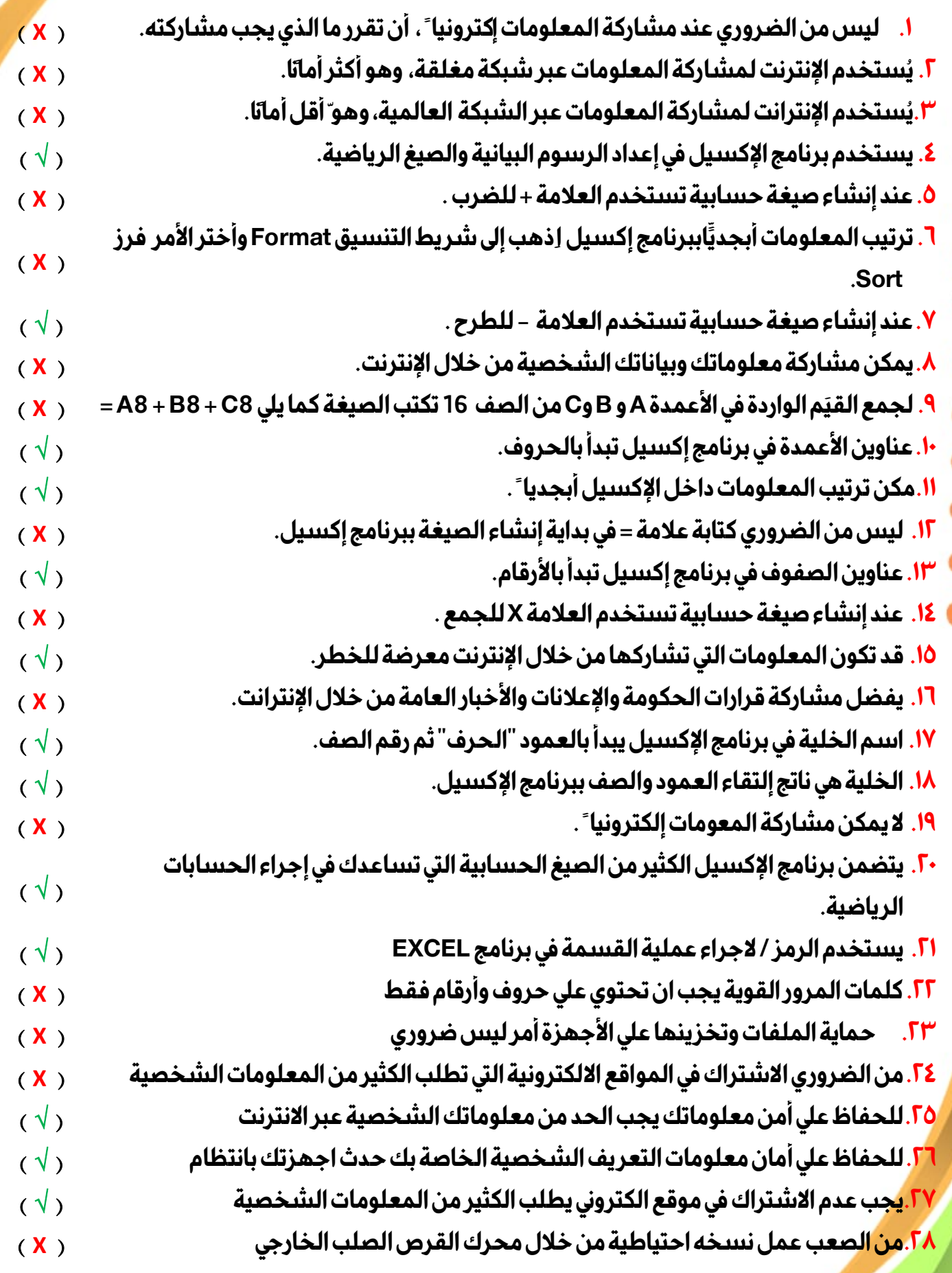

الفصل الدراسي الأول إʋداد وتصميم / **جروب فريق أصدقاء الكمبيوتر المتخصص**

 $\ensuremath{\mathsf{V}}$ 

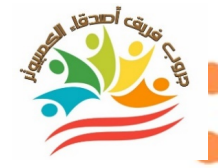

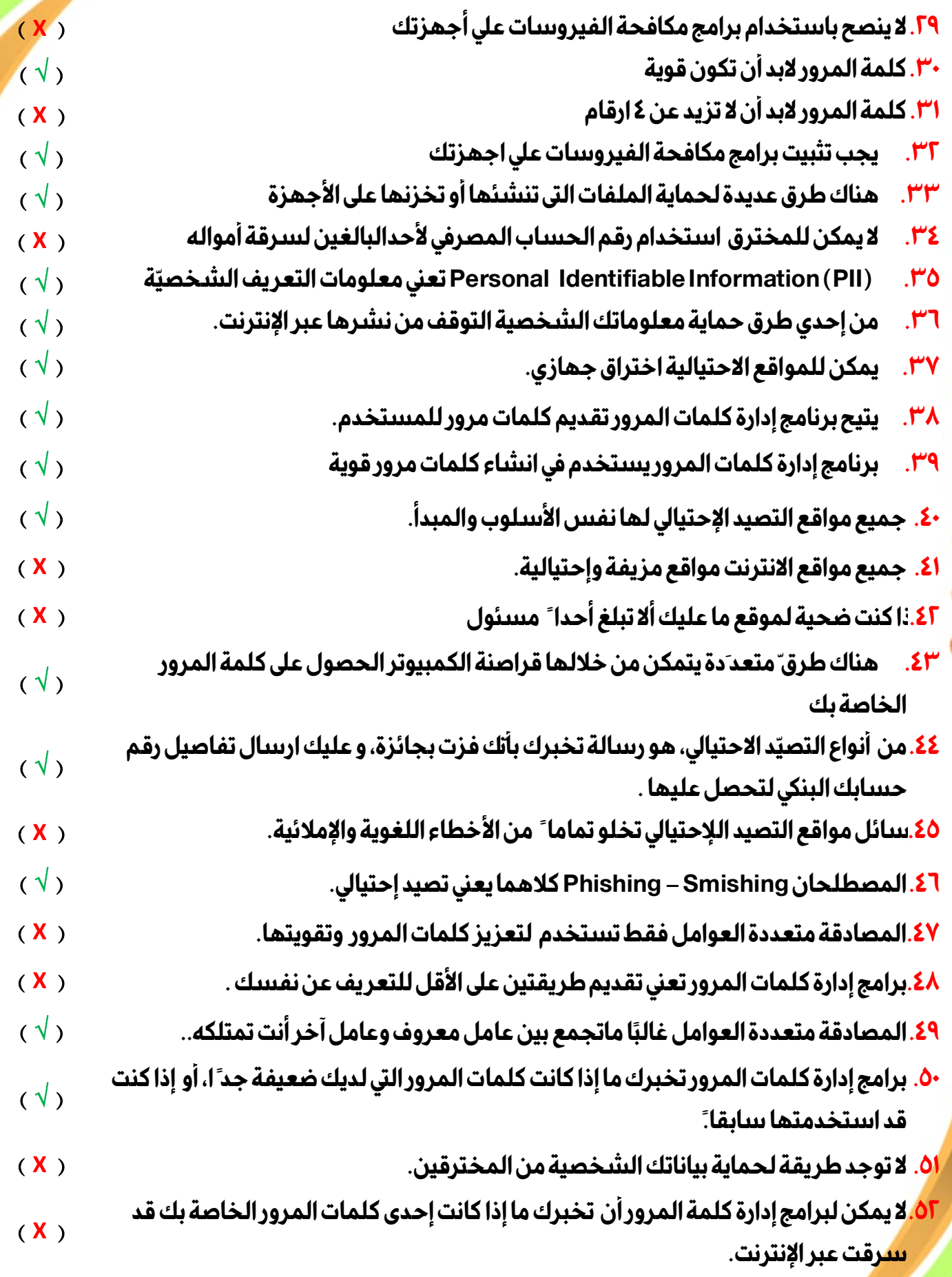

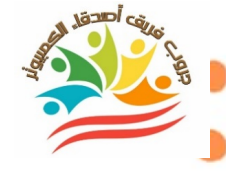

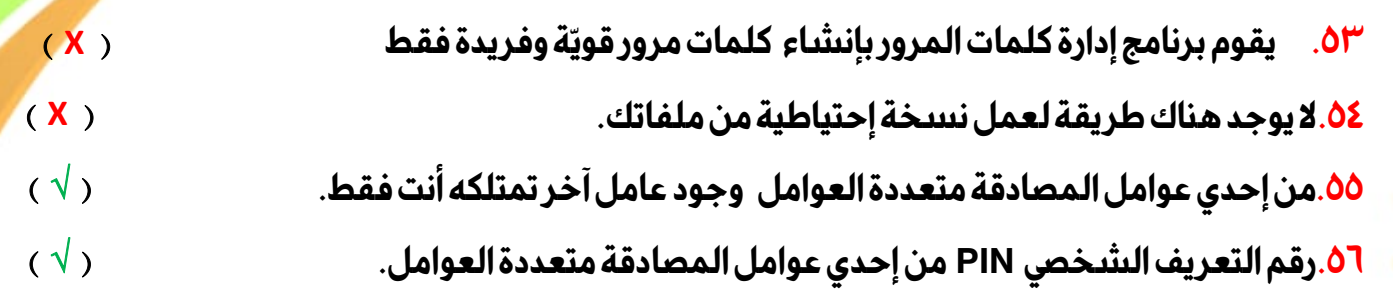

**ب) تخير الإجابة الصحيحة مما يلي-: .١ لانشاء صيغه ببرنامج الاكسيل يتم النقر علي الخلية وكتابة علامة ................ أ) يساوي = ب) التنصيص " " ج) الأقواس ( ) .٢ عند ترتيب المعلومات أبجديا ً في برنامج الاكسيل EXCELاذهب الي شر يط ........... أ) الأدوات Toolbar ب) النسخ ج) الخلايا .٣ يستخدم برنامج ............... لاجراء صيغ بسيطة أ) منسق النصوص Word ب) Zoom ج) الإكسيل Excel .٤ يستخدم برنامج ............... لانشاء الجداول الحسابية والرسوم البيانية. أ) منسق النصوص Word ب) الإكسيل Excel ج) PowerPoint .٥ يفضل مشاركة قرارات الحكومة والإعلانات والأخبار العامة من خلال ................... أ) الإنترنت ب) الإكسيل ج) شر يط الأدوات .٦ يُستخدم ..................... لمشاركة المعلومات عبر شبكة مغلقة، وهو أكثر أمانً ا. أ) الإنترانت ب) الإنترنت ج) الإكسيل .٧ عند إنشاء صيغة حسابية تستخدم العلامة ....................... للضرب . أ) = ب) + ج) x .٨ عند إنشاء صيغة حسابية تستخدم العلامة ...................للجمع . أ) = ب) + ج) x .٩ لترتيب المعلومات أبجديا من شريط الأدواتToolbarانقر على علامة التبويب...............ثم علي Sort ب) Format ج) File أ) Data .١٠ ببرنامجإكسيل الحروف توجد.............الأعمدة. أ) أعلي ب) أسفل ج) يسار .١١ يستخدم برنامج الإكسيل في إنشاء .............. أ) العروض التقديمية ب) الصيغ الحسابية ج) التقارير**

الفصل الدراسي الأول إʋداد وتصميم / **جروب فريق أصدقاء الكمبيوتر المتخصص**

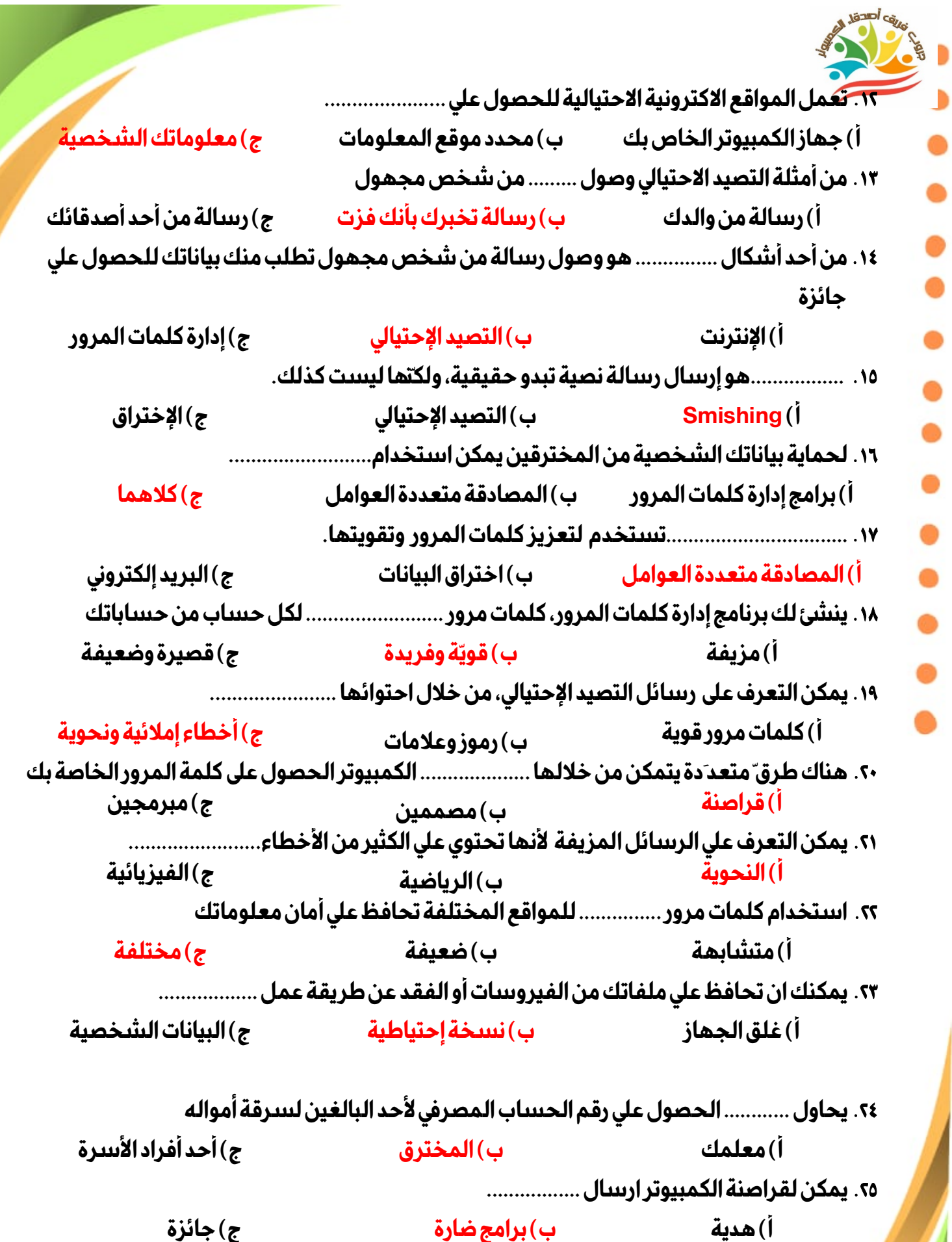

**.٢٦ يمكنك إنشاء نسخة احتياطيّة من ملفاتك من خلال....................** 

D

الفصل الدراسي الأول إʋداد وتصميم / **جروب فريق أصدقاء الكمبيوتر المتخصص**

١٠

þ

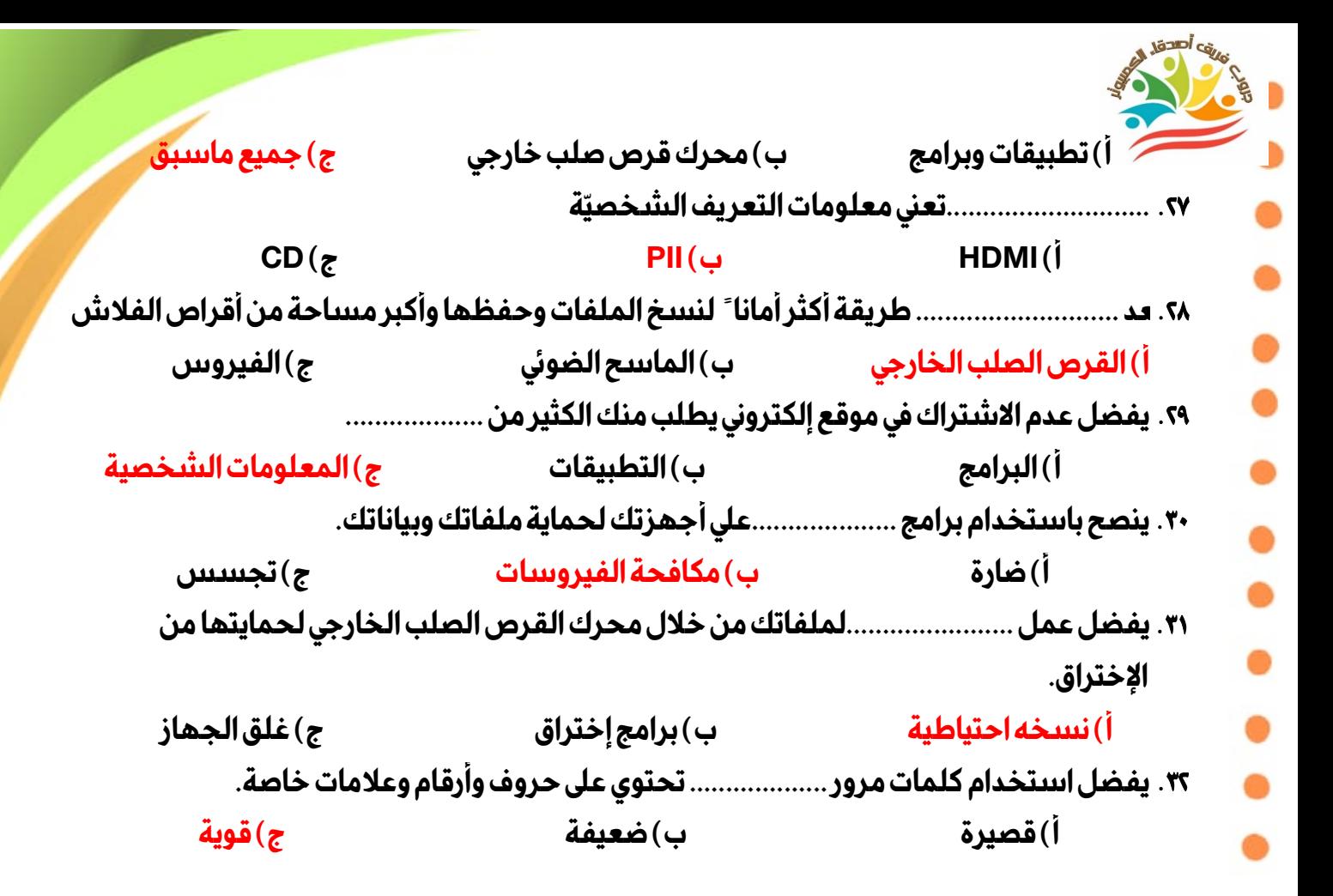

الصف الخامس الابتدائي – الفصل الدراسي الأول تكنولوجيا المعلومات والاتصالات المحور الأول مراجعة الدروس من ( ٥ – ٨ ) - ورقة ( ١ )

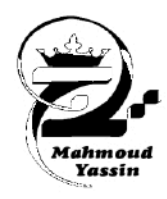

(٥)س١: من الحلول المحتملة لمشكلة بطء جهاز الكمبيوتر عند فتح أحد التطبيقات .......................... | ج | الاتصال بخدمة العملاء | ب | تحقق من اتصال الـ Wi-Fi | أ | تحقق من تحديثات البرامج س ٢: من الحلول المحتملة لمشكلةٌ بطع عمل محرك البحث ............... | ج | الاتصال بخدمة العملاء | ب | تحقق من اتصال الـ Wi-Fi أ | إعادة تشغيل الكمبيوتر س٣: من الحلول المحتملة لمشكلة انقطاع الاتصال بالإنترنت | ج | تأكد من تشغيل الراوتر اً | إعادة تشغيل الكمبيوتر ب | احذف بعض التطبيقات | أ || احذف بعض التطبيقات ب | تحقق من سرعة الانترنت | ج | الاتصال بخدمة العملاء (٦)س٥: عن طريق ..................يمكنك حفظ الصور والمستندات على جهاز الكمبيوتر واستخدامها لاحقا . ب | رمزالاستجابة السريعة أ | الماسح الضوئي ج | الكاميراالرقمية س٦:توفر لك .............امكانية التقاط صور يجوده عالية لحفظها على حهاز الكمبيوتر . ج | الكاميراالرقمية ب | رمزالاستجابة السريعة أ | الماسح الضوئي س٧؛يمكنك تخزين الكثير من البيانات مع سرعة الوصول اليها بمجرد مسح .................بكاميرا الهاتف . أ | الماسح الضوئي | ج | الكاميرا|الرقمية ب | رمز الاستجابة السريعة س٨ بسمح ..........للمستخدم بالوصول للبيانات المخزنة فيها بشكل فوري عند مسحها . | ج ً | الكاميرا الرقمية |ب | رمزالاستجابة السريعة أ | الماسح الضوئي س9:يحول ...........آلصور من طبيعتها الرسومية إلى صور رقمية تتناسب مع الكمبيوتر . أ | الماسح الضوئي | ج | الكاميرا الرقمية ب | رمز الاستجابة السريعة س١٠:تسمح لك ............بعرض الصور وحذف غير المرغوب قبل طباعتها ومرفق معها بطاقة ذاكرة . | ج | الكاميرا الرقمية اً | الماسح الضوئي | ب | رمز الاستجابة السريعة س١١:تستخدم ..............كوسيط عملى لتخزين ونقل البيانات وتتميز بصغر حجمها | ج | الكاميرا الرقمية | ب ||الفلاش ميموري أ | رمز الاستجابة السريعة س ١٢:لإنشاء مجلد رئيس من القائمة المختصرة اختر NEW ثم .......................ثم نضع عنوانا مناسبا له **FOLDER**  $\zeta$ SHORTCUT | | ب | DOCUMENT (٧) س١٣: ما هو المهم عند البحث عن المعلومات؟ أ | التخطيط لعمليات البحث ج | تحليل النتائج | ب | اختيارالنتائج س26: ما هي أهمية تقييم المعلومات؟ | أ | تنظيم الأفكار ب  $\, \mid\,$  التأكد من مصداقية المعلومات  $\, \mid\,$ ج | جميع ماسبق | س١٥: ما هو الشيء الوحيد الذي عليك القيام به بعد العثور على المعلومات؟ أ | نشرها في أسرع وقت ممكن |ب | التقييم والانتقاء  $\mid$ ج  $\mid$  جذف المعلومات س٦١: لماذا من المهم العمل بشكلٌ تعاوني مع الفصل؟ | ب | للحصول على درجات أفضل | أ | لتجنب الانتحال | للتعلم من بعضنا البعض  $\epsilon$ س١٧: أي الممارسات الأتية تعتبر جيدة عند تبادل المعرفة مع زملاء الدراسة ؟ أ | يجب على شخص واحد فقط البحث | ب | يجب على شخصين البحث عن | يجب عدم مشاركة النتائج مع زملاء ج | أنفس المعلومات ومشاركة النتائج | أالدراسة | عن المعلومات

جروب (کوکب بي سي – محمود ياسين )

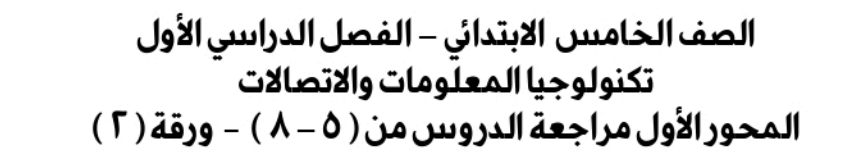

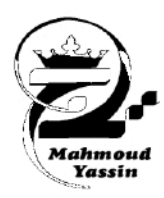

أكمل العبارات التالية بكلمات مناسبة مما بين القوسين :

الدرس الخامس مشكلات الاتصال بشبكة الانترنت وكيفية حلها ء

(انقطاع اتصال الانترنت – تحديد المشكلة – تتحقق من سرعة الانترنت – طرق مختلفة – تحقق من تحديث التطبيقات )

- ١ تعد ..................... الخطوة الأولى في عملية استكشاف أخطاء الكمبيوتر وإصلاحها. سيب
- ٢ عليك دائما التفكير في ............................يمكن اتباعها لحل المشكلة وخطط لها . (طرق مختلفة)
- 
- ٤ الاتصال بخدمة العملاء لمزود خدمة الانترنت من الحلول المحتملة لمشكلة ............................ (انقطاع)
- 

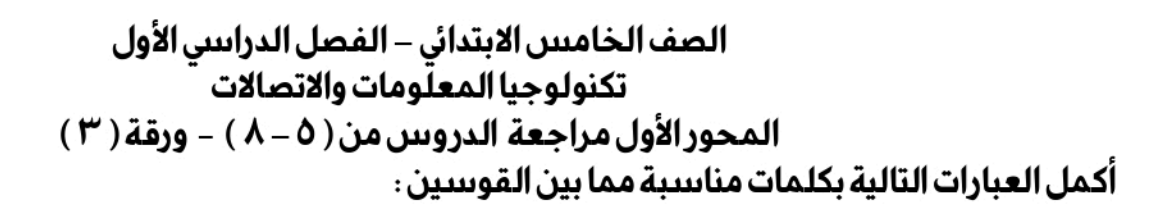

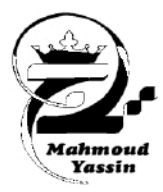

الدرس السادس إدارة الملفات الرقمية : ( الفلاش ميموري – رمز الاستجابة السريعة – الكاميرا الرقمية – newshortcut – newfolder – الماسح الضوئي ) ١ – يتميز ..........بسهولة استخدامها حيث يمكن للأجهزة الذكية قراءتها عبر الكاميرا المدمجة .(سَ ٢ – يستخدم .....................لتحويل الوثائق الورقية أو الصور إلى صيغة رقمية يمكن تخزينه على الكمبيوتر. السلس ٣ - .............هي وسيلة تخزين رقمية قابله لإعادة البرمجة والمحو وتتوفر بسعات مختلفة . .(الفلاش) ٤ – من خلال .............يمكنك التقاط الصور والفيديو التي يمكنك معاينتها بشكل فوري . . الرقمية ) الدرس السابع استراتيجيات البحث عن المعلومات : ( المعرفة – تقييم – تحدد – المرادفات – تخطط – الأدوات ) 1 – عند البحث عن المعلومات ، من المهم أن ............... لأبحاثك . .(تغطط) ٢ – تحوي شبكة الانترنت كما هائلا من المعلومات ، عليك أن ............. المعلومات التي تسعى إليها . <u>(تعيد)</u> ٣ - تحتاج المعلومات الأولية التي تعثر عليها إلى ...............قبل اكمال عملك ..<u>(تقييم)</u> 0 – يمكنك استخدام...............لتوسيع نطاق بحثك في حال لم تحصل على النتائج المطلوبة . «سرانفات) الدرس الثامن مشاركة المعلومات : (الشبكة العالمية – أقل – ( /) – مغلقة – بيانات – ( = ) ) 1 – مقارنة بالإنترانت، الانترنت ..................... امانا . .(إق ٤ – لفرز المعلومات بالترتيب الأبجدي في اكسيل ، انتقل إلى شريط الأدوات وانقر فوق..................... (بيانات) ٥ – لتعيين صيغة في خلية ما داخل اكْسيل عليك كتابة الرمز ............في بدايتها . .(=)

ضع كلمة ( صح ) إمام العبارة الصحيحة وكلمة (خطأ ) إمام العبارة الخاطئة فيما بلي :

| الدرس الخامس مشكلات الاتصال بشبكة الانترنت وكيفية حلها |                                                                                                 |    |
|--------------------------------------------------------|-------------------------------------------------------------------------------------------------|----|
| صح                                                     | يستخدم فريد هيبرت Word و Excel و PowerPoint في عروضه التقديمية.                                 |    |
| صح                                                     | يستخدم فريد هيبرت البريد الإلكتروني ومؤتمرات الفيديو لمشاركة اكتشافاته.                         |    |
| صح                                                     | تتضمن عملية استكشاف الأخطاء وإصلاحها تحديد ما إذا كانت المشكلة متعلقة بالأجهزة أو بالبرامج.     | ۳  |
| صح                                                     | من المهم التفكير والتخطيط لطرق مختلفة لحل المشكلة.                                              | Σ  |
| خطأ                                                    | تعد تجربة كل حل محتمل حتى إيجاد حل أو الوصول إلى فكرة نهائية غير مهمة في حل المشكلة             | ٥  |
| صح                                                     | إذا لم يتم العثور على حل ، فمن المستحسن طلب المساعدة من المعلم أو أحد أفراد الأسرة.             |    |
| خطأ                                                    | تبدا عملية استكشاف الأخطاء وإصلاحها بتنفيذ الحلول المحتملة على الفور.                           | ٧  |
| خطأ                                                    | ليس من الضروري التفكير في ما تم تعلمه إذا لم يتم حل المشكلة.                                    | ۸  |
| صح                                                     | يعد إيقاف تشغيل الكمبيوتر وإعادة تشغيله حلآ فعالآ لجهاز الكمبيوتر البطيء عند فتح أحد التطبيقات  |    |
| خطأ                                                    | لا يؤثر فحص إشارة Wi-Fi على سرعة المتصفح.                                                       | ١٠ |
| صح                                                     | يمكن أن استخدام برنامج لاستكشاف أخطاء اتصال Wi-Fi وإصلاحها إلى حل مشكلة عدم الاتصال بالإنترنت . | 11 |
| خطأ                                                    | لا علاقة للتحقق من سرعة الإنترنت باستكشاف أخطاء التنزيلات البطيئة وإصلاحها.                     | 15 |
| صح                                                     | الاتصال بمزود خدمة الإنترنت للحصول على المساعدة حل مناسب لانقطاع الانترنت .                     | ۱۳ |
|                                                        |                                                                                                 |    |
## الصف الخامس الابتدائي – الفصل الدراسي الأول<br>تكنولوجيا المعلومات والاتصالات المحورالأول مراجعة الدروس من ( ٥ – ٨ ) – ورقة ( ٤ )

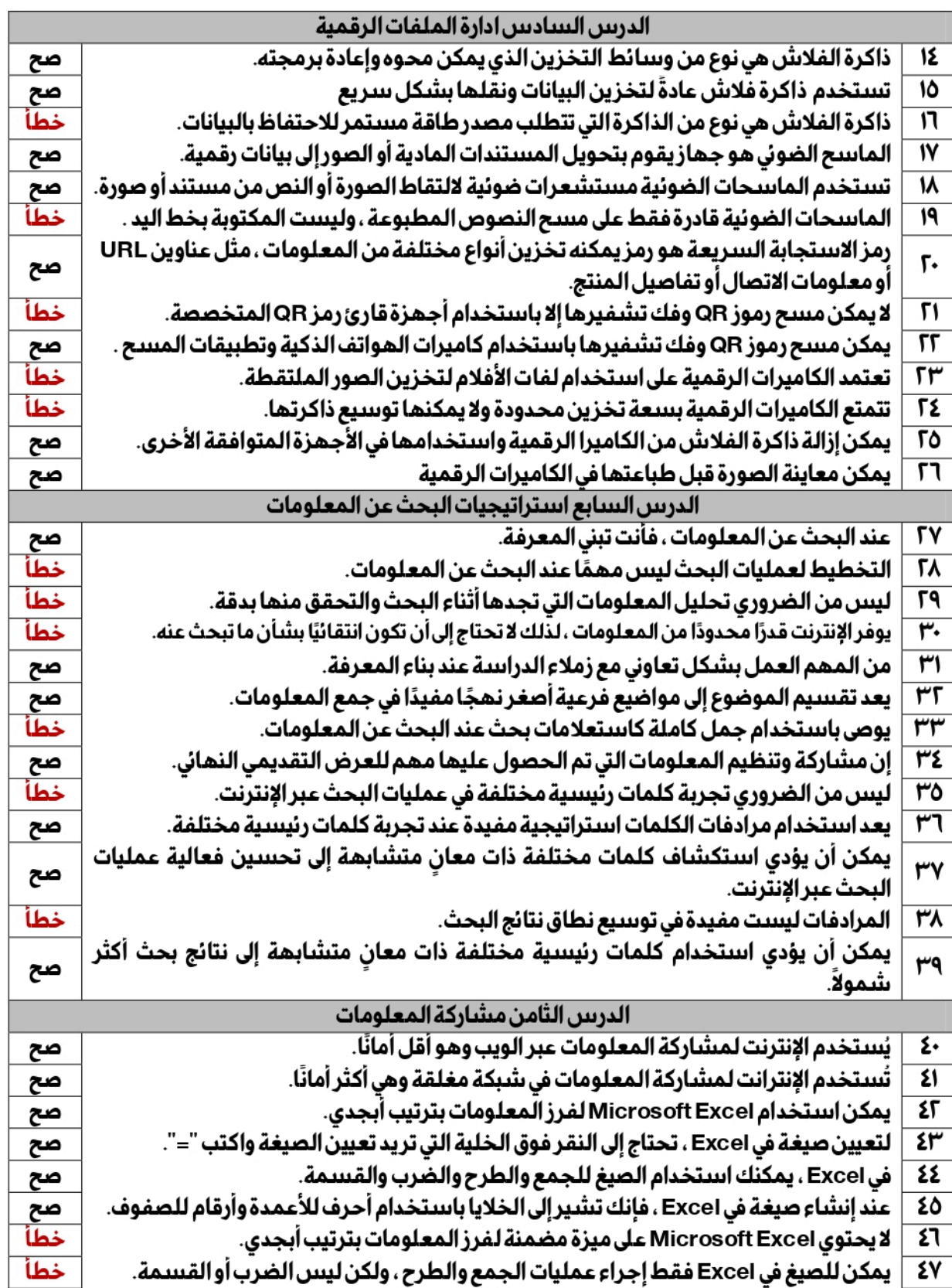